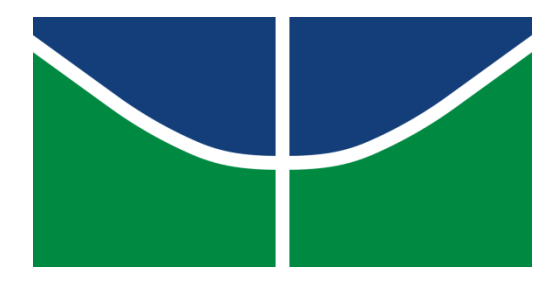

UNIVERSIDADE DE BRASÍLIA

INSTITUTO DE QUÍMICA

# **AVALIAÇÃO ECONÔMICA E PROJETO DE SISTEMA DE FRACIONAMENTO MULTICOMPONENTE**

Brasília – DF

2021

IAGO FELIPE CARDOSO DOS SANTOS LEAL

# **AVALIAÇÃO ECONÔMICA E PROJETO DE SISTEMA DE FRACIONAMENTO MULTICOMPONENTE**

Trabalho de Projeto em Engenharia Química II apresentado ao Instituto de Química da Universidade de Brasília.

Orientador: Dr. José Joaquin Linares Leon.

Brasília – DF

2021

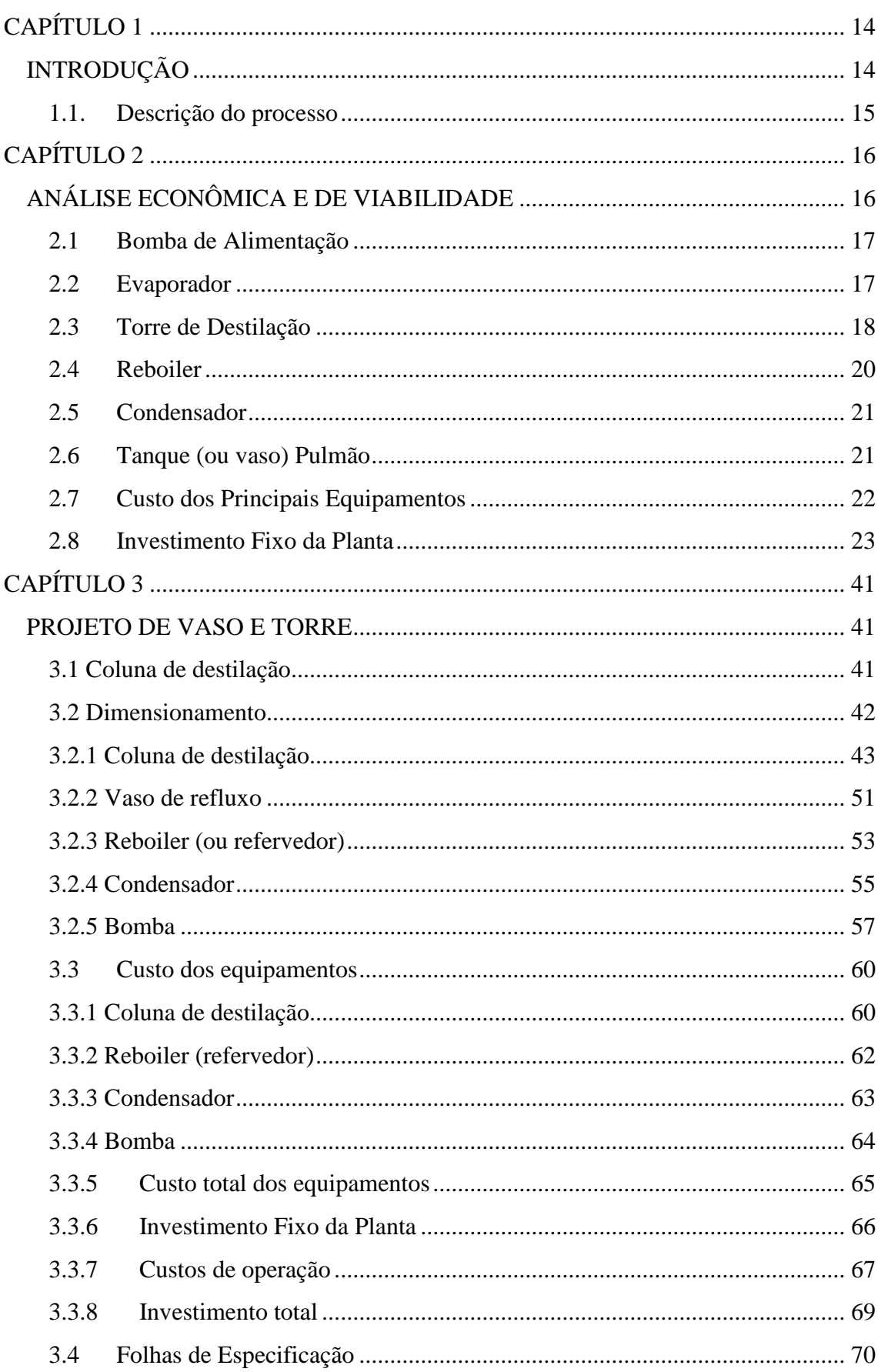

# SUMÁRIO

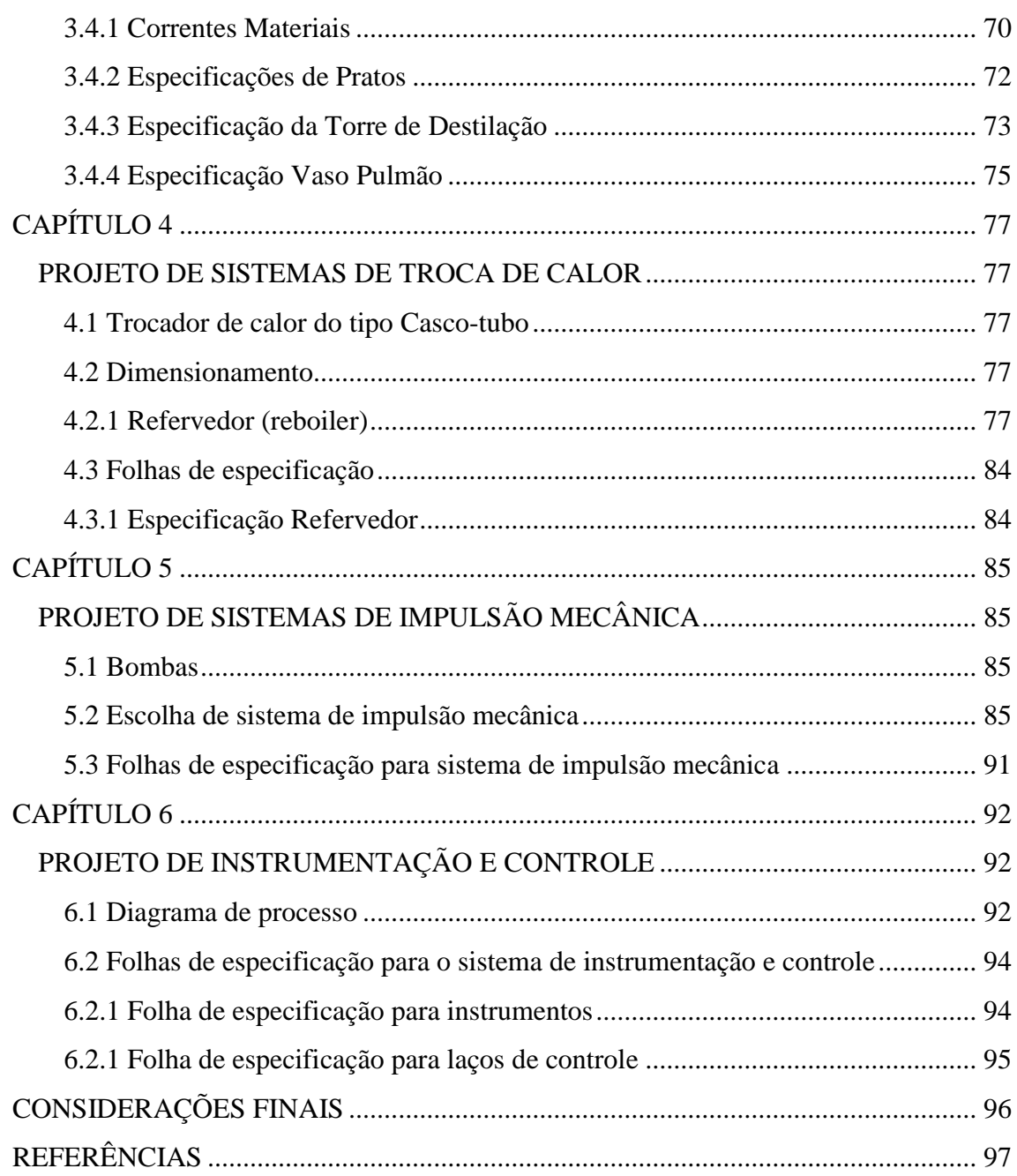

# **LISTA DE FIGURAS**

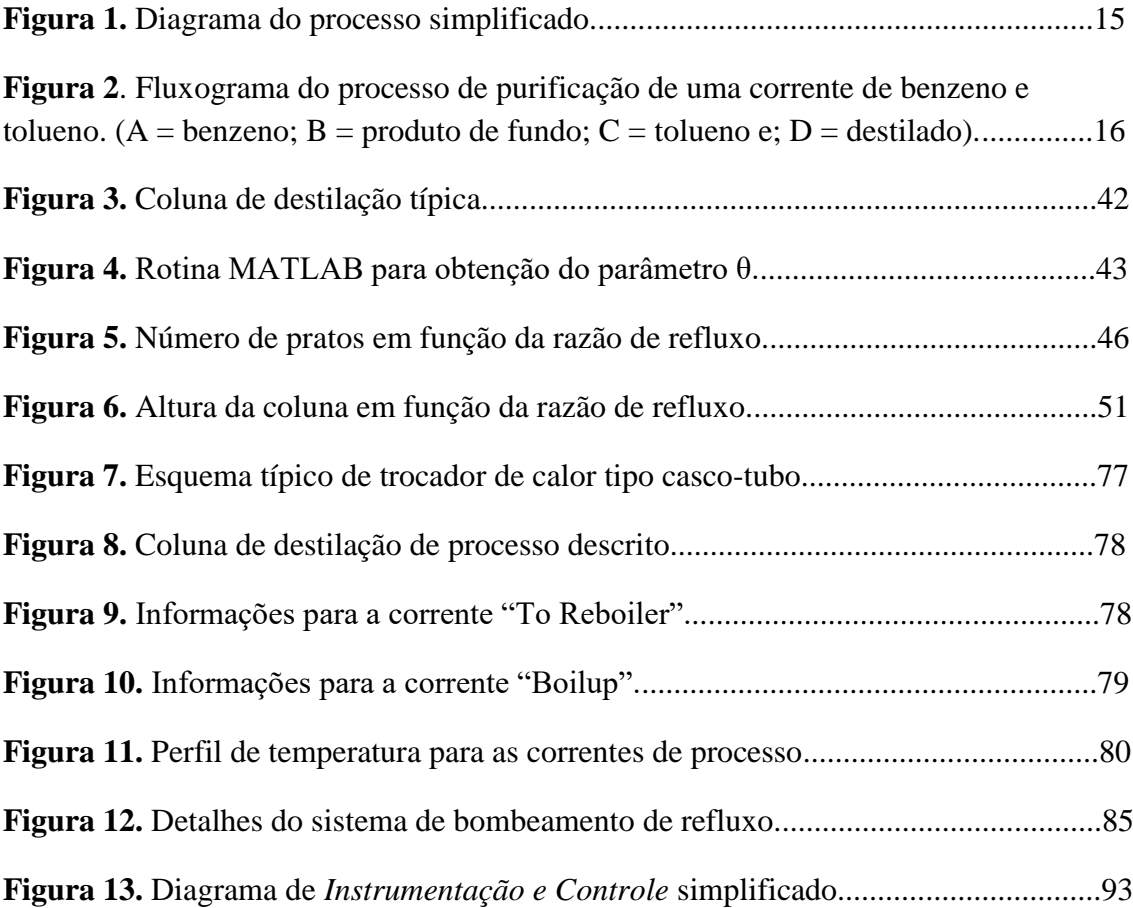

# **LISTA DE TABELAS**

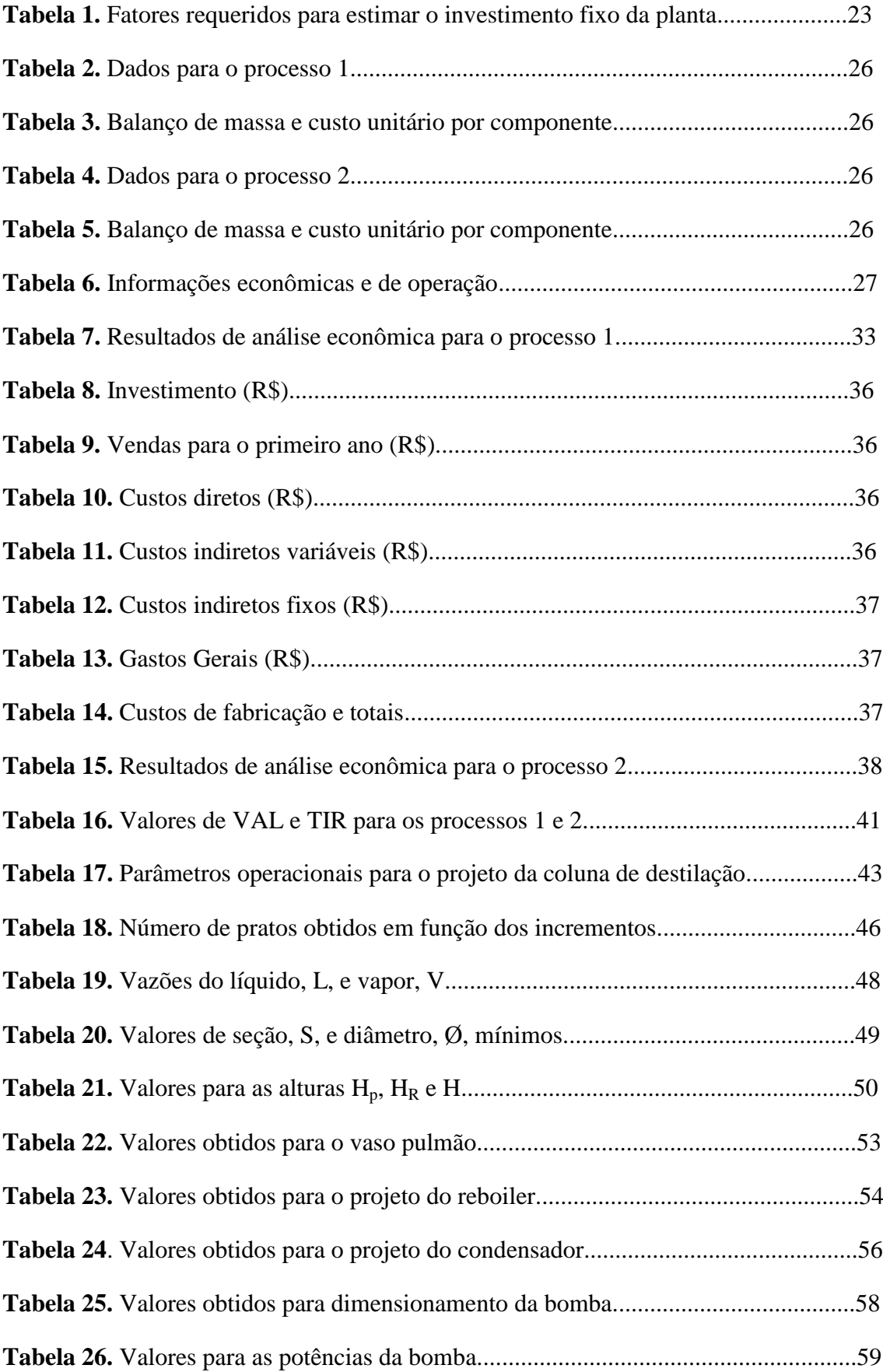

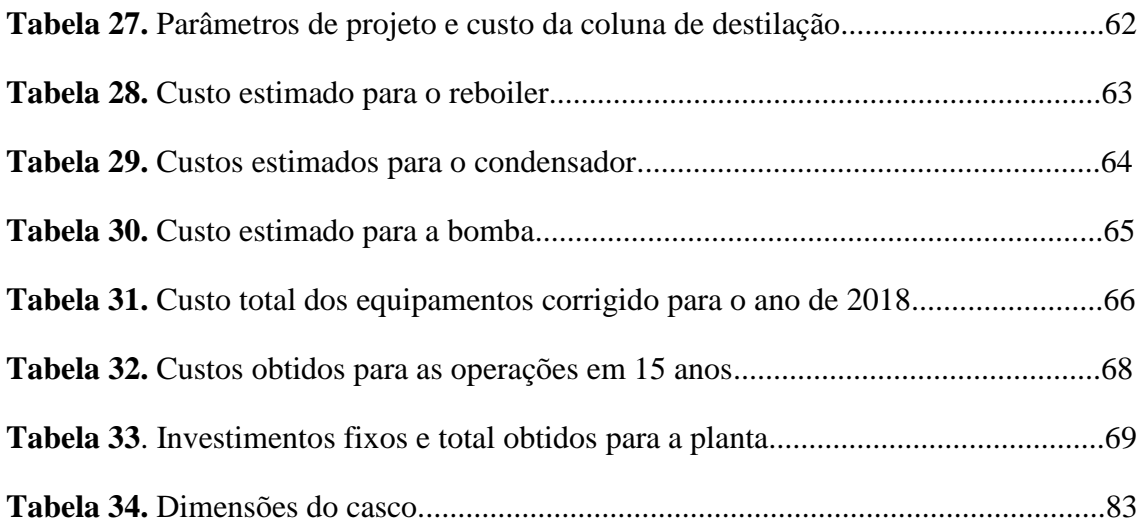

## **LISTA DE VARIÁVEIS E SIGLAS**

- PEQI Projeto em Engenharia Química I
- PEQII Projeto em Engenharia Química II
- VAL Valor Atualizado Líquido
- TIR taxa Interna de Retorno
- Rmin razão de refluxo mínima
- $\alpha_i$  volatilidade relativa da espécie i
- xiD composição do destilado (ou de todo) da espécie i
- xiF composição da espécie i na alimentação
- xcl composição do componente leve de maior valor no resíduo

xcp – composição do componente pesado de maior valor no destilado

q – razão entre o calor necessário para vaporizar 1 mol de alimento em relação ao calor latente desse alimento

Nmin – número de pratos teóricos mínimo

 $\alpha_{\rm (co, cl) m\'edia}$  – volatilidade relativa média

RR – razão de refluxo

- N número de estágios
- $N_r$  número de pratos reais
- η eficiência
- V vazão molar de vapor
- L vazão molar de líquido
- D vazão de destilado
- V' vazão mássica de vapor
- $p_v$  densidade molar da fase vapor
- $p_G$  massa específica do vapor
- $p_L$  massa específica da fase líquida
- $p_R$  massa específica do resíduo
- $p_D$  massa específica do destilado
- S seção mínima
- H altura da torre

H<sup>p</sup> – altura dos pratos e dos valores típicos na seções de enriquecimento e estrangulamento

- Hreb altura na região do refervedor
- $\mathcal{O}_{\text{min}}$  diâmetro mínimo da coluna
- vlim velocidade limite da fase vapor
- ɣ constante associada à equação de York
- τ tempo de residência
- υ volume
- F' vazão de alimentação do vaso pulmão
- $\delta_R$  vazão volumétrica do resíduo
- Vútil volume útil do vaso pulmão
- Vgeom. volume geométrico do vaso pulmão
- N<sub>normal</sub> nível normal do vaso pulmão
- $\varnothing_{\text{vaso}}$  diâmetro do vaso pulmão
- Qreb quantidade de calor trocada no reboiler
- hv, r entalpia de vaporização do resíduo
- hv, d entalpia de vaporização do destilado
- U coeficiente global de transferência de calor
- ΔT variação de temperatura entre o vapor e temperatura de operação no reboiler
- Tr, proj temperatura de projeto no reboiler
- Tvap temperatura de vapor
- Top temperatura de operação
- Qcond quantidade de calor no condensador
- $\Delta T_{ml}$  média logarítmica de diferenças de temperaturas
- $F_t$  fator de correção
- T<sub>água</sub> temperatura do fluido de refrigeração na entrada
- T<sub>água</sub> temperatura do fluido de refrigeração na saída
- φref vazão volumétrica de refluxo
- ΔP perda de carga
- Φadm carga de admissão
- Φimp carga de impulsão
- g gravidade
- Padm pressão de admissão
- Pimp pressão de impulsão
- Pútil pressão útil da bomba
- Pproj pressão de projeto
- $P_T$  pressão no topo
- P<sub>F</sub> pressão no fundo
- Pabs potência absorvida
- P<sub>elet</sub> potência elétrica
- ηabs eficiência absorvida
- ηelet eficiência elétrica
- C<sup>e</sup> custo do equipamento
- C custo total dos equipamentos
- a, b constantes de custo
- ζ parâmetro de dimensionamento
- n expoente por tipo de equipamento
- t espessura da coluna de destilação (vaso)
- $\mathcal{O}_{int}$  diâmetro interno do vaso
- E eficiência de solda
- Wvaso peso do vaso
- $C_w$  fator do vaso
- mvaso massa do vaso
- d fator de Lang
- f fator para estimar o investimento fixo da planta
- Ψ quantidade em tonelada de vapor por hora
- $\bar{O}$  quantidade em m<sup>3</sup> de água por hora
- Cp, água capacidade calorífica da água
- ρágua massa específica da água
- I investimento fixo
- Y investimento total
- GP gastos prévios
- CG capital de giro
- GPF gasto para entrada em funcionamento
- $V_{\text{vend}}$  vendas
- j inflação
- m ano relativo à venda
- Cmp custo com matéria-prima
- Cmo custo com mão de obra direta
- $C_{\text{diretos}}$  custos diretos

Celetricidade – custo com eletetricidade

 $C_{\text{mo. indirecto}}$  – custo com mão de obra indireta

- Cabast. custo com abastecimento
- $C_{man}$  custo com manutenção
- Cemb custo com embalagem
- Cind. var custos indiretos variáveis
- $C_{\text{inf. fix}} \text{cuts}$  indiretos fixos
- Cemp custos diretivos e empregados
- $C_{imp}$  custo com impostos
- $C_{\text{seg}}$  custos com seguro
- Cfab custos de fabricação
- $C_{\text{ger}}$  custos gerais
- $C_{\text{corner}}$  custos comerciais
- Cgerec custos com gerência
- Cpesq custos com pesquisa e serviço técnico
- A amortização
- $L_{bruto}$  lucro bruto
- $L_{liq}$  lucro líquido
- $I_{\text{imp}}$  impostos incidentes
- $Ω$  fluxo de caixa
- $\kappa$  taxa de juro
- r taxa interna de retorno (TIR)
- Qfrio calor para a corrente fria
- $m_c$  vazão mássica da corrente quente
- $C_{pc}$  calor específico da corrente quente
- $A_t$  área de troca térmica
- h<sup>c</sup> coeficiente de transferência de calor por convecção para a corrente quente
- $h_f$  coeficiente de transferência de calor por convecção para a corrente fria
- e espessura da parede
- k condutividade térmica
- $λ viscosidade$

# **LISTA DE SÍMBOLOS**

- Kmol quilomol
- s segundo
- min minuto
- $h h$ ora
- m metro
- m<sup>2</sup> metro ao quadrado
- m 3 metro cúbico
- cm 2 centímetro ao quadrado
- mm milímetro
- $ft p$ és
- kcal quilocaloria
- kJ quilojoule
- ºC graus Celsius
- $W watts$
- Pa pascal
- kg quilograma
- ton tonelada
- K Kelvin
- ºF grau Fahrenheit
- $RS reais$

### **SUBSCRITOS**

- D destilado
- R resíduo
- min mínimo
- V fase vapor
- L fase líquida
- reb reboiler/refervedor
- ml média logarítmica
- 1 entrada
- 2 saída
- ext externo
- op operação
- proj projeto
- ref refluxo
- elet elétrica
- abs absorvida
- adm admissão
- imp impulsão
- tub tubulação
- c corrente quente
- f corrente fria

# **CAPÍTULO 1**

### **INTRODUÇÃO**

<span id="page-13-1"></span><span id="page-13-0"></span>Desde meados do século XVIII, com o início da Revolução Industrial, aos dias atuais, as indústrias químicas têm incorporado continuamente maiores dinamicidade e complexidade aos seus processos e operações.<sup>[1]</sup> Nesse contexto, é comum que essa complexidade e dinamicidade presentes em uma planta química sejam contornadas a partir do tratamento de seus processos como etapas unitárias que compõem uma unidade industrial. Essas etapas são interpretadas de forma mais simples e sequenciadas, e à luz de princípios fundamentais que as norteiam.<sup>[2]</sup>

A estratégia descrita anteriormente, de encarar a complexidade de uma indústria baseando-se em blocos individuais com fundamentos e tratamentos específicos, é denominada de *operações unitárias*. [2] Por sua vez, essas operações abarcam e alicerçam as disciplinas necessárias ao desenvolvimento deste trabalho, especialmente, as disciplinas *Projeto em Engenharia Química I* (PEQI) e *Projeto em Engenharia Química II* (PEQII). No transcurso dessas disciplinas, foram abordados tópicos que concernem desde a definição do projeto, bem como a avaliação econômica, perpassando pela engenharia de processos – princípios e dimensionamento de torres, vasos, trocadores de calor, compressores, tubulações, elementos de segurança, etc. –, assim como da engenharia de detalhe e construção, entrada em funcionamento de uma planta, segurança e meio ambiente. Além desses tópicos, outras disciplinas foram fundamentais para este trabalho, como *Controle de Processos,* essencial em temas referentes à instrumentação e controle de processos.

Dito isso, foram realizados exercícios pertinentes aos temas abordados durante o curso e, por conseguinte, o preenchimento de folhas de especificação, que culminaram no presente trabalho apresentado. O documento será estruturado em duas partes: uma primeira parte dedicada à análise econômica e de viabilidade, e uma segunda dedicada ao projeto de um sistema de fracionamento multicomponente.

#### <span id="page-14-0"></span>**1.1. Descrição do processo**

Em posse dos temas explorados nas disciplinas PEQI e PEQII, pretende-se projetar um sistema de fracionamento multicomponente, composto por uma mistura de n-hexano, n-heptano e n-octano a ser fracionada. Como mostra a Figura 1, a alimentação contendo a mistura multicomponente é pré-aquecida através do trocador de calor E-1, pela passagem do produto de base impulsionado pela bomba P-2. O alimento é introduzido à coluna de destilação C-1 onde é separado nas frações de interesse.

No produto de topo, tem-se majoritariamente o componente mais volátil, nhexano, que é condensado completamente por meio do condensador E-2 e enviado ao vaso pulmão C-2. Parte desse condensado forma o produto de topo (ou destilado), e parte é enviada, por meio da bomba P-1, à coluna C-1, formando o refluxo.

Na outra extremidade da coluna, encontram-se em maior proporção os produtos menos voláteis, n-heptano e n-octano, sendo parte desse produto conduzida ao refervedor E-3, para formar o vapor que auxilia na maximização das transferências de calor e massa na zona de esgotamento da torre; a outra parte é conduzida, através da bomba P-2, ao trocador de calor E-1 para que sua energia térmica seja aproveitada e transferida à alimentação – o produto de base que sai ao final é também denominado por resíduo.

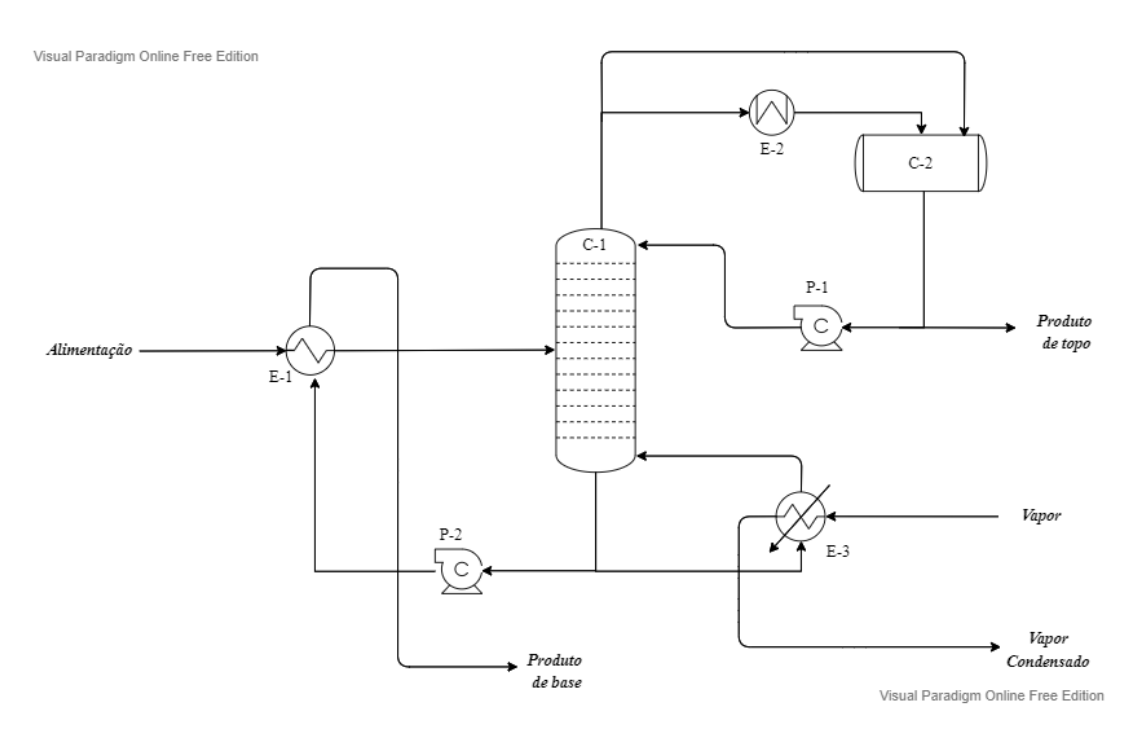

**Figura 1.** Diagrama do processo simplificado.

# **CAPÍTULO 2**

## **ANÁLISE ECONÔMICA E DE VIABILIDADE**

<span id="page-15-1"></span><span id="page-15-0"></span>Neste capítulo será estimado o investimento requerido em uma torre de destilação para a purificação de uma corrente de alimentação composta por 40% de benzeno e 60% de tolueno, bem como a análise econômica necessária para conhecimento da viabilidade de dois processos com informações distintas. Para o primeiro caso, os detalhes de processo encontram-se no fluxograma da Figura 2:

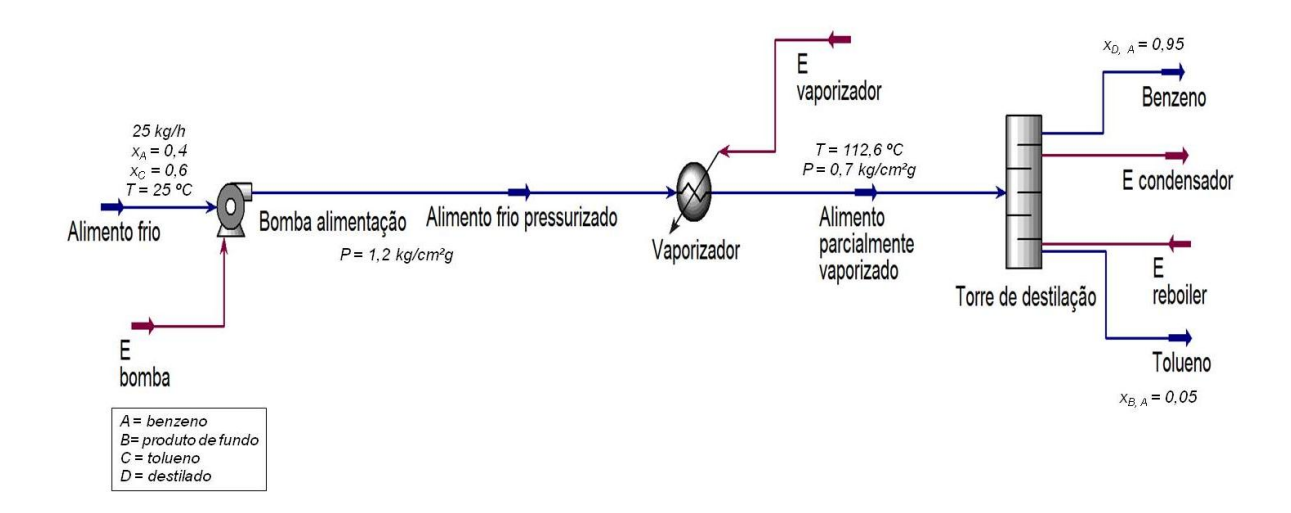

**Figura 2**. Fluxograma do processo de purificação de uma corrente de benzeno e tolueno. (A = benzeno;  $B =$  produto de fundo;  $C =$  tolueno e;  $D =$  destilado).

Competindo, portanto, estimar o custo dos equipamentos desde a bomba centrífuga à torre de destilação, propriamente. Para tanto, utilizou-se a seguinte equação:<sup>[3]</sup>

$$
C_e = a + b \times \zeta^n \left( \text{equação 1} \right)
$$

Na qual:

Ce: custo do equipamento a ser adquirido, em dólar Gulf Coast, Janeiro 2007;

a e b: constantes de custo;

ζ: parâmetro de dimensionamento;

n: expoente por tipo de equipamento.

A partir da equação 1, de seus respectivos valores tabelados e utilizando-se das informações disponíveis para os equipamentos é possível estimar seus custos. A ressalva se faz ao fato de assumir que os equipamentos são constituídos de aço carbono.

Os números das constantes a e b, e do expoente, n, foram obtidos de valores extraídos do Chemical Engineering Desing, capítulo 6, Tabela  $6.6$ <sup>[3]</sup>

Com isso, os seguintes cômputos foram realizados:

#### <span id="page-16-0"></span>**2.1 Bomba de Alimentação**

Os dados fornecidos para a bomba são:

- Vazão volumétrica:  $Q = 57,53 \text{ m}^3/\text{h} = 15,98 \text{ l/s};$
- Potência:  $P = 2,507$  kW;

Assim, o custo estimado para a bomba centrífuga é, conforme equação 1:

$$
C_e = 6900 + 206 \times (15,98)^{0.9} = $9395,1
$$

Para a carcaça da bomba optou-se por um motor de explosão, cujo custo foi de:

$$
C_e = -950 + 1770 \times (2,507)^{0,6} = $2122,32
$$

#### <span id="page-16-1"></span>**2.2 Evaporador**

As informações disponíveis são:

- Quantidade de calor:  $Q = 3,958$  Mkcal/h;
- Coeficiente global de transferência de calor:  $U = 1000 \text{ kcal/(h.m}^2.K)$ ;
- Vapor a baixa pressão para aquecimento;
- Pressão operacional = 6 kg/cm<sup>2</sup>g;
- Temperatura =  $160 \text{ °C} = 433 \text{ K}$ .

Neste caso, o parâmetro de dimensionamento é a área de troca térmica. Para obtê-la é necessário utilizar a equação do calor transferido, conforme:<sup>[4]</sup>

$$
Q = A_t \times U \times \Delta T_{ml} \ (equação 2)
$$

Onde, A<sup>t</sup> é a área de troca térmica, LMTD é média logarítmica de diferenças de temperatura expressa por:

$$
\Delta T_{ml} = F_t \times \frac{\Delta T_1 - \Delta T_2}{\ln(\frac{\Delta T_1}{\Delta T_2})} \text{ (equação 3)}
$$

Na qual,  $F_t$  é um fator de correção.

Considerando que a alimentação entra a uma temperatura de 25ºC (298 K) e é aquecida a temperatura de 112,6ºC (385,6 K) e que o vapor mantém sua temperatura constante, e que o fator de correção é de 1, tem-se da equação 2, rearranjada em termos da área:

$$
A_t = \frac{Q}{F_t \times U \times \frac{\Delta T_1 - \Delta T_2}{ln\left(\frac{\Delta T_1}{\Delta T_2}\right)}}
$$

$$
A_{t} = \frac{3,958 \times 10^{3} \frac{kcal}{h}}{1 \times 100 \frac{kcal}{h.m^{2} \cdot K} \times \frac{(433 - 385,6)K - (433 - 298)K}{ln(\frac{433 - 385,6}{433 - 298})}} = 47,29 \text{ m}^{2}
$$

Logo, o custo para um trocador de calor do tipo casco e tubo é:

$$
C_e = 24000 + 46 \times (47,29)^{1,2} = $28704,15
$$

#### <span id="page-17-0"></span>**2.3 Torre de Destilação**

Os dados são os seguintes:

- Número de prato:  $N = 15$ ;
- $\bullet$  Diâmetro do prato: D = 2,9 m;
- Altura da torre:  $H = 15,5$  m;
- Pressão no topo:  $P_T = 0 \text{ kg/cm}^2 g$ ;
- Pressão no fundo:  $P_F = 1 \text{ kg/cm}^2 g$ .

Para estimar os custos assume-se que a torre de destilação é um vaso. Todavia, antes disso, é preciso encontrar alguns parâmetros, como o peso do vaso, Wvaso. Para isso, calcula-se primeiro a espessura do vaso, t, a partir das equações:<sup>[3]</sup>

$$
t = \frac{P_i \times D_i}{2 \times S \times E - 1, 2 \times P_i} \text{ (equação 4)}
$$

e

$$
t = \frac{P_i \times D_i}{4 \times S \times E + 0.8 \times P_i} \text{ (equação 5)}
$$

18

Nas quais,  $P_i$  é pressão interna de projeto do vaso,  $D_i$  é o diâmetro interno do vaso, S é tensão máxima permitida e E é eficiência de solda. Para a pressão  $P_i$  é comum superestimá-la. Como as pressões internas variam de 0 a 1 kg/cm<sup>2</sup>g é conveniente selecionar a maior pressão; logo, opta-se por 1 kg/cm<sup>2</sup>g. Como fator de segurança, aplicam-se ainda alguns critérios, como uma sobrepressão de 10% resultando em 1,1 kg/com<sup>2</sup>g ou somando 1,8 kg/cm<sup>2</sup>g à pressão interna, implicando em 2,8 kg/cm<sup>2</sup>g. Porém, como regra geral, se as sobrepressões forem abaixo de 3,5 kg/cm<sup>2</sup>g (343233 Pa), opta-se por esta última, como é o caso.

O valor de S, assumindo que a temperatura da alimentação ao entrar na torre é 112,6 ºC (234,68ºF), é de 12,9 ksi (88,94x10<sup>6</sup> Pa); para E é comum assumir o valor de 0,85.<sup>[3]</sup> Com isso, tem-se a partir das equações 4 e 5, respectivamente:

$$
t = \frac{343233Pa \times 2,9m}{2.88,94 \times 10^6 Pa \times 0,85 - 1,2 \times 343233Pa} = 0,0066 m = 6,6 mm
$$
  

$$
t = \frac{343233Pa \times 2,9m}{4.88,94 \times 10^6 Pa \times 0,85 + 0,8 \times 343233Pa} = 0,0033 m = 3,3 mm
$$

Entre as espessuras obtidas, elege-se aquela de maior valor, neste caso, a de 6,6 mm, somando-se ainda 3 mm, o que resulta em 9,9 mm de espessura. A partir desse resultado, é possível calcular a massa do vaso,  $m_v$ , e, consequentemente, estimar o seu custo. Para o cálculo da massa do vaso, utiliza-se da equação seguinte:<sup>[3]</sup>

$$
W_{vaso} = 240 \times C_w \times D_m \times (H_{vaso} + 0.8 D_m)t (equação 6)
$$

Onde, Wvaso é o peso do vaso; C<sup>w</sup> é um fator aplicado ao vaso, cujo valor neste caso é de 1,15;<sup>[3]</sup>  $D_m$  é diâmetro do vaso, 2,91m e;  $H_{\text{vaso}}$  altura do vaso. Logo:

$$
W_{\text{vaso}} = 240 \times 1,15 \times 2,91 \times (15,5 + 0,8.2,91).9,6
$$
  

$$
W_{\text{vaso}} = 137.46 \text{ kN}
$$

E a massa, em kg, é portanto (com g = 9,81 m/s<sup>2</sup>):

$$
W_{\text{vaso}} = m_{\text{vaso}} \times g
$$
 (equação 7)

$$
m_{\text{vaso}} = \frac{W_{\text{vaso}}}{g}
$$

$$
m_{\text{vaso}} = \frac{137,46 \text{ kN}}{9,81 \frac{\text{m}}{s^2}} = 14012,22 \text{ kg}
$$

19

Com esse resultado, o custo da coluna (vaso) pode ser estimado:

$$
C_e = 10000 + 29 \times (14012,22)^{0.85} = $107033,82
$$

Enquanto que o custo dos pratos, do tipo válvulas, é da ordem de:

$$
C_e = 180 + 340 \times (2.9)^{1.9} = $2750,6
$$

Para os 15 pratos:

$$
C_e = 15 \times $2750, 6 = $41259, 0
$$

#### <span id="page-19-0"></span>**2.4 Reboiler**

Informações fornecidas:

- Quantidade de calor:  $Q = 5,146$  Mkcal/h;
- Coeficiente global:  $U = 1000$  kcal/(h.m<sup>2</sup>.K);
- Pressão operacional:  $P = 6 \text{ kg/cm}^2$ g;
- Temperatura do vapor:  $T_v = 160 \text{ °C} = 433 \text{ K}$ ;
- Temperatura do fluido:  $T = 133.6$  °C = 406.6 K.

Assim, é necessário calcular o parâmetro de dimensionamento, neste caso, a área. Para tanto, rearranjando a equação 2, tem-se:

$$
A_t = \frac{Q}{F_t \times U \times \Delta T}
$$

Onde  $F_t$  é igual a 1, e a diferença de temperatura,  $\Delta T$ , corresponde ao calor transferido do vapor para ao fluido. Dito isso, obtem-se:

$$
A_t = \frac{Q}{F_t \times U \times (T_v - T)}
$$

$$
A_{t} = \frac{5,146x10^{6} \frac{kcal}{h}}{1 \times 1000 \frac{kcal}{h \cdot m^{2} \cdot K} \times (433 - 406,6)K} = 194,92 \text{ m}^{2}
$$

Logo, o custo para o refervedor é:

$$
C_e = 25000 + 340 \times (194,92)^{0,9} = $64025,26
$$

#### <span id="page-20-0"></span>**2.5 Condensador**

Os valores pertinentes ao dimensionamento são:

- Quantidade de calor:  $Q = 7,209$  Mkcal/h;
- Coeficiente global:  $U = 700$  kcal/(h.m<sup>2</sup>.K);
- Temperatura de entrada:  $T_e = 28 \text{ °C} = 301 \text{ K}$ ;
- Temperatura de saída:  $T_s = 45 \text{ °C} = 318 \text{ K}$ ;
- Temperatura do fluido:  $T = 81,19 \degree C = 354,19 \degree K$ .

Com isso, assumindo  $F_t$  igual a 1, é possível calcular a área de transferência de calor, conforme:

$$
A_{t} = \frac{7,209 \times 10^{6} \frac{kcal}{h}}{1 \times 700 \frac{kcal}{h \cdot m^{2} \cdot K} \times \frac{(354,19 - 318)K - (354,19 - 301)K}{ln(\frac{354,19 - 318}{354,19 - 301})}} = 233,3 \text{ m}^{2}
$$

Com um custo de:

$$
C_e = 24000 + 46 \times (233,33)^{1,2} = $55939,1
$$

#### <span id="page-20-1"></span>**2.6 Tanque (ou vaso) Pulmão**

Os dados correspondentes ao tanque pulmão são:

- Diâmetro:  $\mathcal{O}_{\text{vaso}} = 2.1 \text{ m}$ ;
- Comprimento:  $L = 10,5$  m;
- Pressão de operação:  $P = 0$  kg/cm<sup>2</sup>g.

Como no caso da torre de destilação, o tanque pulmão é também considerado um vaso. Deste modo, considerando uma abordagem mais conservadora, convém assumir uma sobrepressão de 3,5 kg/cm<sup>2</sup>g (343233 Pa). Para um S de 12,9 ksi (88,43x10<sup>6</sup> Pa) e E de 0,85, a espessura do vaso é, portanto:

$$
t = \frac{343233 \cdot 4 \times 2, 1m}{2.88,94 \times 10^6 \cdot P a.0,85 - 1,2 \times 343233 \cdot P a} = 0,00478 \text{ m} = 4,8 \text{ mm}
$$
  

$$
t = \frac{343233 \cdot P a \times 2, 1m}{4.88,94 \times 10^6 \cdot P a \times 0,85 + 0,8 \times 343233 \cdot P a} = 0,00238 \text{ m} = 2,4 \text{ mm}
$$

Neste caso, escolhe-se a espessura de 4,8 mm, somando-se ainda 3 mm a esse valor, resultando assim em 7,8 mm; além de considerar um  $C_w$  de 1,08 e somando a espessura ao diâmetro interno de 2,11 m. Com isso, a massa do vaso pode ser obtida a partir da equação 6:

$$
W_{\text{vaso}} = 240 \times 1,08 \times 2,11 \times (10,5+0,8 \times 2,11).7,8
$$

 $W_{\text{vaso}} = 51,99 \text{ kN}$ 

Cuja massa é:

$$
m_{\text{vaso}} = \frac{W_{\text{vaso}}}{g} = \frac{54530.9 \text{ kN}}{9.81 \frac{m}{s^2}} = 5300.0 \text{ kg}
$$

A partir desse resultado, o custo estimado para um vaso horizontal é de:

$$
C_e = 8800 + 27 \times (5558,7)^{0.85} = $48336,5
$$

#### <span id="page-21-0"></span>**2.7 Custo dos Principais Equipamentos**

Diante dos resultados obtidos, o custo total requerido para a aquisição dos equipamentos é de:

$$
C_{\text{total}} = $ (9395, 1 + 2122, 32 + 28704, 15 + 107033, 82 + 41259, 0 + 64025, 26 + 55939, 1 + 48336, 5)
$$
  

$$
C_{\text{total}} = $ 356815, 25
$$

Contudo, tal valor é estimado com base nos custos do ano de 2007, sendo necessário atualizar os preços, dada a inflação, de acordo com a equação  $7.^{[3]}$ 

Custo ano a considerar = *Custo ano refer*êcia 
$$
\times \frac{\text{Índice de custoano a considerar}}{\text{Índice de custoano de referência}}
$$
 (equação 7)

Um índice comumente utilizado na indústria é o CEPCI (Chemical Engineering Plant Cost Index). Deste modo, o valor para o índice de custo no ano de 2007 é de 525,4, enquanto que no ano de 2018 é de  $603,1^{[5]}$ . Portanto:

Custo em 2018 = \$ 356815,25 
$$
\times \frac{603,1}{525,4}
$$
 = \$ 409583,70

### <span id="page-22-0"></span>**2.8 Investimento Fixo da Planta**

Por meio do custo obtido para a aquisição dos equipamentos, é possibilitado estimar o investimento fixo, I, para o funcionamento da unidade. Uma abordagem conveniente é o Método de Estimação Fatorial, que dentre os métodos existentes, apresenta-se o seguinte:<sup>[4]</sup>

$$
I = \varphi_1 \varphi_2 \varphi_3 C
$$
 (equação 8)

Onde:

I: é o investimento fixo;

 $\varphi_1$ : fator dependente da natureza do processo;

 $\varphi_2 = 1 + \sum_{i=2}^{5} f_i$ (equação 9);

 $\varphi_3 = 1 + f_6 + f_7 + f_8$  (equação 10);

C: custo total dos equipamentos.

Os valores de f encontram-se na tabela seguinte:

**Tabela 1.** *Fatores requeridos para estimar o investimento fixo da planta***[**6**]**

| $1. \varphi_1$                |                       |               |  |  |
|-------------------------------|-----------------------|---------------|--|--|
|                               | Processos com sólidos | 1,45          |  |  |
|                               | Processos com líquido | 1,47          |  |  |
|                               | Processos mistos      | 1,39          |  |  |
| 2. Tubulações e valvularia    |                       |               |  |  |
|                               | Processo com sólidos  | $0.07 - 0.10$ |  |  |
|                               | Processo misto        | $0,10-0,30$   |  |  |
|                               | Processo com fluidos  | $0,30-0,60$   |  |  |
| 3. Instrumentação de controle |                       |               |  |  |
|                               | Baixa instrumentação  | $0.02 - 0.05$ |  |  |
|                               | Alta instrumentação   | $0.05 - 0.10$ |  |  |
| 4. Terrenos e edifícios       |                       |               |  |  |
|                               | Construção aberta     | $0.05 - 0.20$ |  |  |

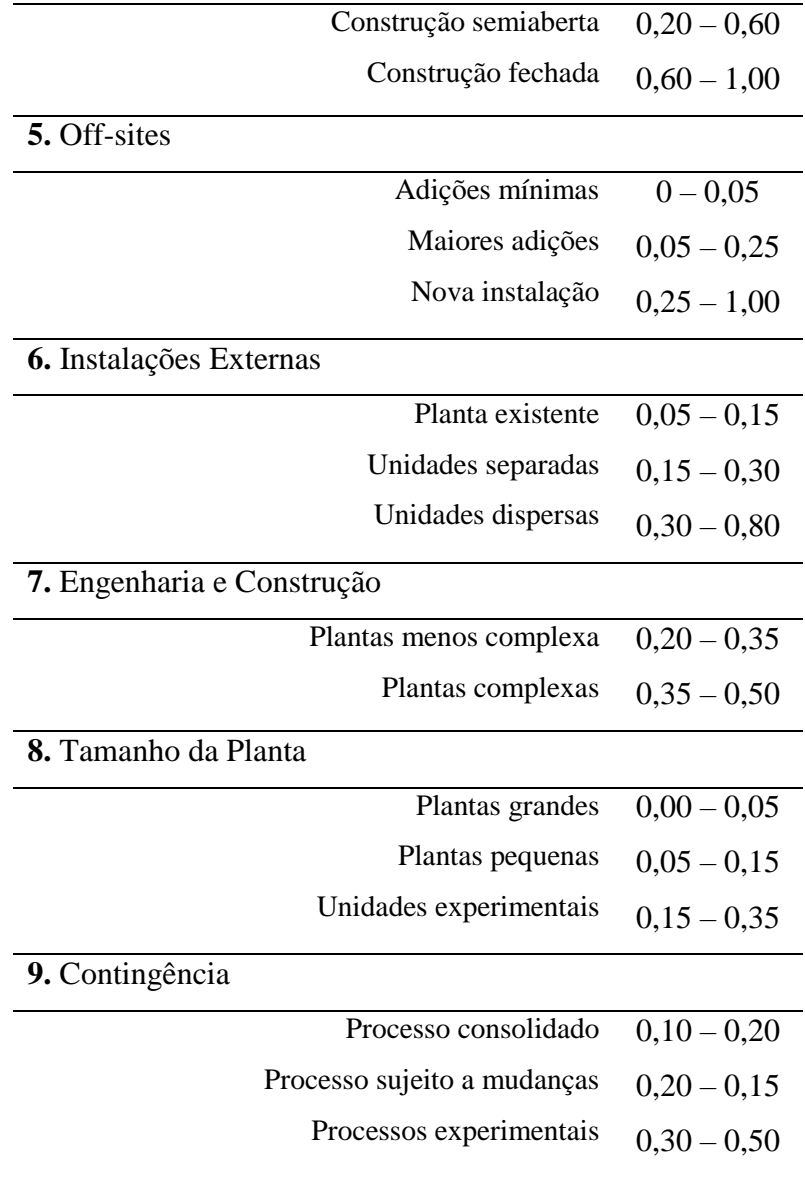

Com isso, tem-se:

 $\varphi_1 = 1,47$ 

 $\varphi_2 = 1 + f_2 + f_3 + f_4 + f_5 = 1 + 0,60 + 0,10 + 0,80 + 0,06 = 2,56$ 

$$
\varphi_3 = 1 + f_6 + f_7 + f_8 = 1 + 0.05 + 0.35 + 0.25 = 1.65
$$

Deste modo, o investimento necessário para colocar o processo em funcionamento é:

$$
I = 1,47 \times 2,56 \times 1,65 \times \$ 409583,70 = \$ 2543219,88
$$

Outro método para estimação rápida do investimento fixo é através do método de Lang, conforme equação seguinte:<sup>[6]</sup>

#### $I = d.C$  (equação 11)

Onde, d é um fator denominado por fator de Lang e assume valores dependentes da natureza do processo: 3,10 (processo com sólidos); 4,74 (processo com fluidos) e; 3,63 (processo misto). Neste caso, para o processo com fluidos, o investimento fixo é de:

$$
I = 4,74. \$ 409583,70 = \$ 1941426,74
$$

A partir desse valor, é possível obter o investimento total, Y, de acordo com a equação adiante:

$$
Y = I + GP + CG + GPF (equação 12)
$$

Na qual, I é o investimento fixo ou imobilizado, GP os gastos prévios, CG o capital de giro e GPF o gasto para colocar a planta em funcionamento. Tais valores podem ser obtidos como proporções do investimento fixo computado anteriormente. Dito isso:

$$
GP = 0,1.I = 0,1. \$ 2543219,88 = \$ 254321,99
$$
  
\n
$$
CG = 0,2.I = 0,2. \$ 2543219,88 = \$ 508643,98
$$
  
\n
$$
GPF = 0,05.I = 0,05. \$ 2543219,88 = \$ 127160,99
$$

Assim, da equação 13, chega-se a:

$$
Y = $ (2543219,88 + 254321,99 + 508643,98 + 127160,99)
$$

 $Y = $3433346,84$ 

Nesta segunda parte do capítulo, será tratado acerca da análise de viabilidade econômica de dois processos para obtenção de cloreto de vinilideno, nomeados por *Processo 1* e *Processo 2*. Portanto, deseja-se conhecer entre aquele que é vantajoso do ponto de vista econômico. Para tanto, faz-se necessário o cálculo do Valor Atualizado Líquido (VAL) e da Taxa Interna de Retorno (TIR). Os dados dos processos encontramse nas tabelas seguintes.

## *Processo 1:*

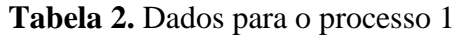

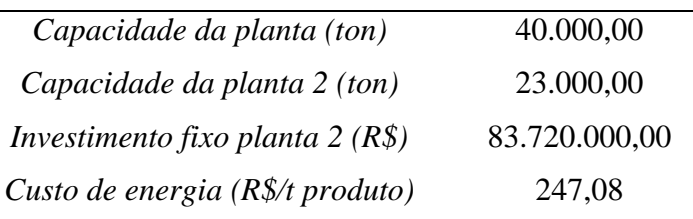

**Tabela 3.** Balanço de massa e custo unitário por componente

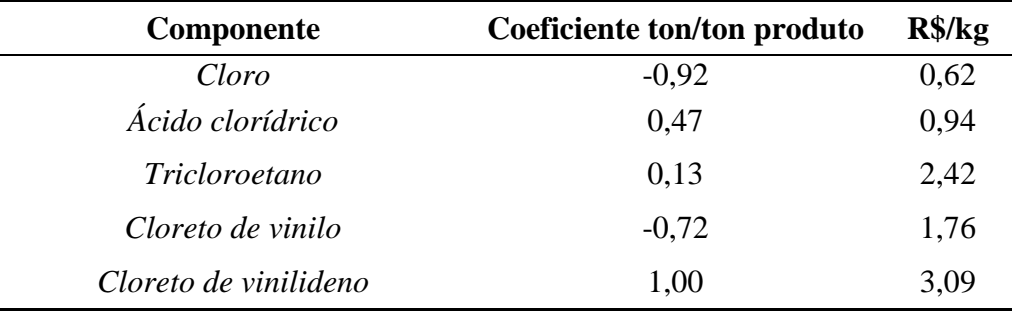

Já para o processo 2, tem-se:

### *Processo 2*

**Tabela 4.** Dados para o processo 2

| 40.000,00      |
|----------------|
| 23.000,00      |
| 101.200.000,00 |
| 437,68         |
|                |

**Tabela 5.** Balanço de massa e custo unitário por componente

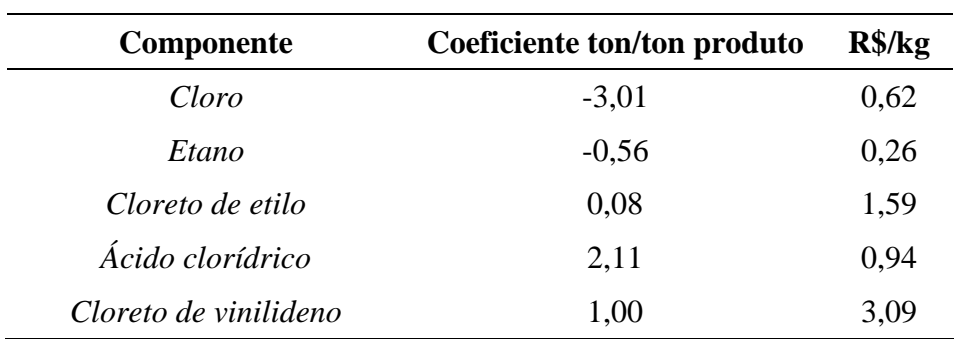

Além desses valores, foram fornecidos detalhes econômicos e de operação, como consta na Tabela 6:

| Taxa de juros $(\% )$              | 10         |
|------------------------------------|------------|
| Taxa de impostos $(\%)$            | 35         |
| Amortização (%)                    | 10%        |
| Número de vagas                    | 3          |
| Número de operários/vaga           | 4,8        |
| Salário anual bruto/operário (R\$) | 180.000,00 |
| Inflação anual $(\%)$              | 5          |
| Partida da planta (anos)           | 3          |
| Planta em operação (anos)          | 15         |
|                                    |            |

**Tabela 6.** Informações econômicas e de operação

Assim como foram disponibilizadas informações acerca da projetação econômica temporal: no primeiro ano serão despendidos 30% do imobilizado e 33,3% dos gastos prévios (GP); no ano seguinte serão necessários 60 % do imobilizado e 33,3% dos gastos prévios; por conseguinte, 10% do imobilizado, 33,3% dos gastos prévios e o 100% do capital de giro (CG). No último ano de funcionamento da planta, recupera-se o capital de giro, corrigido pela respectiva inflação, além de 10% em sucata.

Dito isso, considerando os cálculos para o processo 1, precisa-se inicialmente obter seu imobilizado, a partir do histórico de uma planta já conhecida e de acordo com a equação 13.<sup>[3]</sup>

$$
I_2=I_1.\left(\frac{\mu_2}{\mu_1}\right)^n \ (\text{equação 13})
$$

Na qual, I<sub>1</sub> e I<sub>2</sub> equivalem ao imobilizado para as diferentes plantas, μ<sub>1</sub> e μ<sub>2</sub> suas respectivas capacidades e n é o expoente dependente do processo. De modo geral, n assume um valor de 0,6.[3] Com isso, a partir dos valores fornecidos na Tabela 2, obtemse um imobilizado de:

$$
I_2 = R\$\ 83.720.000,00. \left(\frac{40000 \ t}{23000 \ t}\right)^{0,6}
$$

$$
I_2 = R\$\ 116.688.622,44
$$

É possível, a partir de um range de porcentagem proporcional ao imobilizado, encontrar os gastos prévios (GP), capital de giro (CG) e gasto para colocar a planta em funcionamento (GPF); para tanto, assumiu-se a menor porcentagem no range, onde GP representa 10% de  $I_2$ , CG, 20% de  $I_2$  e GPF, 5% de  $I_2$ . Então:

$$
GP = 10\% \times I_2 = 0, 1 \times R\$\ 116.688.622, 44 = R\$\ 11.668.862, 24
$$

$$
CG = 20\% \times I_2 = 0,2 \times R\$\ 116.688.622,44 = R\$\ 23.337.724,49
$$

$$
GPF = 5\% \times I_2 = 0.05 \times R\$\ 116.688.622.44 = R\$\ 5.834.431.12
$$

Com tais resultados, é permitido obter o investimento, Y:

$$
Y = I_2 + GP + CG + GPF \ (equação 14)
$$

 $Y = R\$  (116.688.622,44 + 11.668.862,24 + 23.337.724,49 + 5.834.431,12)

$$
Y = R\$\,157.529.640,30
$$

As vendas, V<sub>vend.</sub>, podem ser determinadas a partir do balanço de massa. Assim:

$$
V_{\text{vend.}} = \sum_{i} Coefficiente_{i} \times \mu_{2} \times Preço Unitário_{i} \times (1 + j)^{m} (equação 14)
$$

Na qual, i é referente ao componente a ser vendido, j é referente à inflação e m é referente ao ano das vendas. Para o primeiro ano de funcionamento  $(m = 0)$ , tem-se:

$$
V = [(0,47 \frac{ton}{ton\,product}\times40000 \,ton \times 940 \frac{R\AA}{ton} + 0.13 \frac{ton}{ton\,product}\times40000 \,ton \times 2420 \frac{R\AA}{ton} + 1.00 \frac{ton}{t\,product}\times40000 \,ton \times 3090 \frac{R\AA}{ton}]\times(1+0.05)^{0}
$$

$$
V = R\AA 153.856.000.00
$$

Para os anos que sucedem é aplicada a inflação de 5% sobre esse valor.

O próximo passo é calcular o custo total, que se divide em custos diretos, indiretos variáveis e indiretos fixos, e juntos representam os custos de fabricação, adicionado aos custos gerais. Para os custos diretos têm-se os custos com matérias primas ( $C_{mn}$ ) e custos com mão de obra direta ( $C_{mn}$ ). Para os custos com matérias primas tem-se, através do balanço de massa:

$$
C_{mp} = \sum_{i} Coeficiente_i \times \mu_2 \times Preço Unitário_i (equação 15)
$$

Onde i diz respeito à matéria prima utilizada no processo. Neste caso, obtém-se com dados da Tabela 3:

$$
C_{mp} = 0.92 \frac{ton}{ton\,product} \times 40000 \, ton \times 620 \frac{R\text{}}{ton} + 0.72 \frac{ton}{ton\,product} \cdot 40000 \, ton \times 1760 \frac{R\text{}}{ton}
$$

$$
C_{mp} = R$ 73.504.000,00
$$

Para a mão de obra, tem-se:

$$
C_{\text{mo}} = N^{\text{o}} \text{ de vagas} \times \frac{N^{\text{o}} \text{ de operários}}{\text{vagas}} \times \frac{\text{Salário anual}}{\text{operários}} \text{ (equação 16)}
$$
\n
$$
C_{\text{mo}} = 3 \text{ vagas} \times 4.8 \frac{\text{operários}}{\text{vagas}} \cdot \frac{R\$ 180.000.00}{\text{operários}} = R\$ 2.592.000.00
$$

Portanto os custos diretos, C<sub>diretos</sub>, são:

$$
C_{\text{direction}} = C_{\text{mp}} + C_{\text{mo}} \text{ (equação 17)}
$$

$$
C_{\text{direction}} = R\$\,76.096.000,00
$$

Dos custos indiretos, têm-se serviços gerais (eletricidade), mão de obra indireta, abastecimento, manutenção, laboratório e embalagem. Logo:

- Eletricidade:

$$
C_{\text{electricidade}} = \frac{Preço}{ton} \times \mu_2 \text{ (equação 18)}
$$

$$
C_{\text{electricidade}} = R\$\frac{247,08}{ton} \times 40000 \text{ ton} = R\$\ 9.883.200,00
$$

- Mão de obra indireta;

 $C_{m.o.~indireta} = 15\% \times C_{m.o.}$  (equação 19)

$$
C_{\text{m.o.~indirect}} = 0.15 \times R\$\ 2.592.000,00 = 388.800,00
$$

- Abastecimento:

$$
C_{\text{abast.}} = 0,20\% \text{.} I_2 \text{ (equação 20)}
$$

$$
C_{\text{abast.}} = 0.002\% \text{ R} \$\ 116.688.622,44 = \text{R} \$\ 233.377,24
$$

- Laboratório:

$$
C_{\text{man.}} = 2,00\% \times I_2 \text{ (equação 21)}
$$

$$
C_{\text{man.}} = 2,00\% \text{ R\$ 116.688.622,44} = \text{R\$ 2.333.772,45}
$$

- Embalagem:

$$
C_{emb.} = 15,00\% \times V_{vend.}
$$
 (equação 22)  

$$
C_{emb.} = 0,15.R\$\ 153.856.000,00 = R\$\ 23.078.400,00
$$

Logo, os custos indiretos variáveis, C<sub>ind. var</sub>, são:

$$
C_{ind.\ var} = C_{electricidade} + C_{m.o.\ index} + C_{abast.} + C_{man.} + C_{emb.} (equação 23)
$$

$$
C_{ind.\ var} = R$~36.047.149,69
$$

Para os custos indiretos fixos, Cind. fix., tem-se diretivos e empregados, impostos e seguros:

- Diretivos e empregados:

$$
C_{emp} = 10,00\% \times C_{m.o.} (equação 24)
$$

 $C_{emp} = 0,10.R\$   $2.592.000,00 = R\$   $259.200,00$ 

- Impostos:

 $C_{imp.} = 0,50\% \times I_2$  (equação 25)

 $C_{imp.} = 0,005.R\$ \$ 116.688.622,44 = R\$ 583.443,11

- Seguros:

$$
C_{seg.} = 1,00\% \times I_2 \text{ (equação 26)}
$$

$$
C_{seg.} = 0.01.R\$ 116.688.622,44 = R\$ 1.166.886,22
$$

E o custo indireto fixo é:

$$
C_{ind. fix.} = C_{emp} + C_{imp.} + C_{seg.}
$$
 (equação 27)  

$$
C_{ind. fix.} = R$~2.009.529,34
$$

Com a soma dos custos calculados, obtém-se o custo de fabricação, Cfabi

$$
C_{fab} = C_{diretos} + C_{ind. var} + C_{ind. fix.} (equação 28)
$$

 $C_{fab} = R$ 114.152.679,03$ 

Já para os gatos gerais, C<sub>ger.</sub>, tem-se:

- Gastos comerciais:

$$
C_{corner.} = 5,00\% \times C_{fab} (equação 29)
$$

$$
C_{corner.} = 0.05 \times R\$\ 114.152.679.03 = R\$\ 5.707.633.95
$$

- Gerência:

$$
C_{\text{gerc.}} = 3,00\% \times C_{\text{fab}} \text{ (equação 30)}
$$

$$
C_{\text{gerc.}} = 0.03 \times R\$\ 114.152.679.03 = R\$\ 3.424.580.37
$$

- Pesquisa e serviço técnico:

$$
C_{\text{pesq.}} = 1,00\% \times V_{\text{vend}} \text{ (equação 31)}
$$

 $C_{\text{pesq.}} = 0.01 \times R\$  153.856.000,00 = R\\$ 1.538.560,00

Assim:

$$
C_{ger} = R\$ 10.670.774,32
$$

E os custos totais, Ctotais, são:

$$
C_{\text{totais}} = (C_{\text{fab.}} + C_{\text{ger.}}) \times (1 + j)^m \left(\text{equação 32}\right)
$$

Para o primeiro ano em funcionamento:

$$
C_{\text{totais}} = \text{R\$} (114.152.679.03 + 10.670.774.32) \times (1 + 0.05)^0 = \text{R\$} 124.823.453.35
$$

Em relação à amortização linear, A, tem-se:

$$
A = 10\% \times I_2 \text{ (equação 33)}
$$

$$
A = 0.10 \times R\$\ 116.688.62, 24 = R\$\ 11.668.862, 24
$$

Enquanto que o lucro bruto, considerando o primeiro ano, é de:

$$
L_{bruto} = V_{vend.} - C_{totais} - A (equação 34)
$$

 $L_{bruto} = R\$(153.856.000, 00 - 124.823.453, 35 - 11.668.862, 24) = R\$(17.363.684, 40)$ 

E os impostos incidentes são:

$$
I_{imp.} = 35\% \times L_{bruto} (equação 35)
$$

$$
I_{imp.} = 0,35 \times R\$\ 17.363.684,40 = R\$\ 6.077.289,54
$$

Assim, o lucro líquido é obtido conforme:

$$
L_{liq.} = L_{bruto} - I_{imp.} (equação 36)
$$

$$
L_{\text{liq.}} = \text{RS} \ (17.363.684,40 - 6.077.289,54) = \text{RS} \ 22.955.257,11
$$

Para o fluxo de caixa, Ω, tem-se:

$$
\Omega = L_{liq.} + A \ (equação 37)
$$

$$
F = R\$\ (22.955.257, 11 + 11.668.862, 24) = R\$\ 22.955.257, 11
$$

Neste sentido, é possível obter o VAL e TIR, cujas equações apresentam-se adiante:

VAL = 
$$
\sum_{i=0}^{n} \frac{a_i}{(1+\kappa)^i}
$$
 (equação 38)  

$$
\sum_{i=0}^{n} \frac{a_i}{(1+r)^i} = 0
$$

Onde Ω<sub>i</sub> refere-se ao fluxo de caixa no ano i, κ é a taxa de juro e r a taxa interna de retorno (TIR).

Os dados resultantes da análise econômica ao longo dos anos encontram-se na Tabela 7:

**Tabela 7.** Resultados de análise econômica para o processo 1.

| Ano                                           | $\boldsymbol{0}$ |                  | $\overline{2}$   | 3              | $\overline{\mathbf{4}}$ | 5              |
|-----------------------------------------------|------------------|------------------|------------------|----------------|-------------------------|----------------|
| <b>Imobilizado</b> $(R\$ )                    | $-35006586,73$   | -70013173,47     | $-11668862,24$   |                |                         |                |
| Capital de Giro (R\$)                         |                  |                  | $-23.337.724,49$ |                |                         |                |
| Entrada em funcionamento (R\$)                |                  |                  | $-5.834.431,12$  |                |                         |                |
| <b>Gastos Prévios (R\$)</b>                   | $-3.889.231,79$  | $-3.889.231,79$  | $-3.889.231,79$  |                |                         |                |
| <b>Fundos investidos (R\$)</b>                | $-38.895.818,52$ | $-73.902.405,25$ | $-44.730.249,64$ |                |                         |                |
| <b>Vendas</b> (R\$)                           |                  |                  |                  | 153.856.000,00 | 161.548.800,00          | 169.626.240,00 |
| Custos $(R\$ )                                |                  |                  |                  | 124.823.453,35 | 131.064.626,02          | 137.617.857,32 |
| Amortização (R\$)                             |                  |                  |                  | 11.668.862,24  | 11.668.862,24           | 11.668.862,24  |
| <i>Lucro bruto</i> $(R\$ )                    |                  |                  |                  | 17.363.684,40  | 18.815.311,74           | 20.339.520,43  |
| <i>Impostos</i> $(R\$ )                       |                  |                  |                  | 6.077.289,54   | 6.585.359,11            | 7.118.832,15   |
| Lucro líquido (R\$)                           |                  |                  |                  | 11.286.394,86  | 12.229.952,63           | 13.220.688,28  |
| Fluxo de caixa (R\$)                          | $-38.895.818,52$ | $-73.902.405,25$ | $-44.730.249,64$ | 22.955.257,11  | 23.898.814,87           | 24.889.550,53  |
| <b>Fluxo de caixa corrigido a juros (R\$)</b> | $-38.895.818,52$ | $-67.184.004,78$ | $-36.967.148,46$ | 17.246.624,42  | 16.323.212,13           | 15.454.452,64  |

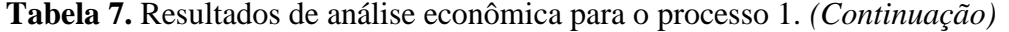

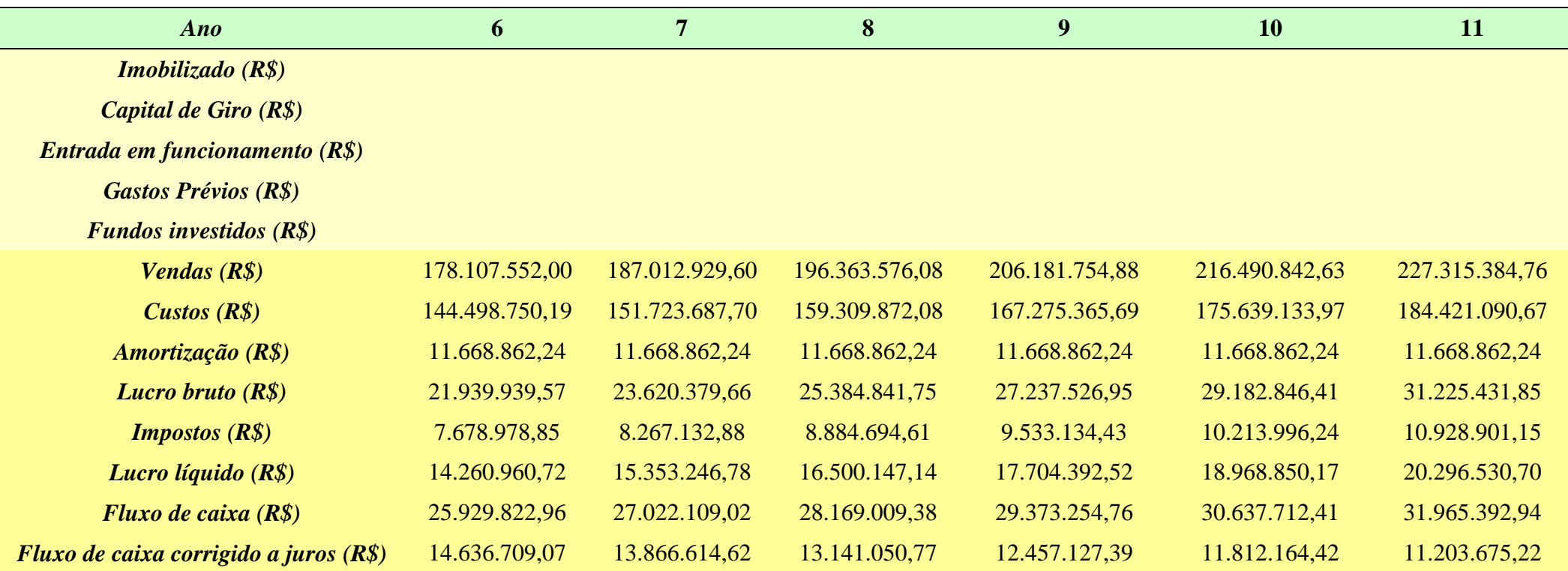

| Ano                                           | 12             | 13             | 14             | 15             | <b>16</b>      | 17             |
|-----------------------------------------------|----------------|----------------|----------------|----------------|----------------|----------------|
| <b>Imobilizado</b> $(R\$ )                    |                |                |                |                |                |                |
| Capital de Giro (R\$)                         |                |                |                |                |                | 60.186.315,33  |
| Entrada em funcionamento (R\$)                |                |                |                |                |                |                |
| <b>Gastos Prévios (R\$)</b>                   |                |                |                |                |                |                |
| <b>Fundos investidos (R\$)</b>                |                |                |                |                |                |                |
| <b>Vendas</b> (R\$)                           | 238.681.154,00 | 250.615.211,70 | 263.145.972,28 | 276.303.270,90 | 290.118.434,44 | 304.624.356,16 |
| Custos $(R\$ )                                | 193.642.145,20 | 203.324.252,46 | 213.490.465,09 | 224.164.988,34 | 235.373.237,76 | 247.141.899,64 |
| Amortização (R\$)                             | 11.668.862,24  |                |                |                |                |                |
| <i>Lucro bruto</i> $(R\$ )                    | 33.370.146,55  | 47.290.959,24  | 49.655.507,20  | 52.138.282,56  | 54.745.196,68  | 57.482.456,52  |
| <i>Impostos</i> $(R\$ )                       | 11.679.551,29  | 16.551.835,73  | 17.379.427,52  | 18.248.398,89  | 19.160.818,84  | 20.118.859,78  |
| Lucro líquido (R\$)                           | 21.690.595,26  | 30.739.123,50  | 32.276.079,68  | 33.889.883,66  | 35.584.377,85  | 37.363.596,74  |
| Fluxo de caixa (R\$)                          | 33.359.457,50  | 30.739.123,50  | 32.276.079,68  | 33.889.883,66  | 35.584.377,85  | 97.549.912,06  |
| <b>Fluxo de caixa corrigido a juros (R\$)</b> | 10.629.351,22  | 8.904.029,14   | 8.499.300,55   | 8.112.968,70   | 7.744.197,40   | 19.299.730,05  |

**Tabela 7.** Resultados de análise econômica para o processo 1. *(Continuação)*

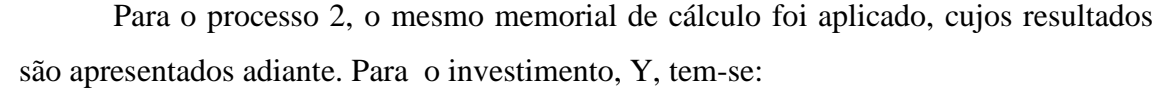

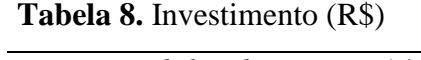

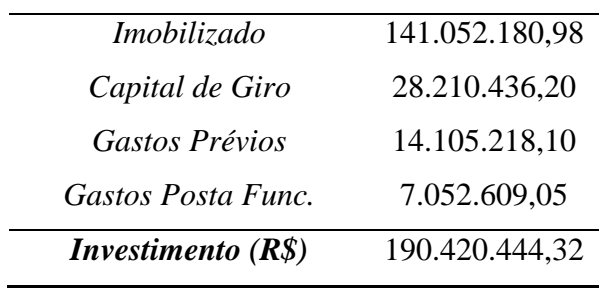

Enquanto que para as vendas, de acordo com a Tabela 9:

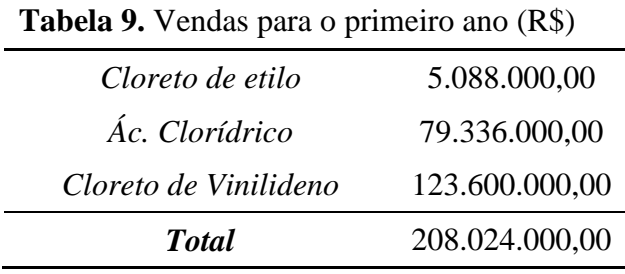

E para os custos diretos, indiretos variáveis, indiretos fixos e gastos gerais encontram-se respectivamente nas Tabelas 10, 11, 12 e 13:

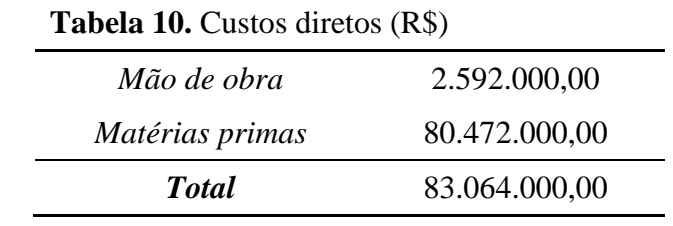

# **Tabela 11.** Custos indiretos variáveis (R\$)

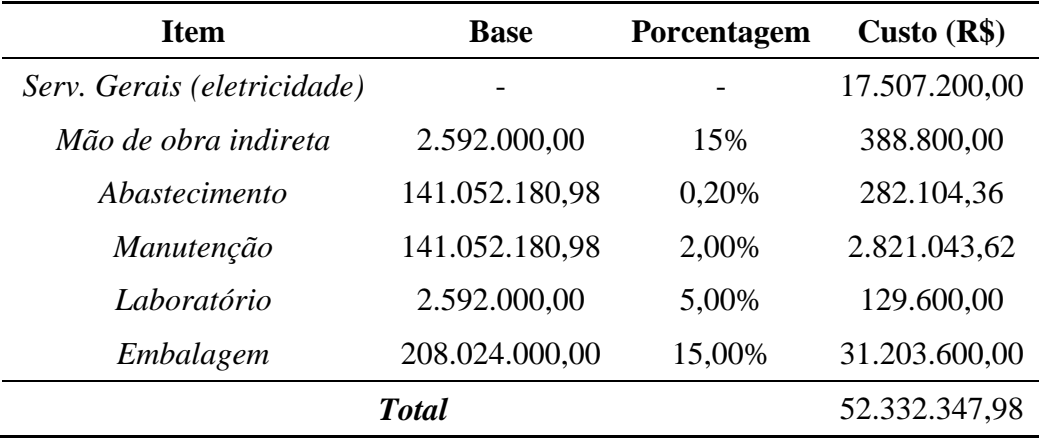
| Item                   | <b>Base</b>    | Porcentagem  | Custo $(R$)$ |
|------------------------|----------------|--------------|--------------|
| Diretivos e empregados | 2.592.000,00   | 10,00%       | 259.200,00   |
| <i>Impostos</i>        | 141.052.180,98 | 0,50%        | 705.260,90   |
| Seguros                | 141.052.180,98 | 1,00%        | 1.410.521,81 |
|                        |                | 2.374.982,71 |              |

**Tabela 12.** Custos indiretos fixos (R\$)

## **Tabela 13.** Gastos Gerais (R\$)

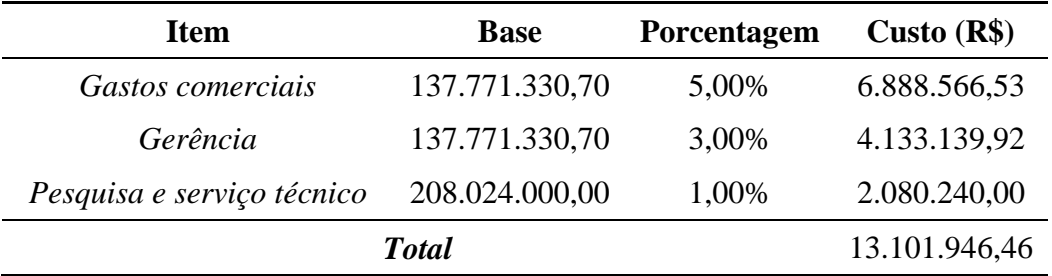

Por fim, os custos de fabricação e totais:

**Tabela 14.** Custos de fabricação e totais

| Custo de fabricação (R\$) | 137.771.330,70 |
|---------------------------|----------------|
| Custos totais $(R\$ )     | 150.873.277,15 |

Diante desses resultados, é possibilitado calcular os valores necessários para a análise econômica, como consta na tabela a seguir.

**Tabela 15.** Resultados de análise econômica para o processo 2

| Ano                                    | $\mathbf{0}$     |                  | $\overline{2}$   | $\overline{\mathbf{3}}$ | $\overline{\mathbf{4}}$ | 5              |
|----------------------------------------|------------------|------------------|------------------|-------------------------|-------------------------|----------------|
| <b>Imobilizado</b> $(R\$ )             | $-42315654,29$   | $-84631308,59$   | $-14105218,1$    |                         |                         |                |
| Capital de Giro (R\$)                  |                  |                  | $-28.210.436,20$ |                         |                         |                |
| Entrada em funcionamento (R\$)         |                  |                  | $-7.052.609,05$  |                         |                         |                |
| <b>Gastos Prévios (R\$)</b>            | $-4.701.269,19$  | $-4.701.269,19$  | $-4.701.269,19$  |                         |                         |                |
| <b>Fundos investidos (R\$)</b>         | $-47.016.923,48$ | $-89.332.577,78$ | $-54.069.532,53$ |                         |                         |                |
| <b>Vendas</b> (R\$)                    |                  |                  |                  | 208.024.000,00          | 218.425.200,00          | 229.346.460,00 |
| Custos $(R\$ )                         |                  |                  |                  | 150.873.277,15          | 158.416.941,01          | 166.337.788,06 |
| Amortização (R\$)                      |                  |                  |                  | 14.105.218,10           | 14.105.218,10           | 14.105.218,10  |
| <i>Lucro bruto</i> $(R\$ )             |                  |                  |                  | 43.045.504,75           | 45.903.040,89           | 48.903.453,84  |
| <i>Impostos</i> $(R\$ )                |                  |                  |                  | 15.065.926,66           | 16.066.064,31           | 17.116.208,84  |
| Lucro líquido (R\$)                    |                  |                  |                  | 27.979.578,09           | 29.836.976,58           | 31.787.245,00  |
| <b>Fluxo de caixa (R\$)</b>            | $-47.016.923,48$ | $-89.332.577,78$ | $-54.069.532.53$ | 42.084.796,19           | 43.942.194,68           | 45.892.463,10  |
| Fluxo de caixa corrigido a juros (R\$) | $-47.016.923,48$ | $-81.211.434,34$ | $-44.685.564.08$ | 31.618.930,27           | 30.013.110,22           | 28.495.608,90  |

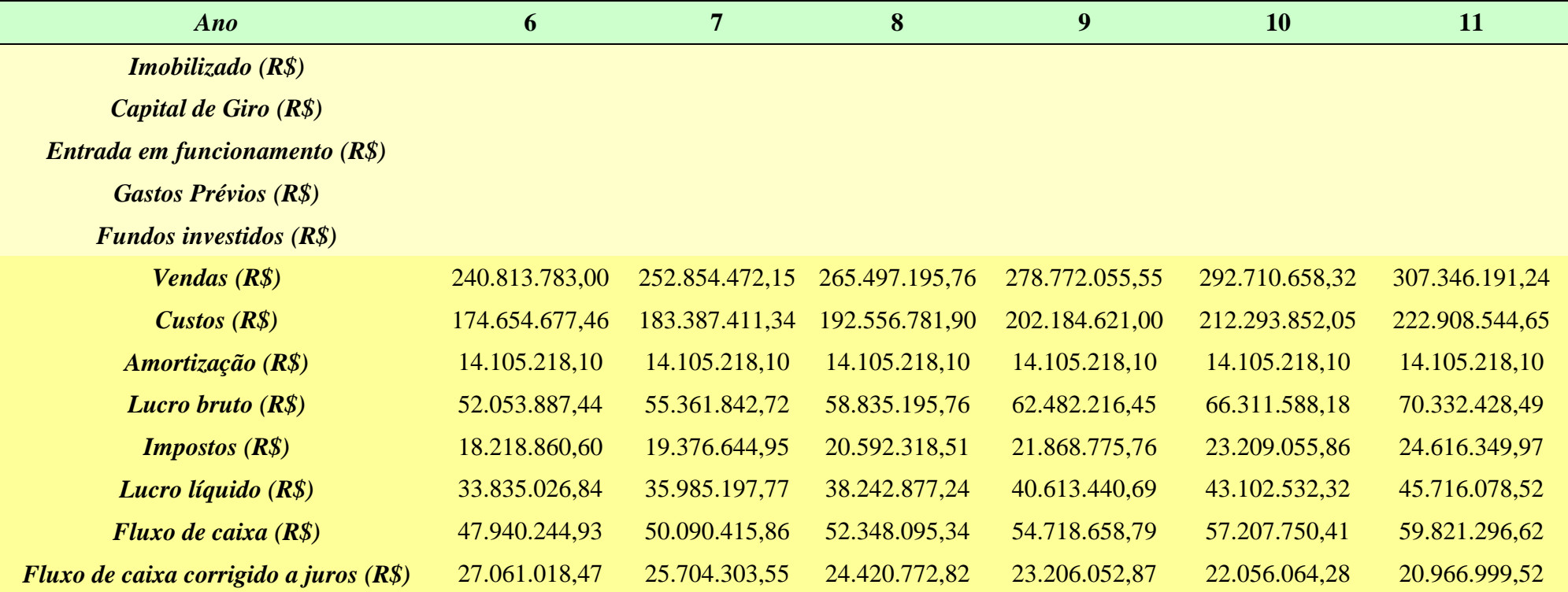

**Tabela 15.** Resultados de análise econômica para o processo 2 *(Continuação)*

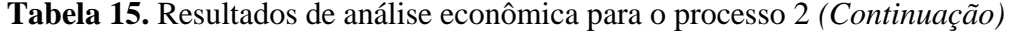

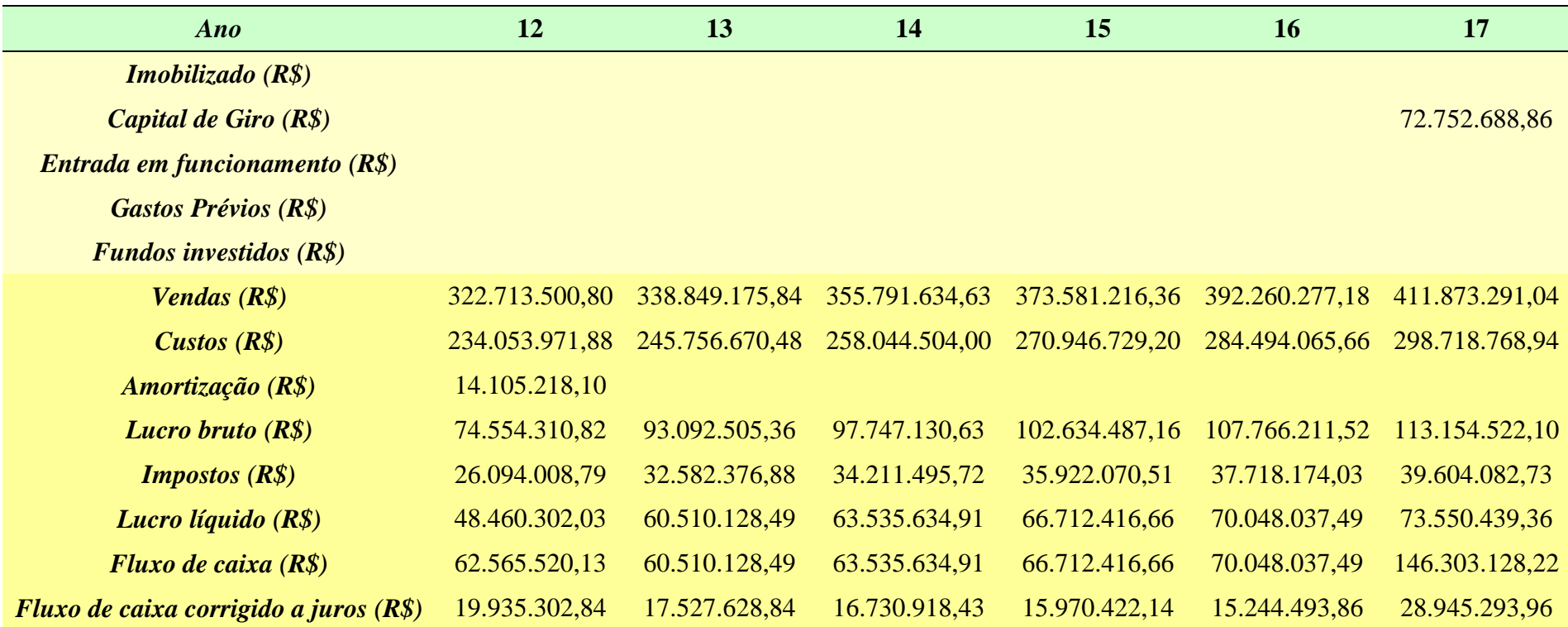

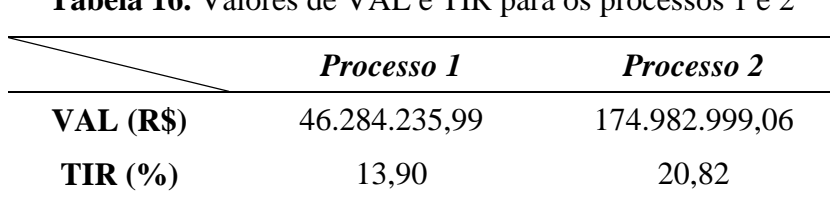

Diante dos valores obtidos nas Tabelas 7 e 15, o valor de VAL e TIR para os processos 1 e 2 podem ser determinados, os quais constam na Tabela 16.

**Tabela 16.** Valores de VAL e TIR para os processos 1 e 2

Para um investimento ser rentável é necessário que o VAL seja positivo, pois é um indicativo de que os recursos gerados superaram o investimento inicial. Neste sentido, tanto mais rentável é o processo, quanto maior o VAL. Além disso, para efeitos de análise econômica, quanto maior a TIR em relação à taxa de juros, mais economicamente atrativo mostra-se o projeto. Dito isso, como indica a Tabela 16, o processo 2 corresponde ao processo de maior rentabilidade.

## **CAPÍTULO 3**

#### **PROJETO DE VASO E TORRE**

Neste capítulo e nos seguintes, serão realizados o dimensionamento das operações e o preenchimento das folhas de especificação para o sistema de fracionamento da mistura multicomponente contendo n-hexano, n-heptano e n-octano.

#### **3.1 Coluna de destilação**

A operação unitária denominada por destilação é conduzida em uma coluna ou torre de destilação. Nela, os componentes alimentados são separados por meio, essencialmente, da diferença de volatilidade que possuem e envolve, normalmente, a transferência de massa entre as fases vapor e líquido.<sup>[7]</sup>

É comum que as colunas de destilação de fracionamento possuam recheios ou pratos responsáveis por auxiliar na transferência de massa entre essas fases. O líquido é geralmente introduzido em fluxo descente e o vapor em fluxo ascendente. A alimentação é feita em um prato específico, denominado prato de alimentação.<sup>[7]</sup>

Essa operação unitária é constituída por duas seções: uma seção de retificação e outra de esgotamento, conforme a Figura 3.<sup>[8]</sup> Na seção de retificação, ocorre o

enriquecimento dos componentes mais voláteis, e, como aparelhagem, essa seção possui, além da própria coluna, o *condensador*, onde o vapores são condensados, e o *vaso pulmão*, onde o condensado é acumulado. Parte desse condensado forma o destilado e a outra, o líquido que retorna à coluna e desce ao longo dos pratos, sendo denominado por refluxo.<sup>[7,9]</sup>

Enquanto que na seção de esgotamento, há o enriquecimento dos componentes menos voláteis, e como aparelhagem tem-se o refervedor. Nessa seção, é formado o vapor que ascende através da coluna e o produto de fundo ou resíduo.<sup>[7,9]</sup>

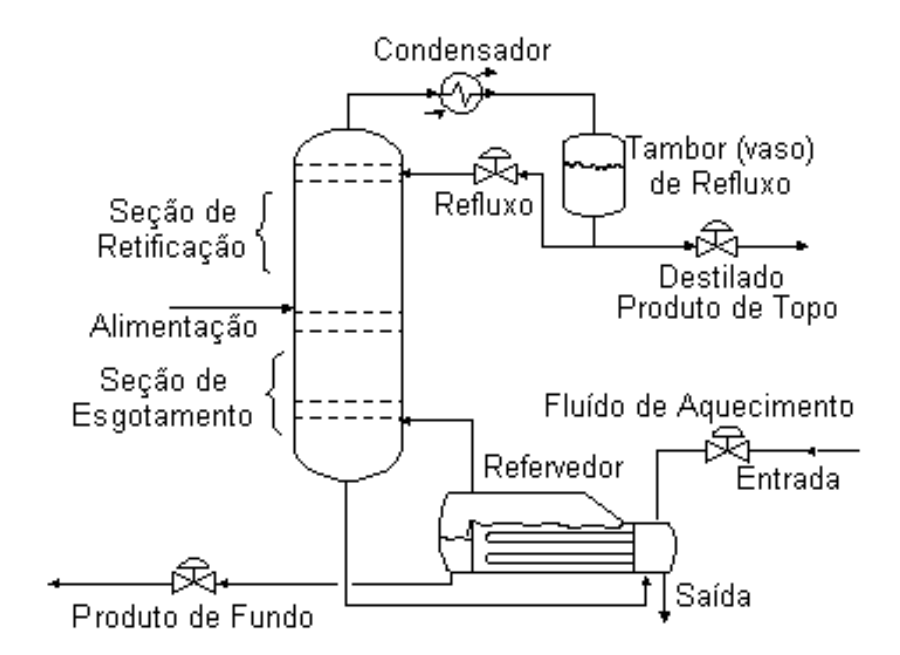

Figura 3. Coluna de destilação típica.<sup>[8]</sup>

#### **3.2 Dimensionamento**

As propriedades para os componentes de interesse, assim como as condições de operação, constam na Tabela 17.

|                   | <b>Alimento</b>            |          | <b>Destilado</b>  |          | <b>Resíduo</b>    |          | <b>Volatilidade</b> |
|-------------------|----------------------------|----------|-------------------|----------|-------------------|----------|---------------------|
| <b>Componente</b> |                            |          |                   |          |                   |          | relativa            |
|                   | $\lceil kmol.h^{-1}\rceil$ | $x_{iA}$ | [kmol.h $^{-1}$ ] | $x_{iD}$ | [kmol. $h^{-1}$ ] | $x_{iR}$ |                     |
| Hexano            | 40                         | 0.40     | 40                | 0,534    |                   |          | 2,70                |
| Heptano           | 35                         | 0.35     | 34                | 0,453    |                   | 0,04     | 2,22                |
| Octano            | 25                         | 0.25     |                   | 0,013    | 24                | 0.96     | 1,00                |

**Tabela 17.** Parâmetros operacionais para o projeto da coluna de destilação.

### **3.2.1 Coluna de destilação**

A partir dos valores apresentados na Tabela 17, o primeiro passo a ser feito é obter a razão de refluxo mínima, R<sub>min</sub>, computada conforme a equação seguinte:

$$
R_{\min} + 1 = \frac{\alpha_i x_{iD}}{\alpha_i - \theta} \text{ (equação 39)}
$$

Onde:  $\alpha_i$  é a volatilidade relativa da espécie i e;  $x_{i}$  é a composição do destilado (ou de topo) da espécie i.

Antes, porém, é preciso determinar o parâmetro θ, que é calculado a partir da equação 40:

$$
1 - q = \sum_{i} \frac{\alpha_i x_{iF}}{\alpha_i - \theta} \text{ (equação 40)}
$$

Nela, q refere-se à razão entre o calor necessário para vaporizar 1 mol de alimento em relação calor desse alimento e;  $x_{i}$  à composição da alimentação. No caso em questão, como a alimentação está em ponto de bolha, assume-se q=1. Logo, desenvolvendo a equação 40, tem-se:

$$
\frac{2,7\times0,40}{2,7-\theta} + \frac{0,35\times2,22}{2,22-\theta} + \frac{1,00\times0,25}{1,00-\theta} = 0
$$
 (equação 41)

E, como sugere a equação 41, o parâmetro θ é obtido a partir das suas raízes. Para tanto, utilizou-se do recurso *solve* do MATLAB, conforme rotina abaixo:

%Raízes (tetas) da equação

```
syms x
f = (1.08/(2.7 - x)) + (0.77/(2.22 - x)) + (0.25/(1 - x))sol = vpasolve(f, x);fprintf('\\l.4f\\n', sol)
```
**Figura 4.** Rotina MATLAB para obtenção do parâmetro θ.

E como resultado, obteve-se 1,17 e 2,43 para o θ. A partir desses valores, é possível, então, obter a razão de refluxo mínima, R<sub>mín</sub>. Assim, para o caso de  $\theta = 1,17$  e considerando a equação 39, chega-se em:

$$
R_{\min} = \frac{2,7 \times 0,534}{2,7 - 1,17} + \frac{2,22 \times 0,453}{2,22 - 1,17} + \frac{1,00 \times 0,013}{1,00 - 1,17} - 1
$$

$$
R_{\min} = 0,82
$$

Enquanto que para o  $\theta = 2.43$  o R<sub>mín</sub> obtido foi de -0.46, cujo valor não é possível de ser observado fisicamente. Com isso, o valor de Rmin a ser considerado é de 0,82.

Em posse da razão de refluxo mínima, a próxima etapa é determinar o número de pratos mínimos teóricos, N<sub>min</sub>. Assim sendo, como proposto por Fenske, o número mínimo de pratos teóricos pode ser calculado por meio da equação 42, que fornece um método prático para estimá-lo:[7]

$$
N_{\min} = \frac{\ln\left[\left(\frac{x_{cl}}{x_{cp}}\right)_D \left(\frac{x_{cp}}{x_{cl}}\right)_R\right]}{\ln\left(\alpha_{cl,cp}\right)_{\text{m\'edio}}} - 1 \text{ (equação 42)}
$$

Em que,  $x_{cl}$  é a composição do componente leve de maior valor no resíduo;  $x_{cp}$  a composição do componente pesado de maior valor no destilado; os subscritos D e R correspondem a essa avaliação no destilado e resíduo, respectivamente e;  $(\alpha_{cl,cn})_{m\acute{e}dio}$ a volatilidade relativa média entre os componentes em questão.

Deste modo, dados os valores anteriormente obtidos, a equação 42 torna-se:

$$
N_{\min} = \frac{\ln\left[\left(\frac{0.453}{0.013}\right)_D \left(\frac{0.96}{0.04}\right)_R\right]}{\ln 2.22} - 1
$$

$$
N_{\text{min}} = 8,43
$$
 pratos

Portanto, o número de pratos mínimos estimados é de 8,43. A partir desse resultado é possível obter o número aproximado de estágios, N, relacionando às razões de refluxo, por meio da correlação de Gilliland, expressa a seguir:<sup>[10]</sup>

Y=1-exp
$$
\left[\left(\frac{1+54,4X}{11+117,2X}\right)\left(\frac{X-1}{\sqrt{X}}\right)\right]
$$
(equação 43)

Sendo X dado por:

$$
X = \frac{RR - R_{\min}}{RR + 1} \text{ (equação 44)}
$$

Em que a razão de refluxo, RR, é dada pela divisão entre a vazão de líquido e a vazão de destilado, como indica a equação 45:

$$
RR = \frac{L}{D} \text{ (equação 45)}
$$

Em que, à razão de refluxo,  $\frac{L}{D}$ , aplicado incrementos,  $\beta$ , baseando-se na razão de reluxo mínima,  $\left(\frac{L}{R}\right)$  $\frac{L}{D}\bigg)_m$ . Assim:

$$
\frac{L}{D} = \beta \times \left(\frac{L}{D}\right)_m \text{ (equação 46)}
$$

$$
\frac{L}{D} = \beta \times 0.82
$$

E, com isso, o número de pratos teóricos, N, é definido como:

$$
N = \frac{N_{min} + Y}{1 - Y} \text{ (equação 47)}
$$

Como supracitado, para estimar X e, por conseguinte, Y, é necessário aplicar incrementos em relação à razão de refluxo mínima,  $\left(\frac{L}{R}\right)$  $\frac{L}{D}\bigg|_m$ , como apresentado na equação 6. A partir dos valores de N obtidos para cada interação numérica, é possível estimar o número de pratos reais, N<sub>r</sub>, como uma razão entre N e a eficiência da torre, η. Matematicamente, tem-se:

$$
N_r = \frac{N}{\eta} \left( \text{equação } 48 \right)
$$

Para serviços limpos e pouco corrosivos, a eficiência pode ser assumida como sendo de 80%. Desta forma:

$$
N_r = \frac{N}{0.8} \text{ (equação 49)}
$$

Diante das equações e considerações levantadas, a seguinte tabela foi construída:

| $\beta$ (%) | L<br>$\bf{D}$ | $\mathbf X$ | Y    | $N$ (pratos) | $N_r$ (pratos) |
|-------------|---------------|-------------|------|--------------|----------------|
| 10          | 0,90          | 0,04        | 0,62 | 24           | 30             |
| 20          | 0,98          | 0,08        | 0,57 | 21           | 26             |
| 30          | 1,07          | 0,12        | 0,53 | 19           | 24             |
| 40          | 1,15          | 0,15        | 0,50 | 18           | 22             |
| 50          | 1,23          | 0,18        | 0,47 | 17           | 21             |
| 60          | 1,31          | 0,21        | 0,45 | 16           | 20             |
| 70          | 1,39          | 0,24        | 0,43 | 15           | 19             |
| 80          | 1,48          | 0,26        | 0,41 | 15           | 19             |
| 90          | 1,56          | 0,29        | 0,39 | 14           | 18             |
| 100         | 1,64          | 0,31        | 0,37 | 14           | 18             |

**Tabela 18.** Número de pratos obtidos em função dos incrementos.

A partir dos valores contidos na Tabela 18, é permitido compreender a relação entre a razão de refluxo e o número de pratos, como consta graficamente na Figura 5. Nela, percebe-se, que à medida que a razão de refluxo aumenta, o número de pratos tende a diminuir.

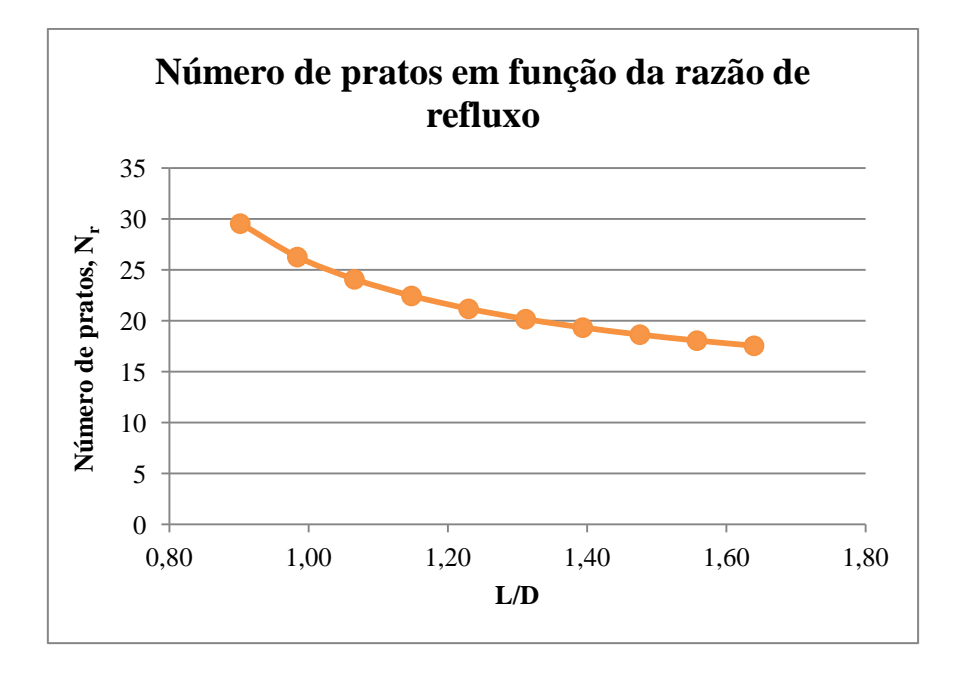

**Figura 5.** Número de pratos em função da razão de refluxo.

Por meio do balanço de massa realizado na seção de enriquecimento da coluna, é possível conhecer as vazões de vapor, V, e líquido, L. Em outras palavras, tem-se a seguinte relação:

$$
V = L + D \text{ (equação 50)}
$$

Sendo D a vazão do destilado.

Rearranjando a equação 45 e substituindo-a na equação 50, tem-se:

$$
L = D \times RR \ (equação 51)
$$

$$
V = D \times RR + D \ (equação 52)
$$

Na seção de enriquecimento, a vazão do destilado é dada pela soma das vazões dos componentes presentes na mistura, a qual resulta em 75 kmol. $h^{-1}$ . Em posse desse valor, e daqueles contidos na Tabela 18 para RR, obtem-se L e, consequentemente, V, conforme as equações 51 e 52 sugerem. Para efeitos de cálculo, assumindo os primeiros dados obtidos na Tabela 18, encontra-se o seguinte:

$$
L = 75 \frac{kmol}{h} \times 0,90 = 67,7 \frac{kmol}{h}
$$

E, portanto:

$$
V = 67.5 \frac{kmol}{h} + 75 \frac{kmol}{h} = 142.7 \frac{kmol}{h}
$$

Para a conversão de V em vazão mássica, é necessário ponderar o valor expresso em kmol.h<sup>-1</sup> com a massa específica do vapor,  $\rho_v$ , fornecida como sendo de 0,0349 kmol/m $^3$ . Desta forma, para o seu cômputo tem-se:

$$
V' = \frac{V}{\rho_v} \text{ (equação 53)}
$$

Em termos numéricos:

$$
V' = \frac{142.5 \frac{kmol}{h}}{0.0349 \frac{kmol}{m^3}} = 4087.4 \frac{kmol}{m^3}
$$

Os mesmos passos foram adotados para as estimações seguintes. Além disso, para tais estimações, em conformidade com a Tabela 18, a vazão do destilado foi assumida como constante.

| $\beta$ (%) |                         | L               | $\overline{\mathbf{V}}$ | $\mathbf{V}$ ' |
|-------------|-------------------------|-----------------|-------------------------|----------------|
|             | $\overline{\mathbf{R}}$ | $(kmol.h^{-1})$ | $(kmol.h^{-1})$         | $(kmol.m-3)$   |
| 10          | 0,90                    | 67,7            | 142,7                   | 4087,4         |
| 20          | 0.98                    | 73,8            | 148,8                   | 4263,6         |
| 30          | 1,07                    | 80,0            | 155,0                   | 4439,8         |
| 40          | 1,15                    | 86,1            | 161,1                   | 4616,0         |
| 50          | 1,23                    | 92,3            | 167,3                   | 4792,3         |
| 60          | 1,31                    | 98,4            | 173,4                   | 4968,5         |
| 70          | 1,39                    | 104,6           | 179,6                   | 5144,7         |
| 80          | 1,48                    | 110,7           | 185,7                   | 5320,9         |
| 90          | 1,56                    | 116,9           | 191,9                   | 5497,1         |
| 100         | 1,64                    | 123,0           | 198,0                   | 5673,4         |

**Tabela 19.** Vazões do líquido, L, e vapor, V.

A partir desses resultados, é habilitado determinar o diâmetro mínimo, Ømin, da coluna. Porém, antes disso, é preciso computar a velocidade limite da fase vapor, v<sub>lim</sub>, expressa pela equação de York:

$$
v_{\text{lim}} = \sqrt{\frac{\rho_L - \rho_G}{\rho_G}} \text{ (equação 54)}
$$

Sendo y constante associada à equação de York (0,23),  $\rho_L$  a massa específica da fase líquida (616,1 kg/m<sup>3</sup>),  $\rho_G$  a massa específica do vapor (3,242 kg/m<sup>3</sup>).

Com isso:

$$
v_{\text{lim}} = 0.23. \sqrt{\frac{(616.1 - 3.242) \frac{kmol}{m^3}}{3.242 \frac{kmol}{m^3}}}
$$

$$
v_{\text{lim}} = 3.16 \frac{ft}{s} = 0.96 \frac{m}{s}
$$

Com o valor de velocidade, v<sub>lim</sub>, e de vazão do vapor, V, obtidos, pode-se obter a seção mínima, como segue:

$$
S_{\min} = \frac{V'}{v} \text{ (equação 55)}
$$

Para o primeiro valor da Tabela 19:

$$
S_{min}=\frac{4087.4\,\frac{\text{m}^3}{\text{h}} \times \frac{1 \text{h}}{3600\,\text{s}}}{0.96\,\frac{\text{m}}{\text{s}}}
$$

$$
S_{\min} = 1{,}18 \text{ m}^2
$$

E o diâmetro mínimo,  $\mathcal{O}_{\text{min}}$ , é, portanto:

$$
\emptyset_{\min} = \sqrt{\frac{4S_{\min}}{\pi}} \text{ (equação 56)}
$$

$$
\emptyset_{\min} = \sqrt{\frac{4 \times 1,18 \text{ m}^2}{\pi}} = 1,23 \text{ m}
$$

Para as demais estimações, os valores encontram-se na Tabela 20:

| $\beta$ (%) | <b>RR</b> | $\mathbf{V}^{\prime}$  | $S_{\min}$        | $\boldsymbol{Q}_{\text{min}}$ |
|-------------|-----------|------------------------|-------------------|-------------------------------|
|             |           | (kmol.m <sup>3</sup> ) | (m <sup>2</sup> ) | (m)                           |
| 10          | 0,90      | 4087,4                 | 1,18              | 1,23                          |
| 20          | 0,98      | 4263,6                 | 1,23              | 1,25                          |
| 30          | 1,07      | 4439,8                 | 1,28              | 1,28                          |
| 40          | 1,15      | 4616,0                 | 1,34              | 1,30                          |
| 50          | 1,23      | 4792,3                 | 1,39              | 1,33                          |
| 60          | 1,31      | 4968,5                 | 1,44              | 1,35                          |
| 70          | 1,39      | 5144,7                 | 1,49              | 1,38                          |
| 80          | 1,48      | 5320,9                 | 1,54              | 1,40                          |
| 90          | 1,56      | 5497,1                 | 1,59              | 1,42                          |
| 100         | 1,64      | 5673,4                 | 1,64              | 1,45                          |

**Tabela 20.** Valores de seção, S, e diâmetro, Ø, mínimos.

Diante dos valores da Tabela 20, é possibilitado encontrar a altura da coluna, H. Nesta etapa, algumas considerações são importantes de serem feitas: ao prato de alimentação é adicionada uma separação típica de 0,91 m; aos pratos imediatamente abaixo e acima é adotada a espessura de 0,46 m entre eles; logo após o último prato da seção de enriquecimento, no topo da coluna, é adicionado o valor típico de 0,91 m e, na base, logo após o último prato da seção de esgotamento, é adicionado um valor mínimo de  $0.61$  m e; por fim, na zona que compreende o refervedor, a altura,  $H_R$ , é estimada em função da vazão de resíduo, R, e tempo de residência, τ.

Dito isso, a altura, H, é dada como:

 $H = H_p + H_R$  (equação 57)

Sendo, H<sup>p</sup> a soma da altura dos pratos e dos valores típicos nas seções de enriquecimento e esgotamento e;  $H_R$  a altura na região do refervedor.

Assim,  $H_p$  é obtido conforme:

$$
H_p = (n^{\circ} \text{ de pratos} - 1) \times 0,46 \text{ m} + 2 \times 0,91 \text{ m} + 0,61 \text{ m} \text{ (equação 58)}
$$

Substituindo pelo número de pratos, previamente obtido:

$$
H_p = (30 - 1) \times 0,46 \text{ m} + 1,82 \text{ m} + 0,61 \text{ m}
$$

$$
H_p = 15,56 \text{ m}
$$

O cômputo de HR é obtido em função do tempo de residência, τ, (10 minutos). Por meio das vazões em fase líquida (L + A), e do tempo de residência, obtem-se o volume, υ, e a partir dele, determina-se a altura, HR, com valores do diâmetro e da seção estimados. Em outras palavras:

$$
\upsilon = \frac{(L+A)}{\rho_R} \times \tau \text{ (equação 59)}
$$

Onde  $\rho_R$  é a densidade molar do resíduo (5,375 kmol.m<sup>-3</sup>).

$$
H_R = \frac{4 \times v}{\pi \times \varnothing_{\min}^2}
$$
 (equação 60)

Tomando como exemplo os primeiros valores das tabelas anteriores:

$$
v = \frac{25 \frac{kmol}{h}}{5,375 \frac{kmol}{m^3}} \times 10 \text{ min} \times \frac{1 \text{ h}}{60 \text{ min}}
$$

$$
v = 5,20 \text{ m}^3
$$

$$
H_R = \frac{4 \times 5,20 \text{ m}^3}{\pi \times (1,23 \text{ m})^2} = 19,96 \text{ m}
$$

Os mesmos passos foram adotados para os valores subsequentes:

| $\beta$ (%) | <b>RR</b> | $\mathbf{v}$ | $N_r$    | $H_p$ | $H_R$ | $\bf H$ |
|-------------|-----------|--------------|----------|-------|-------|---------|
|             |           | $(m^3)$      | (pratos) | (m)   | (m)   | (m)     |
| 10          | 0,90      | 5,20         | 30       | 15,56 | 4,40  | 19,96   |
| 20          | 0,98      | 5,39         | 26       | 14,05 | 4,21  | 18,27   |
| 30          | 1,07      | 5,58         | 24       | 13,05 | 4,05  | 17,09   |
| 40          | 1,15      | 5,77         | 22       | 12,30 | 3,89  | 16,19   |
| 50          | 1,23      | 5,96         | 21       | 11,71 | 3,75  | 15,46   |
| 60          | 1,31      | 6,15         | 20       | 11,25 | 3,62  | 14,86   |
| 70          | 1,39      | 6,34         | 19       | 10,87 | 3,49  | 14,36   |
| 80          | 1,48      | 6,53         | 19       | 10,55 | 3,38  | 13,92   |

**Tabela 21.** Valores para as alturas  $H_p$ ,  $H_R$  e H.

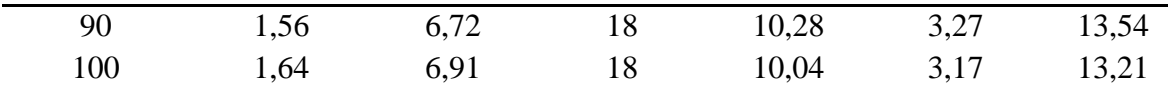

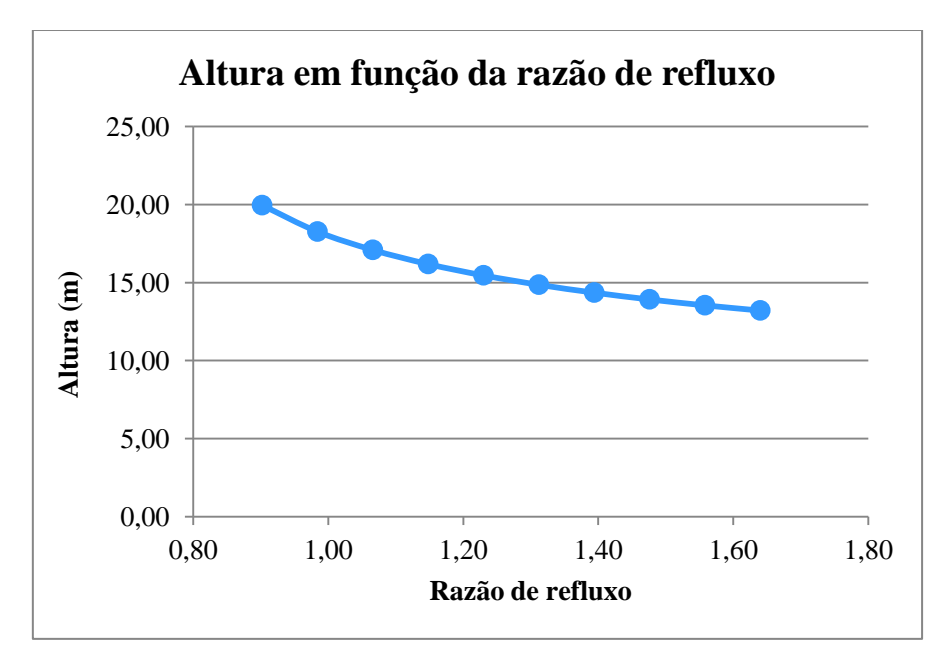

E o seguinte gráfico da altura em função da razão de refluxo foi construído.

**Figura 6.** Altura da coluna em função da razão de refluxo.

Assim como citado na Figura 5, a Figura 6 indica que à medida que a taxa de refluxo tende a aumentar, o número de pratos diminui e, por conseguinte, a altura da coluna.

## **3.2.2 Vaso de refluxo**

Para o dimensionamento do vaso pulmão, considera-se a vazão, F', como sendo composta pela vazão de refluxo, L, e a vazão de destilado, D. Tal relação encontra-se expressa na equação 61:

#### $F' = L + D$  (equação 61)

Para efeito de cálculo, assumindo os primeiros dados das tabelas previamente estabelecidos, tem-se:

$$
F' = (67.7 + 75) \frac{kmol}{h}
$$

$$
F' = 142.7 \frac{kmol}{h}
$$

Porém, tal vazão encontra-se em base molar; para convertê-la em vazão volumétrica,  $\delta_{\rm D}$ , pondera-se com a massa específica do destilado,  $\rho_{\rm dest}$ , conforme seguese:

$$
\delta_{\rm D} = \frac{F'}{\rho_{dest}} \text{ (equação 62)}
$$

Sendo  $\rho_{dest} = 6,638$  kmol.m<sup>-3</sup>. Logo:

$$
\delta_{\rm D} = \frac{142.7 \frac{kmol}{h}}{6.638 \frac{\text{kmol}}{\text{m}^3}} = 21.50 \frac{\text{m}^3}{\text{h}}
$$

E com isso, o volume útil, V<sub>útil</sub>, a 50% do vaso pulmão é determinado, por meio do tempo de residência (τ = 10 min):

$$
V_{\text{útil}} = \delta_{D} \times \tau \text{ (equação 63)}
$$
  

$$
V_{\text{útil}} = 21,50 \frac{m^3}{h} \times 10 \text{ min} \times \frac{1 h}{60 \text{ min}}
$$
  

$$
V_{\text{útil}} = 3,60 \text{ m}^3
$$

Para se obter o volume geométrico, Vgeom, do vaso pulmão considera-se a relação entre o volume útil e o nível normal, N<sub>normal</sub> (50%):

$$
V_{\text{geom}} = \frac{V_{\text{útil}}}{N_{normal}} \text{ (equação 64)}
$$

$$
V_{\text{geom}} = \frac{3,60 \text{ m}^3}{0,50} = 7,20 \text{ m}^3
$$

Em posse do volume geométrico, a próxima etapa é obter o diâmetro do vaso,  $\emptyset_{\text{vaso}}$ , como uma função da razão de refluxo numa faixa 2  $<\frac{L}{R}$  $\frac{L}{D}$  < 5:

$$
\varnothing_{\text{vaso}} = \sqrt[3]{\frac{4 \times V_{geom}}{\pi(\frac{L}{D})}} \text{ (equação 65)}
$$

Como para valores de razão de refluxo maiores, os custos apresentam-se de modo mais econômico, adotou-se  $\frac{L}{R}$  $\frac{L}{D} = 5:$ 

$$
\varnothing_{\text{vaso}} = \sqrt[3]{\frac{4 \times 7,20 \text{ m}^3}{\pi (5)}}
$$

Tais valores constam na Tabela 22.

| $L\left(\frac{kmol}{h}\right)$ | $\delta_{\rm D}\left(\frac{{\rm m}^3}{{\rm h}}\right)$ | $V_{\text{útil}}$<br>$(m^3)$ | $V_{\text{geom}}(m^3)$ | $\boldsymbol{\mathcal{O}}_{\text{vaso}}\left(\boldsymbol{m}\right)$ |
|--------------------------------|--------------------------------------------------------|------------------------------|------------------------|---------------------------------------------------------------------|
| 67,65                          | 21,5                                                   | 3,58                         | 7,16                   | 1,22                                                                |
| 73,80                          | 22,4                                                   | 3,74                         | 7,47                   | 1,24                                                                |
| 79,95                          | 23,3                                                   | 3,89                         | 7,78                   | 1,26                                                                |
| 86,10                          | 24,3                                                   | 4,04                         | 8,09                   | 1,27                                                                |
| 92,25                          | 25,2                                                   | 4,20                         | 8,40                   | 1,29                                                                |
| 98,40                          | 26,1                                                   | 4,35                         | 8,71                   | 1,30                                                                |
| 104,55                         | 27,0                                                   | 4,51                         | 9,02                   | 1,32                                                                |
| 110,70                         | 28,0                                                   | 4,66                         | 9,33                   | 1,33                                                                |
| 116,85                         | 28,9                                                   | 4,82                         | 9,63                   | 1,35                                                                |
| 123,00                         | 29,8                                                   | 4,97                         | 9,94                   | 1,36                                                                |

**Tabela 22.** Valores obtidos para o vaso pulmão.

#### **3.2.3 Reboiler (ou refervedor)**

Para o projeto do reboiler (ou refervedor) é necessário calcular a área de troca térmica do reboiler, Areb. Neste caso, é preciso, antes, obter a quantidade de calor trocada no reboiler, Qreb. Este calor é calculado como um produto da entalpia de vaporização do resíduo,  $h_{v,r}$  e a soma das vazões em fase líquida,  $(A + L)$ :

$$
Q_{reb} = h_{v,r} \times (A + L)
$$
 (equação 66)

O valor para hv,reb é de 32832 kJ/kmol; A vazão de alimentação, assumida constante em 100 kmol.h-1 e; a vazão de líquido, L, como consta da Tabela 2.

$$
Q_{\rm reb} = 32832 \frac{kJ}{kmol} \times (100 + 67,7) \frac{kmol}{h}
$$

$$
Q_{\rm reb} = 5504284,8 \frac{kJ}{h}
$$

Em posse desse resultado, a área de troca térmica para o reboiler, Areb, pode ser obtida por:

$$
A_{\rm reb} = \frac{Q_{\rm reb}}{U \Delta T} \text{ (equação 67)}
$$

Em que, U é o coeficiente global de transferência de calor e;  $\Delta T$  a variação entre a temperatura de vapor,  $T_{vap} = 230$  °C, e a temperatura de projeto no reboiler,  $T_{r,proj}$  (a temperatura de projeto é igual soma entre 30°C e a temperatura de operação, T<sub>op</sub>, neste caso de 150,6 ºC). Logo:

> $\Delta T = T_{vap} - T_{r,proj}$  $\Delta T = T_{vap} - (T_{op} + 30.0 \,^{\circ}\text{C})$  (equação 68)  $\Delta T = 230 - (150.6 + 30.0 \degree C)$  $\Delta T = 49.4 \text{ °C}$

Considerando U = 750 W/(m<sup>2</sup>. °C), a equação 67 torna-se:

 $A_{\rm reb} = \frac{5504284,8 \times 10^3 \frac{\text{J}}{360}}{1.25 \times 10^3 \text{ J}}$ 3  $1 \times 750 \frac{W}{m^2 C} \times$  $A_{\text{reb}} = 41,27 \text{ m}^2$ 

O mesmo passo foi adotado para os valores seguintes presentes na Tabela 23.

|           | $(L+A)$                       | $\mathbf{Q}_{\mathbf{reb}}$ | $A_{\rm reb}$     |
|-----------|-------------------------------|-----------------------------|-------------------|
| <b>RR</b> | $\left(\frac{kmol}{h}\right)$ | $\left(\frac{kl}{h}\right)$ | (m <sup>2</sup> ) |
| 0,90      | 167,65                        | 5504284,8                   | 41,27             |
| 0,98      | 173,80                        | 5706201,6                   | 42,78             |
| 1,07      | 179,95                        | 5908118,4                   | 44,30             |
| 1,15      | 186,10                        | 6110035,2                   | 45,81             |
| 1,23      | 192,25                        | 6311952,0                   | 47,32             |

**Tabela 23.** Valores obtidos para o projeto do reboiler.

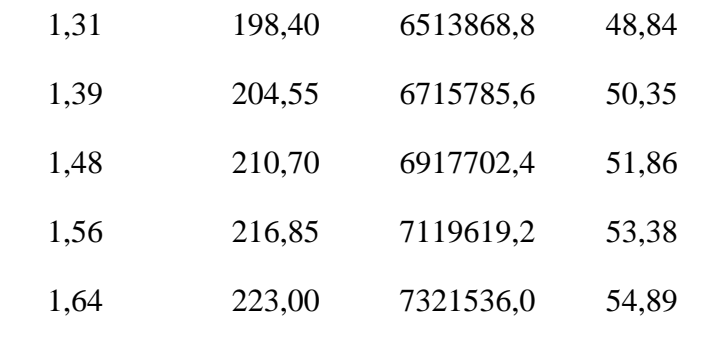

É possível inferir da Tabela 23, que à medida que a razão de refluxo aumenta, o projeto se torna mais robusto, com o aumento da área.

## **3.2.4 Condensador**

Similarmente aos passos desenvolvidos anteriormente, é possível projetar o condensador da coluna de destilação. O primeiro passo é o cômputo do calor, Qcond, dado por:

$$
Q_{cond} = h_{v,d} \times V \ (equação 69)
$$

O valor para a entalpia de vaporização do destilado, h<sub>v,d</sub>, é de 31806,77 kJ/mol e; a vazão de vapor, V, fornecida na Tabela 19.

$$
Q_{\text{cond}} = 31807 \frac{\text{kJ}}{\text{kmol}} \times (142.7) \frac{\text{kmol}}{h}
$$

$$
Q_{\text{cond}} = 4537268.6 \frac{\text{kJ}}{h}
$$

Em posse deste valor, análogo à equação 31, tem-se a área de troca térmica no condensador, A<sub>cond</sub>:

$$
A_{\text{cond}} = \frac{Q_{\text{cond}}}{U.\Delta T_{\text{ml}}}
$$
 (equação 70)

Sendo U de 500 W/(m<sup>2</sup>. C) e;  $\Delta T_{ml}$  a média logarítmica de diferenças de temperatura expressa por:

$$
\Delta T_{ml} = F_t \cdot \frac{\left(r_{c,proj} - r_{\land gua_1}\right) - \left(r_{c,proj} - r_{\land gua_2}\right)}{ln\left(\frac{T_{c,proj} - T_{\land gua_0}}{T_{c,proj} - T_{\land gua_1}}\right)} \text{ (equação 71)}
$$

 $F_t$  é um fator de correção (1);  $T_{c,proj}$  é a temperatura de projeto (109,66 °C);  $T_{água}$  a temperatura do fluido de refrigeração na entrada (28 °C) e;  $T_{\hat{a} \alpha \mu a}$  a temperatura do fluido de refrigeração na saída (45 ºC).

Assim:

$$
\Delta T_{ml} = 1. \frac{(109,66 - 28) - (109,66 - 45)}{ln(\frac{109,66 - 28}{109,66 - 45})} = 72,83 \text{ °C}
$$

$$
A_{cond} = \frac{4537268,6 \times 10^3 \frac{kJ}{3600 \text{ s}}}{500 \frac{W}{m^2 \text{ °C}} \times 72,83 \text{ °C}} = 34,61 \text{ m}^2
$$

Os valores subsequentes constam na Tabela 24.

|           | $\bar{\mathbf{V}}$ | $Q_{cond}$                  | $A_{cond}$ |
|-----------|--------------------|-----------------------------|------------|
| <b>RR</b> | $\frac{mol}{h}$    | $\left(\frac{kl}{h}\right)$ | $(m^2)$    |
| 0,90      | 142,7              | 4537268,6                   | 34,61      |
| 0,98      | 148,8              | 4732881,6                   | 36,10      |
| 1,07      | 155,0              | 4928494,7                   | 37,60      |
| 1,15      | 161,1              | 5124107,7                   | 39,09      |
| 1,23      | 167,3              | 5319720,8                   | 40,58      |
| 1,31      | 173,4              | 5515333,8                   | 42,07      |
| 1,39      | 179,6              | 5710946,9                   | 43,56      |
| 1,48      | 185,7              | 5906559,9                   | 45,06      |
| 1,56      | 191,9              | 6102173,0                   | 46,55      |
| 1,64      | 198,0              | 6297786,0                   | 48,04      |
|           |                    |                             |            |

**Tabela 24**. Valores obtidos para o projeto do condensador

## **3.2.5 Bomba**

Para o projeto da bomba, deve-se estimar a vazão volumétrica, relativa ao refluxo,φref, e a perda de carga a ser superada, ΔP. A vazão de refluxo é obtida conforme a equação seguinte:

$$
\varphi_{\rm ref} = \frac{L}{\rho_{\rm dest}} \text{ (equação 72)}
$$

Para os primeiros dados constantes nas tabelas anteriores:

$$
\varphi_{ref} = \frac{67.7 \frac{\text{kmol}}{\text{h}}}{6.638 \frac{\text{kmol}}{\text{m}^3}} = 10.20 \frac{\text{m}^3}{\text{h}}
$$

O próximo passo é obter a perda de carga. Para isso, é necessário obter a carga de admissão, Φadm, e a de impulsão, Φimp. Para a carga de propulsão, estabelece-se uma relação entre a altura em que se encontra o vaso (de 3 m) e a altura do nível normal desse mesmo vaso, a 50 % do seu volume. Em outras palavras:

$$
\Phi_{\text{adm}} = 3 + \emptyset_{\text{vaso}} \times 0,50 \text{ (equação 73)}
$$
  
 $\Phi_{\text{adm}} = 3 + 1,22 \times 0,50$   
 $\Phi_{\text{adm}} = 3,6 \text{ m}$ 

Enquanto que na impulsão, a relação se dá entre a altura do vaso e a altura da coluna de destilação, H:

$$
\Phi_{\text{imp}} = 3 + H \text{ (equação 74)}
$$

$$
\Phi_{\text{imp}} = 3 + 19,96
$$

$$
\Phi_{\text{imp}} = 22,96 \text{ m}
$$

Com esses valores, é permitido obter a perda de carga através do cálculo da pressão manométrica. Para a admissão:

$$
P_{\text{adim}} = \rho_G \times g \times \Phi_{\text{adm}}
$$
 (equação 75)

Onde g é a gravidade  $(9, 81 \text{ m/s}^2)$ .

$$
P_{\text{adim}} = 616, 1 \frac{kg}{m^3} \times 9, 81 \frac{m}{s^2} \times 3, 6 \text{ m}
$$

$$
P_{\text{adim}} = 21824, 2 \text{ Pa}
$$

Já para a perda de carga na impulsão, deve-se considerar além da perda de carga gerada pelo condensador  $(0,35 \text{ kg/cm}^2)$ , a perda de carga gerada pela válvula de controle  $(0,1 \text{ kg/cm}^2)$ . Logo:

$$
P_{\text{imp}} = \rho_{G} \times g \times \Phi_{\text{imp}} + (0.45 \frac{kg}{cm^2} \times \frac{1 \, cm^2}{10^{-4} \, m^2}) \times g \text{ (equação 76)}
$$
\n
$$
P_{\text{imp}} = 616, 1 \frac{kg}{m^3} \times 9, 81 \frac{m}{s^2} \times 22, 96 \, \text{m} + 4500 \, \frac{kg}{m^2} \times 9, 81 \frac{m}{s^2}
$$
\n
$$
P_{\text{imp}} = 182896, 9 \, \text{Pa}
$$

E, portanto, ΔP é:

$$
\Delta P = P_{\text{imp}} - P_{\text{adim}} \text{ (equação 77)}
$$

$$
\Delta P = 161072,7 \text{ Pa}
$$

Os demais valores estão contidos na Tabela 25.

**Tabela 25.** Valores obtidos para dimensionamento da bomba.

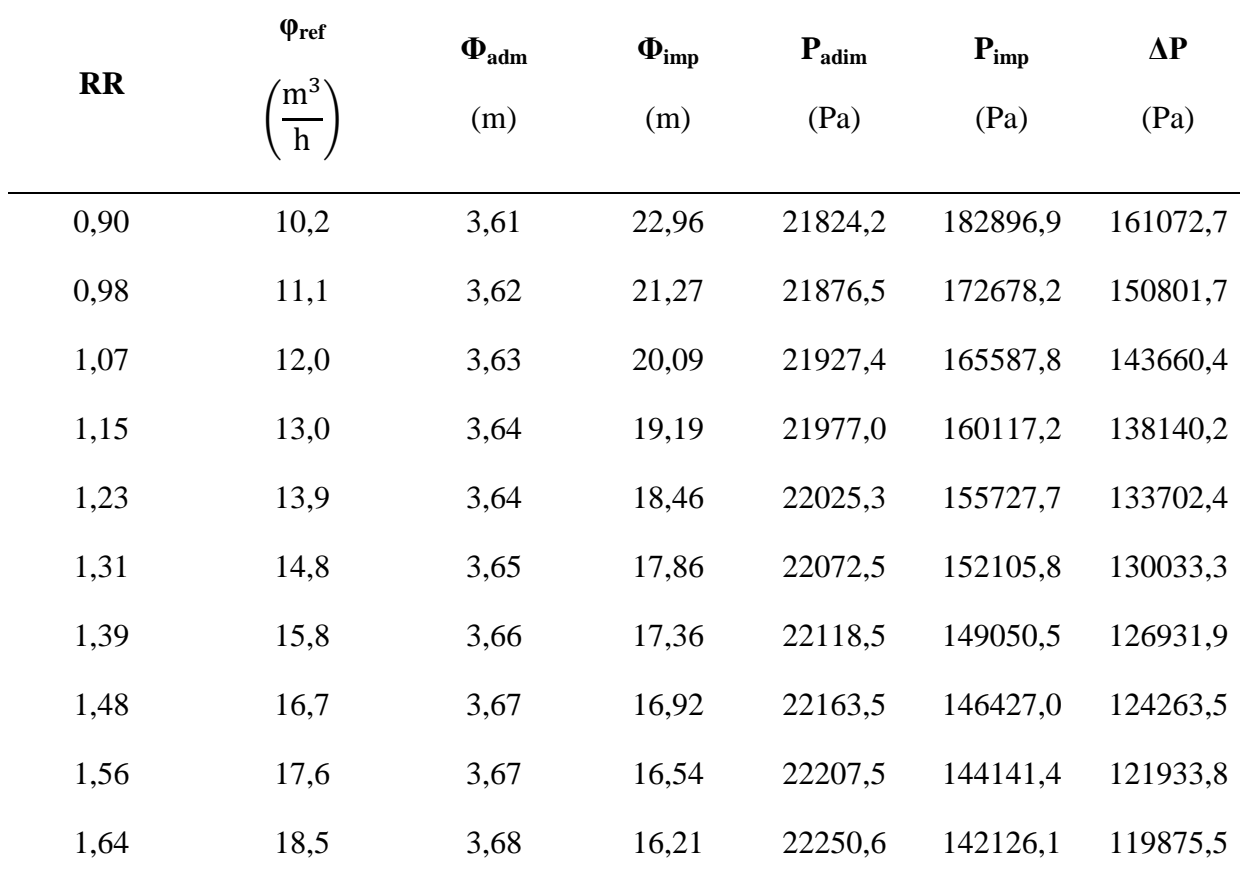

Em posse dos valores contidos na Tabela 25 é possível obter as potência útil da bomba, P<sub>útil</sub>:

$$
P_{\text{útil}} = \varphi_{ref} \times ΔP \text{ (equação 78)}
$$
\n
$$
P_{\text{útil}} = 10.2 \frac{m^3}{h} \times 161072.7 \text{ Pa}
$$
\n
$$
P_{\text{útil}} = 1642941.54 \frac{m}{h}
$$

Para converter para watts:

$$
P_{\text{útil}} = 1642941,54 \frac{m}{h} \times \frac{1 h}{3600 s} = 456,37 W
$$

Com esse resultado, a potência absorvida,  $P_{abs}$ , e a potência elétrica,  $P_{elet}$ , podem ser obtidas ponderando-se com um valor de eficiência η:

$$
P_{\text{abs}} = \frac{P_{\text{útil}}}{\eta_{\text{abs}}}
$$
 (equação 79)  

$$
P_{\text{elet}} = \frac{P_{\text{abs}}}{\eta_{\text{elet}}}
$$
 (equação 80)

Onde a eficiência para  $P_{\text{abs}}$  é de  $\eta_{\text{abs}} = 0.45$  e  $P_{\text{elet}}$  é  $\eta_{\text{elet}} = 0.90$ .

$$
P_{abs} = \frac{456,37 \text{ W}}{0,45} = 1014,2 \text{ W}
$$

$$
P_{\text{elet}} = \frac{1014,2 \text{ W}}{0,90} = 1126,9 \text{ W}
$$

Os valores subsequentes encontram-se na Tabela 26.

**Tabela 26.** Valores para as potências da bomba.

|           | $P_{\text{itil}}$ | $P_{\rm abs}$ | $P_{\text{elet}}$ |
|-----------|-------------------|---------------|-------------------|
| <b>RR</b> | (W)               | (W)           | (W)               |
| 0,90      | 456,0             | 1013,3        | 1125,9            |
| 0,98      | 465,7             | 1034,9        | 1149,9            |
| 1,07      | 480,6             | 1068,1        | 1186,8            |
| 1,15      | 497,7             | 1106,0        | 1228,9            |
| 1,23      | 516,1             | 1147,0        | 1274,4            |
| 1,31      | 535,4             | 1189,9        | 1322,1            |

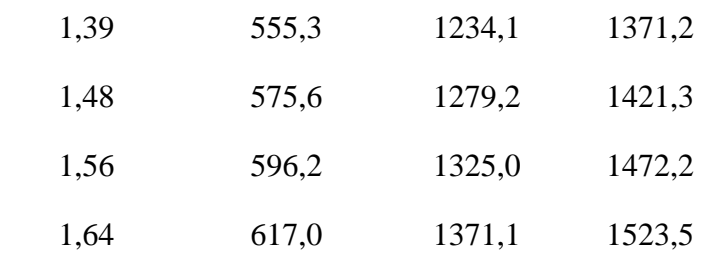

#### **3.3 Custo dos equipamentos**

A partir do dimensionamento previamente realizado, pode-se estipular o custo dos equipamentos, desde a bomba centrífuga a torre de destilação. Para isso, utilizou-se da equação:<sup>[3]</sup>

$$
C_e = a + b \times \zeta^n \left( \text{equação } 81 \right)
$$

Por meio da equação 81, o custo dos equipamentos é estimado, assumindo que são constituídos de aço carbono.

#### **3.3.1 Coluna de destilação**

Para estimar o custo da coluna de destilação, considera-se a mesma como um vaso. Com isso, calcula-se, primeiro, a espessura da coluna, t, conforme as equações seguintes:

$$
t = \frac{P_{proj} \times \emptyset}{2 \times S \times E - 1, 2 \times P_{proj}} \text{ (equação 82)}
$$

$$
t = \frac{P_{proj} \times \emptyset}{4 \times S \times E + 0, 8 \times P_{proj}} \text{ (equação 83)}
$$

Nas quais,  $P_{proj}$  é pressão interna de projeto do vaso,  $\emptyset$  é o diâmetro interno do vaso, S é tensão máxima permitida e E é eficiência de solda.

Para a pressão P<sub>proj</sub> é comum aplicar uma sobrepressão. No caso da coluna de destilação, a pressão de projeto corresponde à pressão de topo, sendo de 2,0 kg/cm<sup>2</sup>g; objetivando superestimá-la, soma-se 1,8 kg/cm<sup>2</sup>g à P<sub>proj</sub>, resultando em 3,8 kg/cm<sup>2</sup>g (372653 Pa). No que diz respeito a S, considera-se como sendo de 12,9 ksi  $(88,94x10<sup>6</sup>)$ Pa) e para E é comum assumir o valor de  $0.85<sup>3</sup>$  Com isso, tem-se a partir das equações 82 e 83, respectivamente:

$$
t = \frac{372653 \text{ Pa} \times 1,23 \text{ m}}{2 \times 88,94 \times 10^6 \text{ Pa} \times 0,85 - 1,2 \times 372653 \text{ Pa}} = 3,04 \text{ mm}
$$
  

$$
t = \frac{372653 \text{ Pa} \times 1,23 \text{ m}}{4 \times 88,94 \times 10^6 \text{ Pa} \times 0,85 + 0,8 \times 372653 \text{ Pa}} = 1,52 \text{ mm}
$$

E como critério de escolha, opta-se pela maior espessura, correspondente a 3,04 mm. A essa espessura é somado 3 mm, resultando em 6,04 mm.

Com o valor de espessura obtido, é possível calcular a massa do vaso,  $m_{vaso}$ , e, consequentemente, estimar o seu custo. Para esse cálculo, utiliza-se da equação seguinte;<sup>[5]</sup>

$$
W_{\text{vaso}} = 240 \times C_{\text{w}} \cdot \emptyset \times (H + 0.8\emptyset)t \text{ (equação 84)}
$$

Onde, Wvaso é o peso do vaso; C<sup>w</sup> é um fator, cujo valor, neste caso, é 1,15; Ø é diâmetro do vaso, e; H a altura do vaso. Logo:

$$
W_{\text{vaso}} = 240 \times 1,15 \times 1,23.(19,96 + 0,8 \times 1,23) \times 6,04
$$
  

$$
W_{\text{vaso}} = 42,95 \text{ kN}
$$

E a massa, em kg, é portanto (com g = 9,81 m/s<sup>2</sup>):

$$
W_{\text{vaso}} = m_{\text{vaso}} \times g
$$

$$
m_{\text{vaso}} = \frac{w_{\text{vaso}}}{g} \text{ (equação 85)}
$$

$$
m_{\text{vaso}} = \frac{42,95 \text{ RN}}{9,81 \frac{g}{s^2}} = 4377,6 \text{ kg}
$$

Com esse resultado, o custo da coluna (vaso) pode ser estimado:

$$
C_{e, \text{ vaso}} = 10000 + 29. (4377.6)^{0.85} = $46095,13
$$

Enquanto que o custo dos pratos, do tipo válvulas, é da ordem de:

$$
C_{e, prato'} = 180 + 340.(\emptyset)^{1,9} \text{ (equação 86)}
$$

$$
C_{e, prato'} = 180 + 340.(1,23)^{1,9} = $638,85
$$

Para os 15 pratos:

$$
C_{e,\,\text{prato}} = 30 \times \$\,638,85 = \$\,19165,50
$$

O custo total para a coluna, Ce, coluna, é:

$$
C_{e, \text{ coluna}} = C_{e, \text{ vaso}} + C_{e, \text{ prato}} \text{ (equação 87)}
$$

$$
C_{e, \text{ coluna}} = $46095, 13 + $19165, 50 = $65260, 63
$$

Observação: os valores de custo anteriormente obtidos são relativos a 2007, sendo necessária uma posterior correção para valores atuais.

Para as demais condições imposta a coluna de destilação, como consta nas Tabelas 4 e 5, os parâmetros e custos estimados encontram-se na Tabela 27.

| $\beta$ (%) | <b>RR</b> | $\mathbf t$ | $\mathbf{W}_{\text{vaso}}$ | $m_{vaso}$ | $C_{e, \text{ vaso}}$ | $C_{e,prato}$ | $C_{e, \, column}$ |
|-------------|-----------|-------------|----------------------------|------------|-----------------------|---------------|--------------------|
|             |           | (mm)        | (N)                        | (kg)       | $(\$)$                | $(\$)$        | $(\$)$             |
| 10          | 0,90      | 6,03        | 42787,8                    | 4361,6     | 45983,3               | 20140,0       | 66123,3            |
| 20          | 0,98      | 6,10        | 40646,7                    | 4143,4     | 44447,0               | 18442,9       | 62889,9            |
| 30          | 1,07      | 6,16        | 39402,3                    | 4016,5     | 43548,5               | 17400,7       | 60949,2            |
| 40          | 1,15      | 6,22        | 38599,3                    | 3934,7     | 42966,4               | 16680,3       | 59646,7            |
| 50          | 1,23      | 6,28        | 38086,0                    | 3882,4     | 42593,4               | 16170,4       | 58763,8            |
| 60          | 1,31      | 6,34        | 37775,3                    | 3850,7     | 42367,3               | 15807,2       | 58174,4            |
| 70          | 1,39      | 6,40        | 37611,9                    | 3834,0     | 42248,2               | 15549,9       | 57798,1            |
| 80          | 1,48      | 6,46        | 37558,8                    | 3828,6     | 42209,5               | 15371,6       | 57581,1            |
| 90          | 1,56      | 6,52        | 37590,5                    | 3831,9     | 42232,6               | 15253,7       | 57486,3            |
| 100         | 1,64      | 6,57        | 37688,9                    | 3841,9     | 42304,3               | 15182,8       | 57487,1            |

**Tabela 27.** Parâmetros de projeto e custo da coluna de destilação

## **3.3.2 Reboiler (refervedor)**

Partindo-se da equação 81 e dos valores encontrados para a área de troca térmica, conforme Tabela 23, estimou-se o custo para o reboiler, Ce, reb:

$$
C_{e, reb} = 25000 + 340.(A_{reb})^{0.9}
$$
 (equação 88)

$$
C_{e, \text{reb}} = 25000 + 340 \times (41,27)^{1,2} = $34672,3
$$

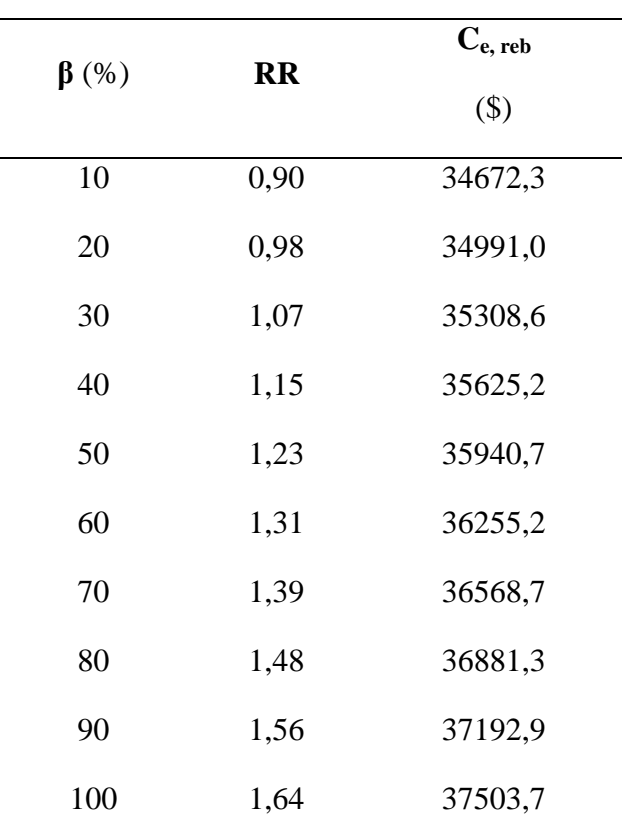

**Tabela 28.** Custo estimado para o reboiler.

## **3.3.3 Condensador**

De modo análogo ao estabelecido para o reboiler e considerando os valores da área de troca térmica para o condensador, Acond, da Tabela 24, tem-se que o custo do condensador, Ce, cond, é dado por:

$$
C_{e, cond} = 24000 + 46.(A_{reb})^{1,2} (equação 89)
$$
  

$$
C_{e, cond} = 24000 + 46.(34,61)^{1,2} = $27234,44
$$

Os demais valores encontram-se na Tabela 29.

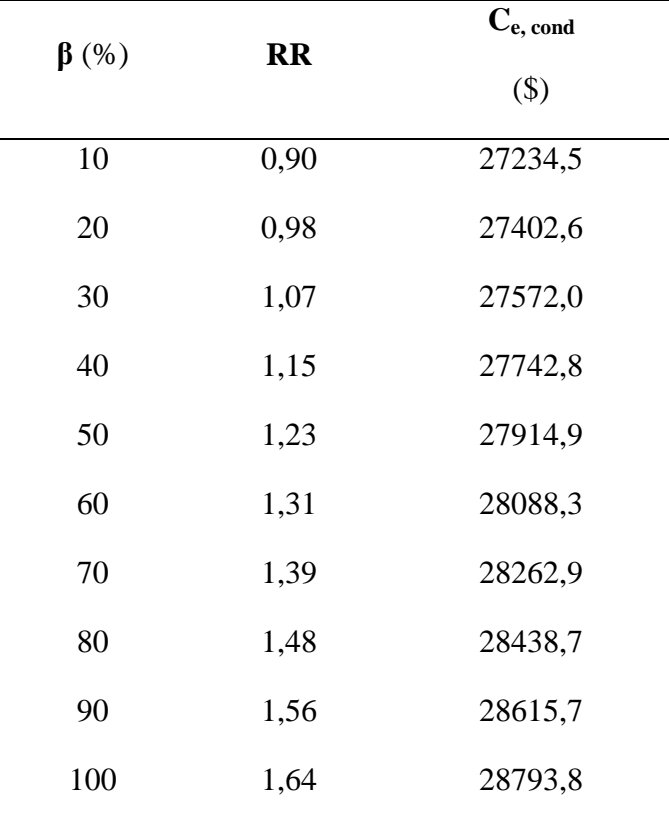

**Tabela 29.** Custos estimados para o condensador.

#### **3.3.4 Bomba**

A partir dos valores calculados para a bomba centrífuga, conforme a Tabela 26, seu custo estimado, Ce, bomba, é fornecido como se segue:

$$
C_{e,\; bomba}=6900+206.{{({\phi_{ref}})}^{0,9}}\; (equação\;90)
$$

A vazão de refluxo φref tem seu valor atribuído na equação 90 em l/s. Assim:

$$
C_{e}, \mathrm{bomba} = 6900 + 206 \times (2,83)^{0,9} = $7425,5
$$

É preciso estimar, ainda, o custo da carcaça do motor de explosão, como dado pela equação 91:

$$
C_{e, \text{ carcaça}} = -950 + 1770.(P_{\text{elet}})^{0.6} \text{ (equação 91)}
$$

$$
C_{e, \text{ carcaça}} = -950 + 1770.(1125,9)^{0.6} = $118964,1
$$

E o custo total,  $C_{e, \text{totb}}$ , de:

$$
C_{e, \text{ totb}} = C_{e, \text{ bomba}} + C_{e, \text{ carcaça}}
$$
 (equação 92)

Os custos subsequentes encontram-se na Tabela 30.

| $\beta$ (%) | <b>RR</b> | $C_{e, \text{ bomba}}$ | $C_{e, \,carcaça}$ | $C_{e, \,\text{totb}}$ |
|-------------|-----------|------------------------|--------------------|------------------------|
|             |           | \$)                    | $($ \$)            | \$)                    |
| 10          | 0,90      | 7425,5                 | 118964,1           | 126389,6               |
| 20          | 0,98      | 7468,3                 | 120493,4           | 127961,7               |
| 30          | 1,07      | 7510,8                 | 122812,7           | 130323,5               |
| 40          | 1,15      | 7552,9                 | 125433,5           | 132986,4               |
| 50          | 1,23      | 7594,8                 | 128219,4           | 135814,2               |
| 60          | 1,31      | 7636,3                 | 131096,3           | 138732,6               |
| 70          | 1,39      | 7677,6                 | 134018,8           | 141696,4               |
| 80          | 1,48      | 7718,6                 | 136958,5           | 144677,1               |
| 90          | 1,56      | 7759,5                 | 139897,2           | 147656,7               |
| 100         | 1,64      | 7800,1                 | 142823,1           | 150623,2               |

**Tabela 30.** Custo estimado para a bomba.

## **3.3.5 Custo total dos equipamentos**

Diante dos resultados obtidos, o custo total, Ctotal, requerido para a aquisição dos equipamentos é de:

$$
C_{total, 2007} = (C_{e, \text{coluna}} + C_{e, \text{reb}} + C_{e, \text{ cond}} + C_{e, \text{ totb}}) \text{ (equação 93)}
$$

$$
C_{\text{total}} = $ (66123, 3 + 34672, 3 + 27234, 5 + 126389, 6) = $ 254419, 7
$$

No entanto, esse valor é estimado com base nos custo do ano de 2007, sendo necessário atualizar os preços, dada a inflação, de acordo com a equação:<sup>[3]</sup>

Custo ano a considerar = Custo ano referêcia. $\frac{1}{6}$ inaice de custo<sub>ano a considerar</sub> (equação 94)<br>Índice de custo<sub>ano de referência</sub>

Um índice comumente utilizado na indústria é o CEPCI (Chemical Engineering Plant Cost Index). Deste modo, o valor para o índice de custo no ano de 2007 é de 525,4, enquanto que no ano de 2018 é de 603. Portanto:<sup>[5]</sup>

$$
C_{\text{total, 2018}} = $~254319, 7~. \frac{603, 1}{525, 4} = $~292045, 1
$$

Os valores para o custo total em função do incremento encontram-se na Tabela 31.

| $\beta$ (%) | <b>RR</b> | $C_{\text{total}, 2007}$ | $C_{\text{total}, 2018}$ |  |
|-------------|-----------|--------------------------|--------------------------|--|
|             |           | $($ \$)                  | $($ \$)                  |  |
| 10          | 0,90      | 254419,7                 | 292045,1                 |  |
| 20          | 0,98      | 253245,2                 | 290697,0                 |  |
| 30          | 1,07      | 254153,3                 | 291739,4                 |  |
| 40          | 1,15      | 256001,2                 | 293860,5                 |  |
| 50          | 1,23      | 258433,6                 | 296652,7                 |  |
| 60          | 1,31      | 261250,5                 | 299886,1                 |  |
| 70          | 1,39      | 264326,1                 | 303416,6                 |  |
| 80          | 1,48      | 267578,3                 | 307149,7                 |  |
| 90          | 1,56      | 270951,6                 | 311021,9                 |  |
| 100         | 1,64      | 274407,9                 | 314989,3                 |  |
|             |           |                          |                          |  |

**Tabela 31.** Custo total dos equipamentos corrigido para o ano de 2018

## **3.3.6 Investimento Fixo da Planta**

A partir do custo total obtido para a aquisição dos equipamentos, é possibilitado estimar o investimento fixo, I, para o funcionamento da unidade. Uma abordagem prática é o método de Lang, descrito pela equação a seguir:<sup>[6]</sup>

$$
I = d \times C_{total, 2018} (equação 95)
$$

Onde, d é o fator denominado por fator de Lang e assume valores dependentes da natureza do processo: 3,10 (processo com sólidos); 4,74 (processo com fluidos) e;

3,63 (processo misto). Neste caso, para o processo com fluidos, o investimento fixo é de:

$$
I = 4,74 \times \$ 292045, 1 = \$ 1384293, 9
$$

## **3.3.7 Custos de operação**

É preciso estimar, também, os custos operacionais associados ao processo, isto é, o custo com as utilidades fria e quente e com eletricidade. Neste sentido, a planta está projetada para 15 anos de operação.

Assim sendo, para o *reboiler*, o custo estimado com o vapor, e<sub>reb</sub>, é de \$ 10 para cada tonelada utilizada. Antes, porém, é preciso calcular a quantidade em tonelada de vapor por hora, Ψ, conforme a relação seguinte:

$$
\Psi = \frac{Q_{reb}}{h_{r,v}} \text{ (equação 96)}
$$

Em que  $h_{r,v} = 445,75$  kcal.kg<sup>-1</sup> = 1866,27 kJ.kg<sup>-1</sup>. Portanto:

$$
\Psi = \frac{5504284.8\frac{\text{kJ}}{\text{h}}}{1866.27\frac{\text{kJ}}{\text{kg}} \times \frac{1000\text{ kg}}{\text{t}}} = 2.95\,\frac{\text{ton}}{\text{h}}
$$

O custo para o vapor durante os 15 anos é de:

$$
\Psi_{\text{vapor, 15 anos}} = 2.95 \frac{\text{ton}}{h} \times 15 \text{ anos} \times \frac{365 \text{ dias}}{1 \text{ ano}} \times \frac{24 \text{ h}}{1 \text{ dia}} \times \frac{10}{1 \text{ ton}} = $3875446.9
$$

Analogamente, para o *condensador* o valor estimado do fluido de refrigeração é de  $$0,1/m^3$ . Para calcular a quantidade em metros cúbicos de água por hora, Ō, parte-se da equação seguinte:

$$
\bar{O} = \frac{Q_{cond}}{(T_{\text{á}gua}_2 - T_{\text{á}gua}_1) \times C_{p,\text{á}gua} \times \rho_{\text{á}gua}} \text{ (equação 97)}
$$

Em que  $C_{p,\text{signal}}$  é o capacidade calorífica da água e  $\rho_{\text{signal}}$  a massa específica da água. Dito isso:

$$
\bar{O} = \frac{4537268,6\frac{kJ}{h}}{(45-28)^\circ\text{C} \times 4,184\frac{kJ}{Kg\cdot\text{C}} \times 998\frac{kg}{m^3}} = 63,918\frac{m^3}{h}
$$

Logo para 15 anos, o custo de operação é de:

Ōágua, 15 anos =63,918 15 anos× × × = \$ 839882,8

Por fim, o custo com eletricidade para a bomba, O<sub>elet</sub>, é dado em função da potência elétrica, Pelet, e do valor estimado de \$ 0,25/kWh:

$$
O_{\text{elet}} = P_{\text{elet}} \times \frac{\$, 0.25}{kWh} \text{ (equação 98)}
$$

Com isso, a partir da Tabela 26, custo projetado para 15 é de :

$$
O_{\text{elet, 15 anos}} = 1125,9 \text{ W} \times \frac{\$0,25}{10^3 \text{Wh}} \times 15 \text{ anos} \times \frac{365 \text{ dias}}{1 \text{ ano}} \times \frac{24 \text{ h}}{1 \text{ dia}} = \$\ 36985,4
$$

Deste modo, o custo operacional total é dado por:

$$
C_{op. total} = \Psi_{vapor, 15\,anos} + \bar{O}_{água, 15\,anos} + O_{elet, 15\,anos} \text{ (equação 99)}
$$
\n
$$
C_{op. total} = \$ (3875446, 9 + 839882, 8 + 36985, 4) = \$ 4752315, 1
$$

Os valores para os custos aplicados em função dos demais incrementos encontram-se na tabela seguinte.

| $\beta$ (%) | <b>RR</b> | $\Psi_{vapor, 15\;anos}$ | $\bar{O}_{\text{água}, 15 \text{ anos}}$ | O <sub>elect</sub> , 15 anos | $C_{op. total}$ |
|-------------|-----------|--------------------------|------------------------------------------|------------------------------|-----------------|
|             |           | \$)                      | $(\$)$                                   | \$)                          | $(\$)$          |
| 10          | 0,90      | 3875446,9                | 839882,8                                 | 36985,4                      | 4752315,1       |
| 20          | 0,98      | 4017612,1                | 876092,3                                 | 37774,9                      | 4931479,3       |
| 30          | 1,07      | 4159777,3                | 912301,8                                 | 38984,9                      | 5111063,9       |
| 40          | 1,15      | 4301942,5                | 948511,2                                 | 40370,5                      | 5290824,2       |
| 50          | 1,23      | 4444107,7                | 984720,7                                 | 41864,5                      | 5470693,0       |
| 60          | 1,31      | 4586272,9                | 1020930,1                                | 43430,0                      | 5650633,1       |
| 70          | 1,39      | 4728438,2                | 1057139,6                                | 45043,9                      | 5830621,6       |
| 80          | 1,48      | 4870603,4                | 1093349,1                                | 46690,8                      | 6010643,3       |
| 90          | 1,56      | 5012768,6                | 1129558,5                                | 48360,8                      | 6190687,9       |
| 100         | 1,64      | 5154933,8                | 1165768,0                                | 50046,8                      | 6370748,6       |

**Tabela 32.** Custos obtidos para as operações em 15 anos**.**

### **3.3.8 Investimento total**

A partir desses valores, é possível obter o investimento total, Y, de acordo com a equação adiante:

$$
Y = I + GP + CG + GPF + C_{op. total} (equação 100)
$$

Na qual, I é o investimento fixo ou imobilizado, GP os gastos prévios, CG o capital de giro e GPF o gasto para colocar em funcionamento. Estes valores podem ser obtidos como proporções do investimento fixo, como segue:

> $GP = 0, 1.I = 0, 1.$ \$ 1384293,9= \$ 138429,4  $CG = 0, 2.I = 0, 2.$ \$1384293,9 = \$276858,8 GPF =  $0,05$ .I =  $0,05$ .\$ 1384293,9 = \$69214,7

Com isso, o investimento total é de:

$$
Y = $ (1384293, 9 + 138429, 4 + 276858, 8 + 69214, 7 + 4752315, 1)
$$

$$
Y = $ 1868796, 8
$$

Portanto, os valores de investimento levantados para os demais incrementos encontram-se na Tabela 33. A ressalva se faz ao fato de a análise ser considerada apenas para os incrementos, β, de 20, 40, 60 e 100%.

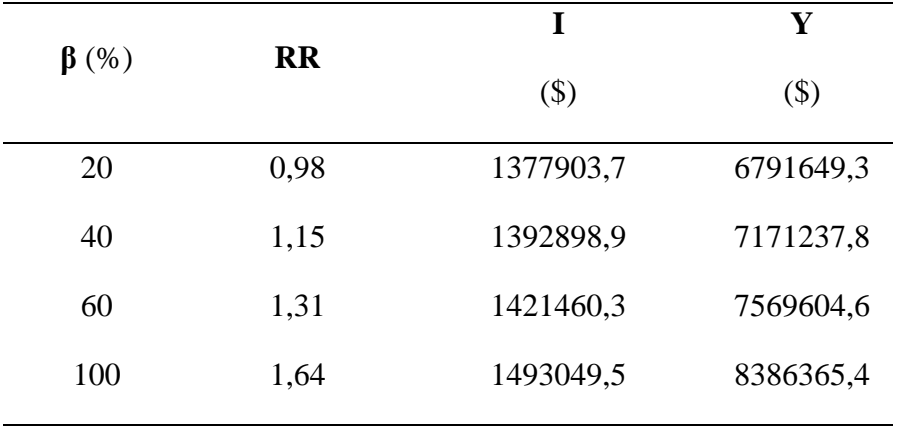

**Tabela 33**. Investimentos fixos e total obtidos para a planta.

Como sugere a Tabela 33, o menor custo obtido foi para o incremento de 20%  $(RR = 0.98)$ , com um investimento total de \$ 6791649,3.

# **3.4 Folhas de Especificação**

# **3.4.1 Correntes Materiais**

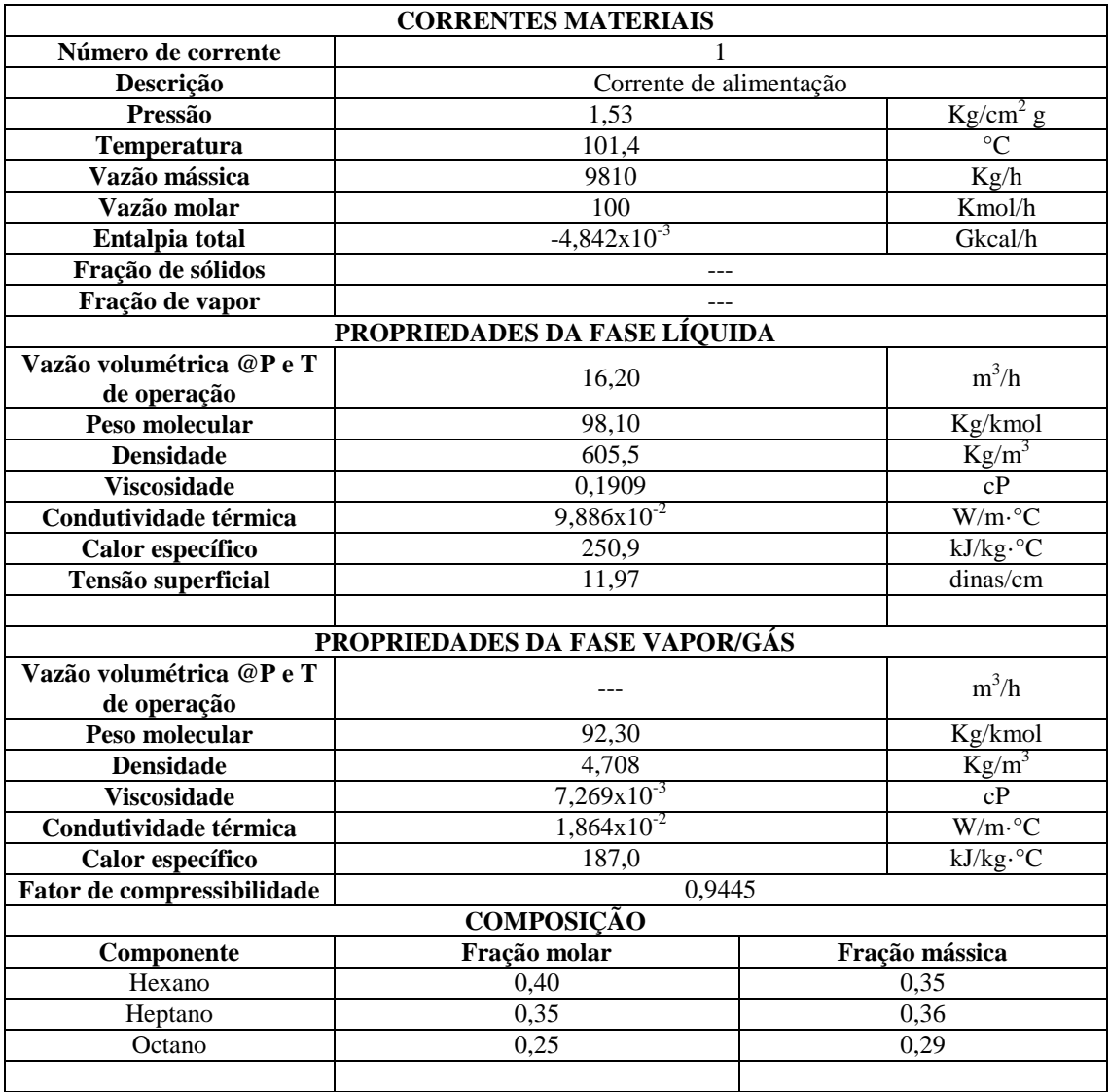

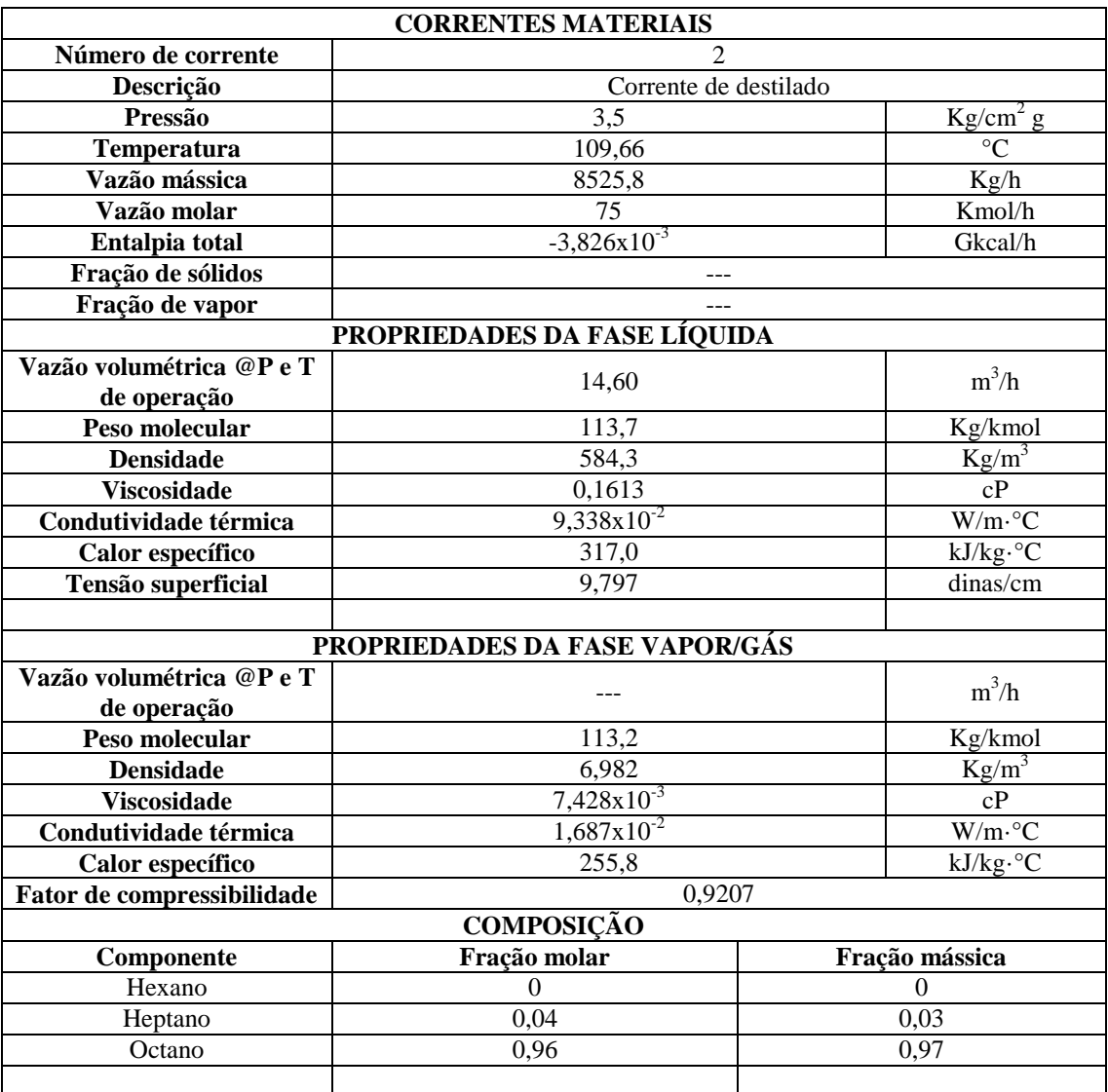

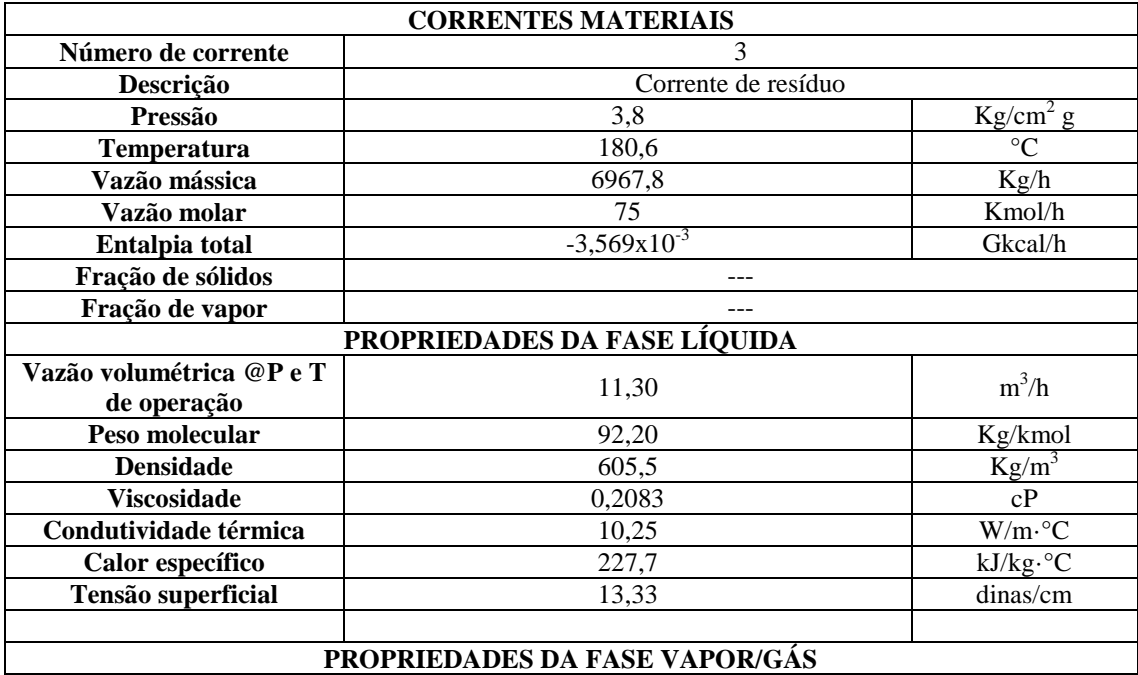

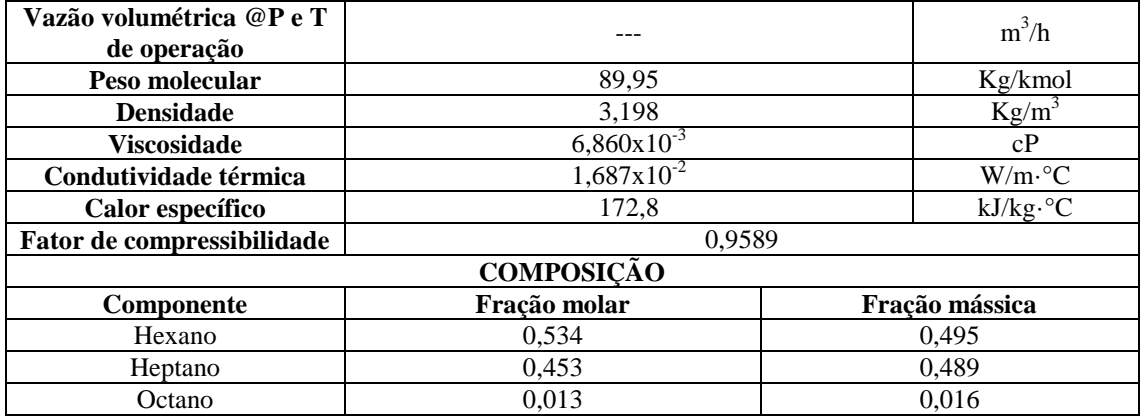

# **3.4.2 Especificações de Pratos**

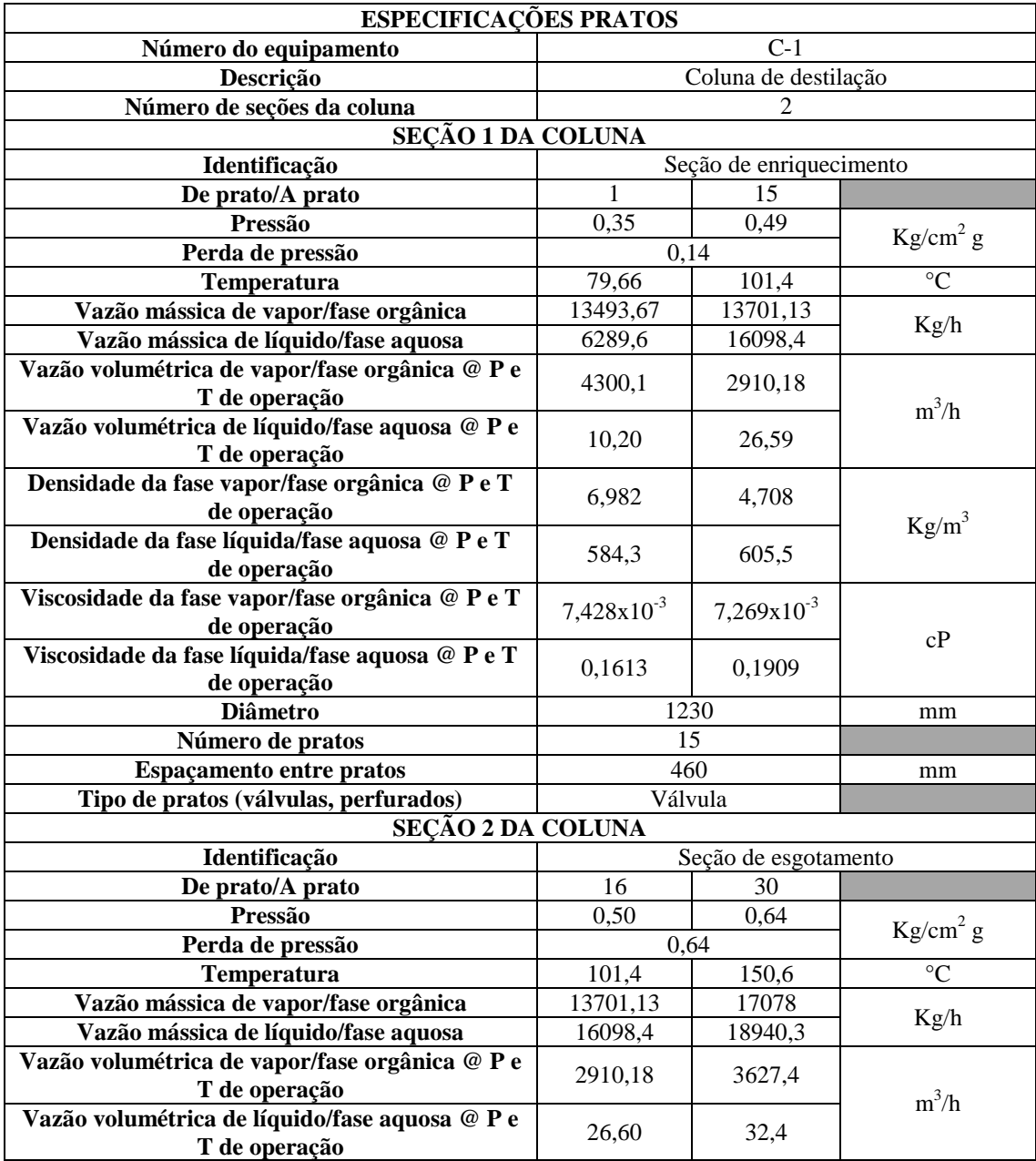
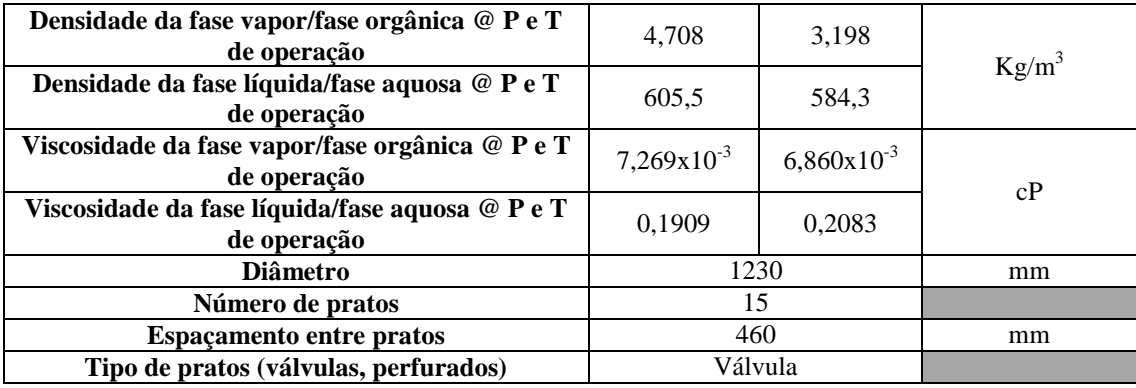

# **3.4.3 Especificação da Torre de Destilação**

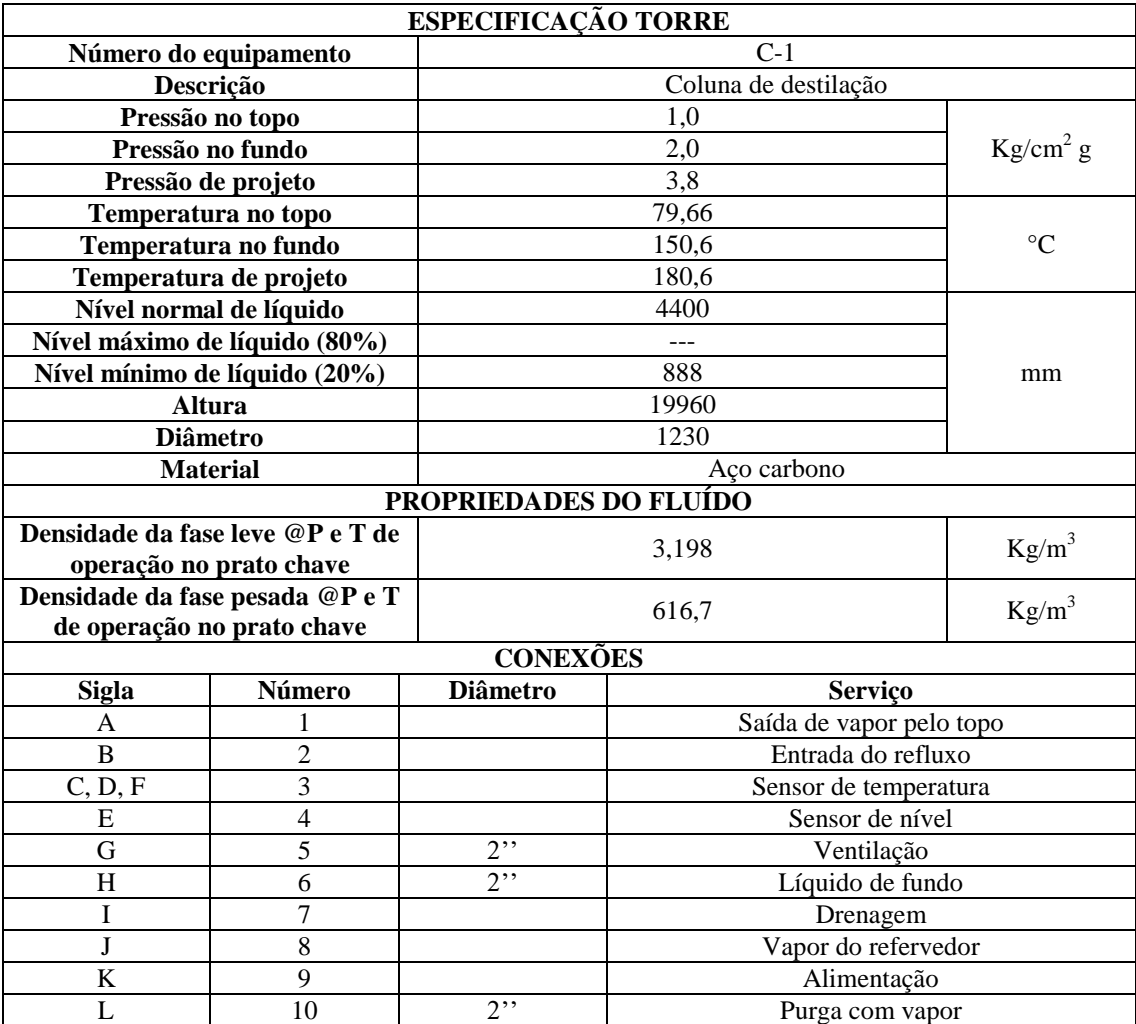

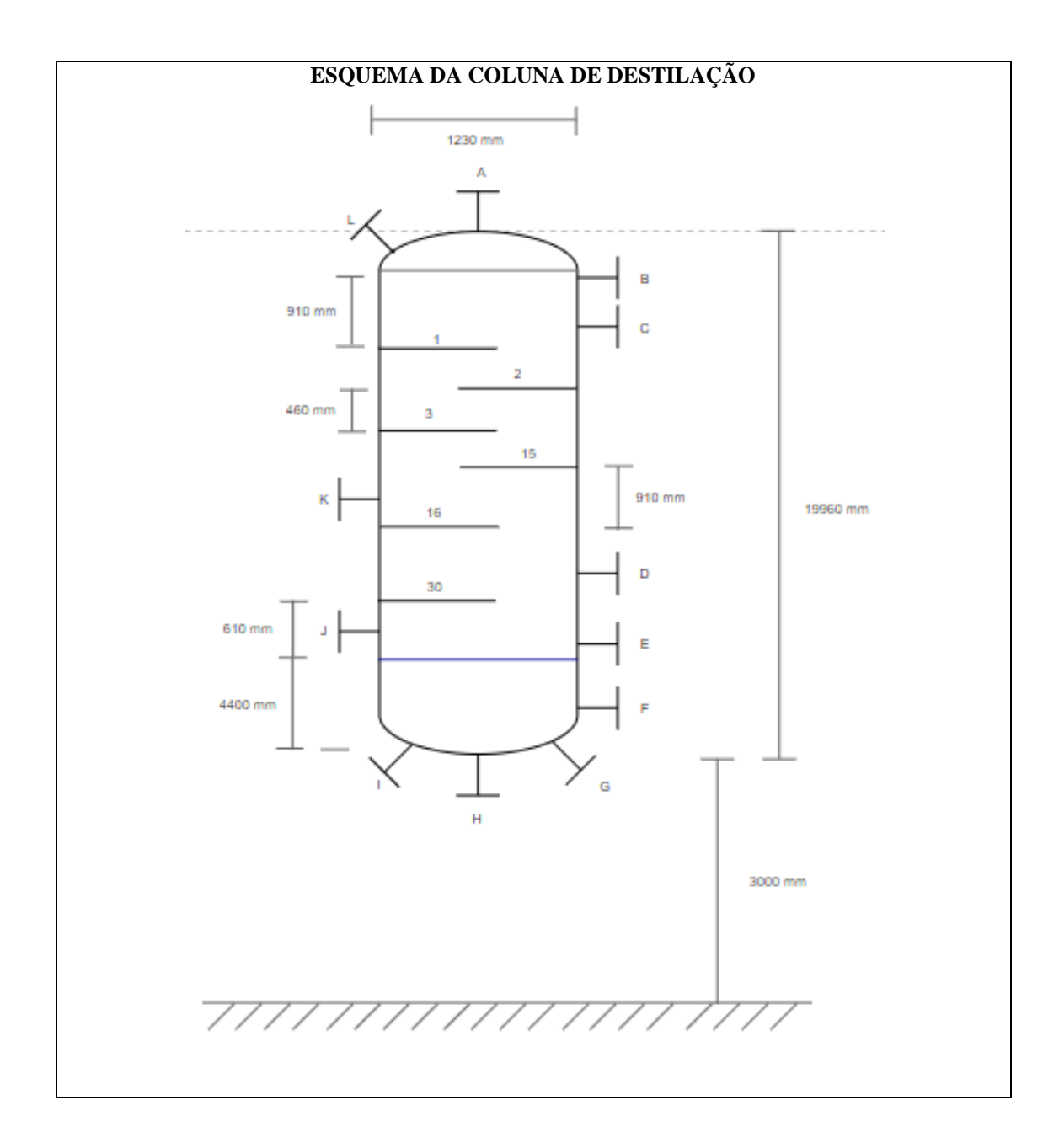

# **3.4.4 Especificação Vaso Pulmão**

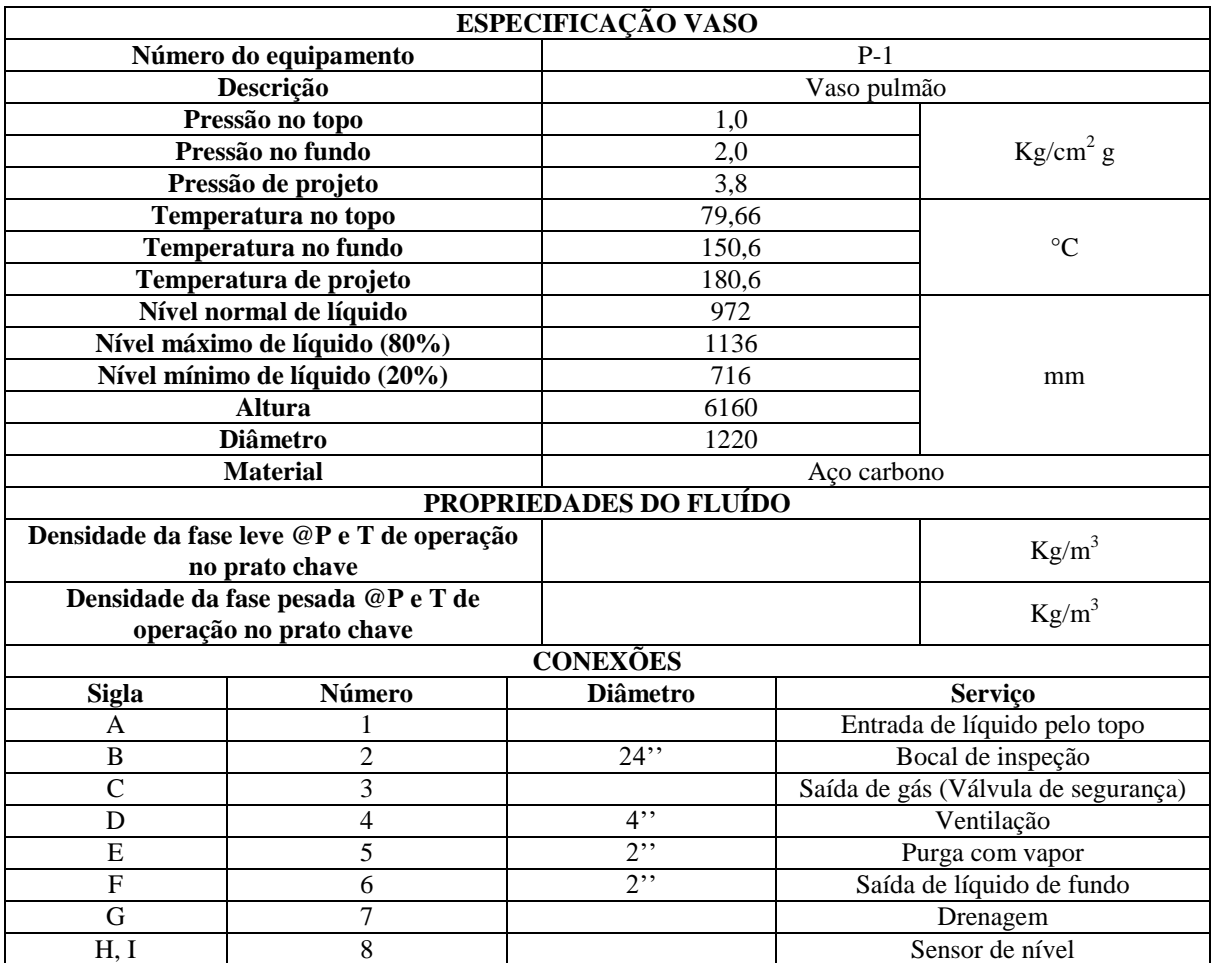

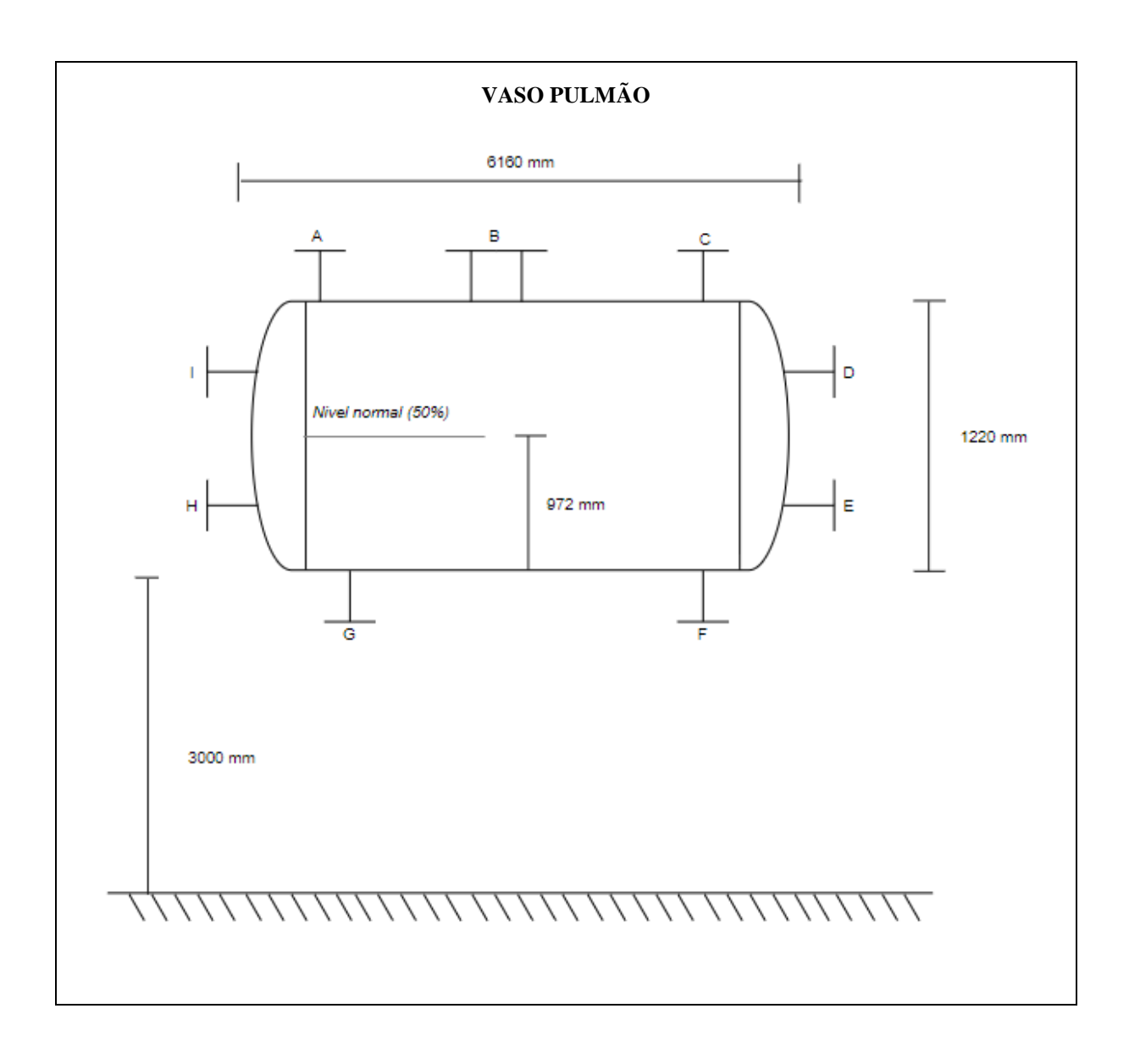

### **CAPÍTULO 4**

### **PROJETO DE SISTEMAS DE TROCA DE CALOR**

#### **4.1 Trocador de calor do tipo Casco-tubo**

A classe de trocadores de calor elegida para o projeto foi do tipo Casco-tubo, amplamente utilizado na indústria química, especialmente, em operações que requer grandes taxas de fluxo e pressão, bem como amplas superfícies de transferência de calor. Esse trocador consiste em um conjunto de tubos menores arranjados internamente em um tubo de diâmetro maior, designado por casco; a troca térmica ocorre por meio dos fluidos a diferentes temperaturas e que circulam por entre os tubos e o casco.  $[4,11]$ 

A disposição escolhida para os tubos foi como sendo triangular, por possuir maiores coeficientes de troca térmica e não ser um inconveniente para fluidos limpos. As partes principais desse trocador são, como indica a Figura 7, os tubos, cascos e chicanas (estas responsáveis por conferir maior turbulência ao fluido circulante e por maximizar o coeficiente de convecção). [4,11,12]

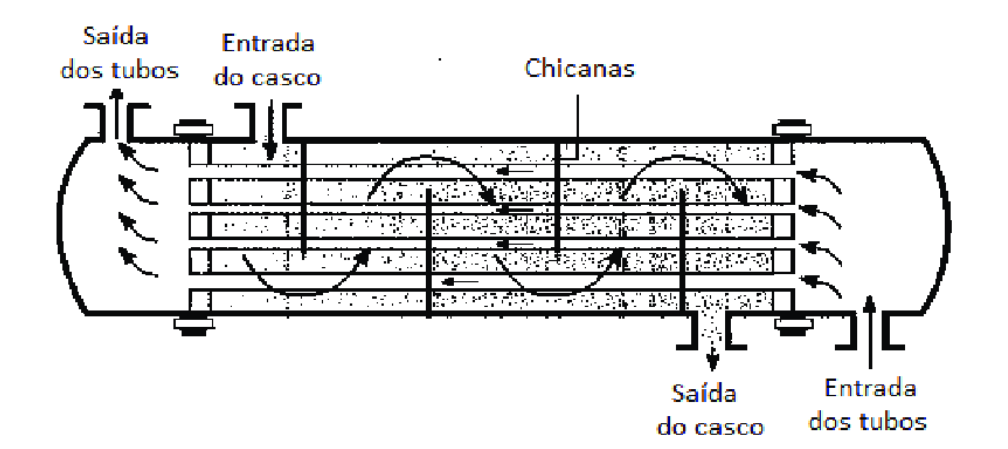

**Figura 7.** Esquema típico de trocador de calor tipo casco-tubo.<sup>[12]</sup>

#### **4.2 Dimensionamento**

#### **4.2.1 Refervedor (reboiler)**

Deseja-se projetar um trocador de calor de fundo (refervedor) para uma coluna de destilação contendo 16 pratos e uma razão de refluxo, RR, de 1,07. Como especificado para o processo, ao refervedor é requerida uma quantidade de calor de 796 Mcal/h e assume-se que a corrente de alimentação contenha os hidrocarbonetos: nhexano, n-heptano e n-octano; da qual os dois primeiros hidrocarbonetos correspondem ao produto de topo. Um esquema do processo supracitado encontra-se representado na Figura 6.

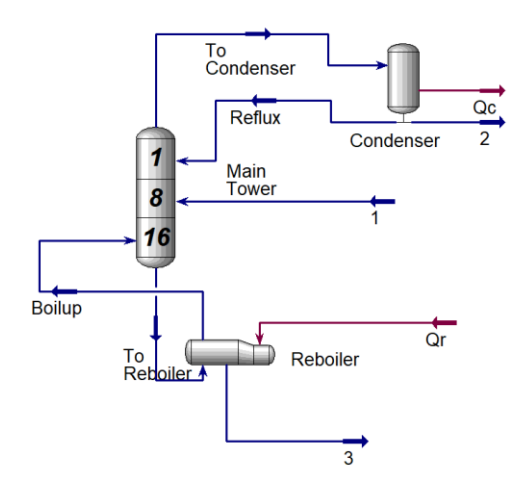

**Figura 8.** Coluna de destilação de processo descrito.

Como utilidade quente, ao refervedor será introduzida uma corrente de vapor de baixa pressão, cuja temperatura de condensação é de 180 ºC. Em posse dessas especificações, as seguintes informações, resultantes de simulação, foram fornecidas para as correntes intituladas de "To Reboiler" e "Boilup":

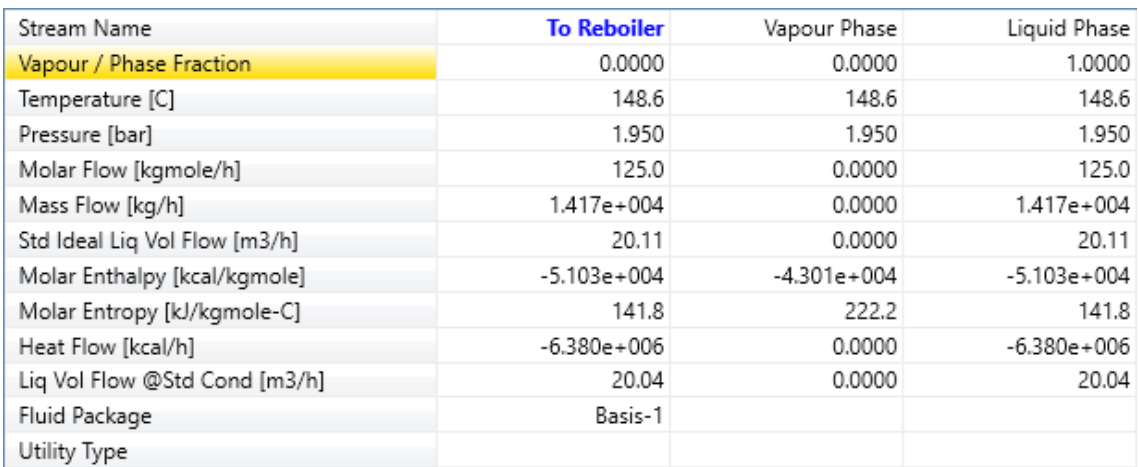

**Figura 9.** Informações para a corrente "To Reboiler".

| Stream Name                   | <b>Boilup</b> | Vapour Phase  |
|-------------------------------|---------------|---------------|
| Vapour / Phase Fraction       | 1.0000        | 1.0000        |
| Temperature [C]               | 150.6         | 150.6         |
| Pressure [bar]                | 2.000         | 2.000         |
| Molar Flow [kgmole/h]         | 99.98         | 99.98         |
| Mass Flow [kg/h]              | 1.132e+004    | 1.132e+004    |
| Std Ideal Liq Vol Flow [m3/h] | 16.08         | 16.08         |
| Molar Enthalpy [kcal/kgmole]  | $-4.308e+004$ | $-4.308e+004$ |
| Molar Entropy [kJ/kgmole-C]   | 220.5         | 220.5         |
| Heat Flow [kcal/h]            | $-4.307e+006$ | $-4.307e+006$ |
| Liq Vol Flow @Std Cond [m3/h] | 16.02         | 16.02         |
| Fluid Package                 | Basis-1       |               |
| Utility Type                  |               |               |
|                               |               |               |

**Figura 10.** Informações para a corrente "Boilup".

Diante desses detalhes, é possível realizar os cálculos para o projeto do trocador de calor (refervedor). Portanto, foram realizados cálculos para a determinação das condições de processo das correntes envolvidas na transferência de calor.

Como a corrente de vapor (corrente quente) envolve mudança de fase – neste caso, a condensação –, considera-se que a temperatura mantém-se constante em 180 ºC para esta corrente durante a mudança de fase, além de assumir que todo o vapor ao entrar é condensado. À corrente fria é atribuída uma temperatura de entrada, T<sub>1, c</sub>, de 148,6 °C, e a temperatura de saída da corrente fria,  $T_{2, c}$ , de 150,6 °C. Na Figura 11, encontra-se uma representação do perfil de temperatura dos fluidos que participam desse processo de transferência de calor em contracorrente.

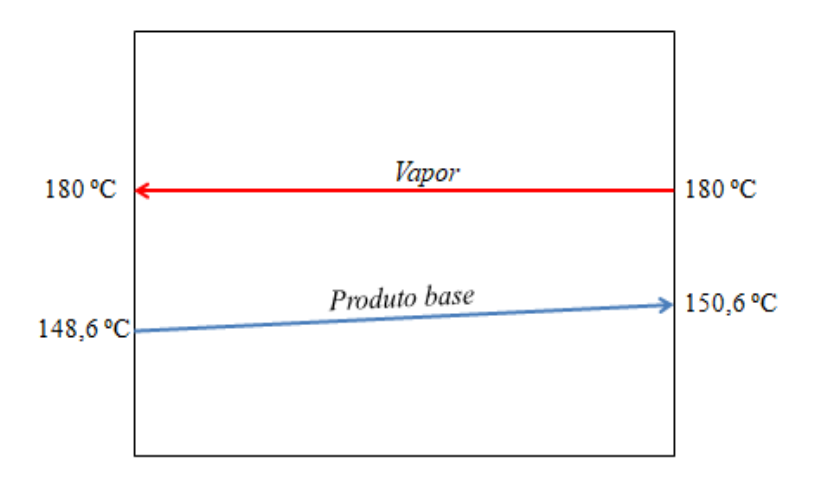

**Figura 11.** Perfil de temperatura para as correntes de processo.

A partir desses valores é possível calcular o calor para a corrente fria, Qfrio, conforme segue:<sup>[13]</sup>

$$
Q_{\text{frio}} = m_{c} \times c_{p,c} \times \Delta T_{c}
$$

$$
Q_{\text{frio}} = m_{c} \times c_{p,c} \times (T_{2,c} - T_{1,c}) \text{ (equação 101)}
$$

Onde: m corresponde à vazão mássica, c<sub>p</sub> ao calor específico, T a temperatura e; os subscritos 1 e 2, às correntes de entrada e saída, respectivamente, e *c* à corrente fria.

Portanto:

$$
Q_{\text{frio}} = 125 \frac{\text{kgmol}}{h} \times 75,048 \frac{\text{kcal}}{\text{kgmol} \cdot \text{c}} \times (150,6 - 148,6) \text{ °C}
$$

$$
Q_{\text{frio}} = 18762 \frac{\text{kcal}}{h}
$$

Com tais valores, é possível determinar agora a área de troca térmica, A<sub>t</sub>, com base na equação do fluxo de transferência de calor, Q:

$$
Q = U \times F_t \times A_t \times \Delta T_{ml}
$$
 (equação 102)

Em que: U é o coeficiente global de transferência de calor;  $F_t$  é o fator de correção;  $\Delta T_{ml}$ é a diferença de temperatura média logarítmica.

Para o coeficiente global de transferência de calor, tem-se:

$$
\frac{1}{u} = \frac{1}{h_c} + \frac{1}{h_f} + \frac{e}{k} + r_c + r_f
$$
 (equação 103)

Sendo, h<sub>c</sub> e h<sub>f</sub> os coeficientes de transferência de calor por convecção para a correntes quente e fria, respectivamente; k a condutividade térmica; *e* a espessura da parede e; r<sub>c</sub> e r<sup>f</sup> os fatores de depósito para as correntes quente e fria, respectivamente.

Assumindo que a espessura da parede é muito pequena e que o material que a compõe apresenta uma boa condutividade térmica, o termo  $\frac{e}{k}$  pode ser negligenciado. Assim:

$$
\frac{1}{U} = \frac{1}{h_c} + \frac{1}{h_f} + r_c + r_f
$$
 (equação 104)

Considerando que a corrente fria é composta por hidrocarbonetos leves evaporando, tem-se  $h_f = 1000$  kcal/(h.m<sup>2</sup>.°C); para a corrente quente tem vapor condensando e, portanto,  $h_c = 9900 \text{ kcal/(h.m}^2 \text{°C)}$  e para  $r_c$  e  $r_f$  ambos, por serem fluidos limpos, com valor de  $0,00015$  (h.m<sup>2</sup>.°C)/kcal. Logo:

$$
\frac{1}{U} = \frac{1}{9900 \frac{kcal}{h.m^2. \text{°C}}} + \frac{1}{1000 \frac{kcal}{h.m^2. \text{°C}}} + 0,00015 \frac{h.m^2. \text{°C}}{kcal} + 0,00015 \frac{h.m^2. \text{°C}}{kcal} + \frac{1}{kcal}
$$

$$
\frac{1}{U} = 1,289 \times 10^{-3} \frac{h.m^2. \text{°C}}{kcal}
$$

$$
U = 713,77 \frac{kcal}{h.m^2. \text{°C}}}
$$

A diferença de temperatura logarítmica média é dada por:

$$
\Delta T_{ml} = \frac{(T_{2,h} - T_{1,c}) - (T_{1,h} - T_{2,c})}{ln(\frac{T_{2,h} - T_{1,c}}{T_{1,h} - T_{2,c}})} \text{ (equação 105)}
$$

$$
\Delta T_{ml} = \frac{(180 - 148,6) - (180 - 150,6)}{ln(\frac{180 - 148,6}{180 - 150,6})} = 30,39 \text{ °C}
$$

Desta forma, a área térmica, A<sub>t</sub>, é calculada rearranjando a equação 102:

$$
A_t = \frac{Q}{U \times F_t \times \Delta t_{ml}}
$$

Para o valor de  $F_t$  obtido graficamente, como um dos parâmetros de correlação dá 0, não é possível inferi-lo por tais meios; por isso, é conveniente assumir  $F_t$ equivalente a 1:

$$
A_{t} = \frac{796000 \frac{kcal}{h}}{713,77 \frac{kcal}{h.m^{2} \cdot {}^{0}} \times 1 \times 30,39 \text{ °C}}} = 36,7 \text{ m}^{2}
$$

Para a determinação da vazão da corrente quente, m<sub>c</sub>, utiliza-se da equação:

$$
Q_{\text{quente}} = h_{\text{vap}} \times m_c
$$
 (equação 106)

No caso do calor latente de vaporização,  $h_{vap}$ , recorre-se à equação de Regnault:<sup>[14]</sup>

 $h_{vap} = 606, 5 - 0, 695 \times T_v$  (equação 107)

Onde a temperatura de vaporização, T<sub>v</sub>, é de 180 °C:

$$
h_{\text{vap}} = 606,5 - 0,695 \times 180
$$

$$
h_{\text{vap}} = 481,4 \frac{\text{kcal}}{\text{kg}}
$$

Com isso, partindo da equação 106:

$$
m_c = \frac{Q_{quente}}{h_{vap}}\,(108)
$$

Seja Q = 796  $\frac{m \epsilon a}{h}$ :

$$
m_c = \frac{796000 \frac{kcal}{h}}{481.4 \frac{kcal}{kg}}
$$

$$
m_c = 1653.51 \frac{kg}{h}
$$

Para a determinação do diâmetro do casco é necessário obter o número dos tubos,  $N_T$ :

$$
N_T = \frac{A_t}{A_{tubo}} \text{ (equação 109)}
$$

Onde Atubo é área para cada tubo, dado por:

$$
A_{\text{tubo}} = 2 \times \pi \times \frac{d_{ext}}{2} \times L_{\text{tubo}} \text{ (equação 110)}
$$

Em que d<sub>ext</sub> é o diâmetro externo do tubo ( $\frac{3}{4}$ " = 19,05 mm) e L<sub>tubo</sub> o comprimento do tubo (6,096 m). Deste modo:

$$
A_{\text{tubo}} = \pi \times 0.01905 \text{m} \times 6.096 \text{m}
$$

$$
A_{\text{tubo}} = 0,3648 \text{ m}^2
$$

Logo:

$$
N_T = \frac{36.7 \, m^2}{0.3648 \, m^2} \approx 101 \text{ tubos}
$$

A partir desses valores é possível determinar o diâmetro do casco,  $\mathcal{O}_{\text{casco}}$ , baseando-se na Tabela 34, para a configuração triangular com 2 passes:

| $\frac{3}{4}$ in. OD tubes on $\frac{15}{16}$ -in. triangular<br>pitch |       |                 |       | $\frac{3}{4}$ in. OD tubes on 1-in. triangular<br>pitch |       |                  |       |       |       |       |       |
|------------------------------------------------------------------------|-------|-----------------|-------|---------------------------------------------------------|-------|------------------|-------|-------|-------|-------|-------|
| Shell<br>ID, in.                                                       | $1-P$ | $2-P$           | $4-P$ | $6-P$                                                   | $8-P$ | Shell<br>ID, in. | $1-P$ | $2-P$ | $4-P$ | $6-P$ | $8-P$ |
| 8                                                                      | 36    | 32 <sup>°</sup> | 26    | 24                                                      | 18    | 8                | 37    | 30    | 24    | 24    |       |
| 10                                                                     | 62    | 56              | 47    | 42                                                      | 36    | $10 \,$          | 61    | 52    | 40    | 36    |       |
| 12                                                                     | 109   | 98              | 86    | 82                                                      | 78    | 12               | 92    | 82    | 76    | 74    | 70    |
| 13)⁄4                                                                  | 127   | 114             | 96    | 90                                                      | 86    | 13½              | 109   | 106   | 86    | 82    | 74    |
| $15\frac{1}{4}$                                                        | 170   | 160             | 140   | 136                                                     | 128   | $15\frac{1}{4}$  | 151   | 138   | 122   | 118   | 110   |
| $17\AA$                                                                | 239   | 224             | 194   | 188                                                     | 178   | 171/4            | 203   | 196   | 178   | 172   | 166   |
| $19\bar{\text{\sf{z}}}$                                                | 301   | 282             | 252   | 244                                                     | 234   | $19\frac{1}{4}$  | 262   | 250   | 226   | 216   | 210   |
| $21\frac{1}{4}$                                                        | 361   | 342             | 314   | 306                                                     | 290   | 21<br>¼          | 316   | 302   | 278   | 272   | 260   |
| $23\%$                                                                 | 442   | 420             | 386   | 378                                                     | 364   | $23\frac{1}{4}$  | 384   | 376   | 352   | 342   | 328   |
| $25\,$                                                                 | 532   | 506             | 468   | 446                                                     | 434   | 25               | 470   | 452   | 422   | 394   | 382   |
| 27                                                                     | 637   | 602             | 550   | 536                                                     | 524   | 27               | 559   | 534   | 488   | 474   | 464   |
| 29                                                                     | 721   | 692             | 640   | 620                                                     | 594   | 29               | 630   | 604   | 556   | 538   | 508   |
| 31                                                                     | 847   | 822             | 766   | 722                                                     | 720   | 31               | 745   | 728   | 678   | 666   | 640   |
| 33                                                                     | 974   | 938             | 878   | 852                                                     | 826   | 33               | 856   | 830   | 774   | 760   | 732   |
| 35                                                                     | 1102  | 1068            | 1004  | 988                                                     | 958   | 35               | 970   | 938   | 882   | 864   | 848   |
| 37                                                                     | 1240  | 1200            | 1144  | 1104                                                    | 1072  | 37               | 1074  | 1044  | 1012  | 986   | 870   |
| 39                                                                     | 1377  | 1330            | 1258  | 1248                                                    | 1212  | 39               | 1206  | 1176  | 1128  | 1100  | 1078  |

Tabela 34. Dimensões do casco.<sup>[11]</sup>

 $\mathcal{O}_{\text{casco}} = 13,25 \text{ pol.} = 335,28 \text{ mm}$ 

A temperatura de projeto,  $T_{\text{proj}}$ , e pressão de projeto,  $P_{\text{proj}}$ , são obtidas conforme:

$$
T_{proj} = T_{op.} + 30^{\circ}C \text{ (equação 111)}
$$

$$
P_{proj} = P_{op} + 1.8 \frac{kg}{cm^2g} \text{ (equação 112)}
$$

Numa abordagem mais conservadora, opta-se por temperatura e pressão de operação (Top e Pop, respectivamente) dentre as maiores obtidas; desta forma, a maior temperatura de operação foi de 180 ºC e a maior pressão de operação foi de 10,20 kg/cm<sup>2</sup>g. Portanto:

$$
T_{\text{proj}} = (180 + 30) \,^{\circ}\text{C} = 210 \,^{\circ}\text{C}
$$
\n
$$
P_{\text{proj}} = (10,20 + 1,80) \, \frac{kg}{cm^2g} = 12,00 \, \frac{kg}{cm^2g}
$$

# **4.3 Folhas de especificação**

## **4.3.1 Especificação Refervedor**

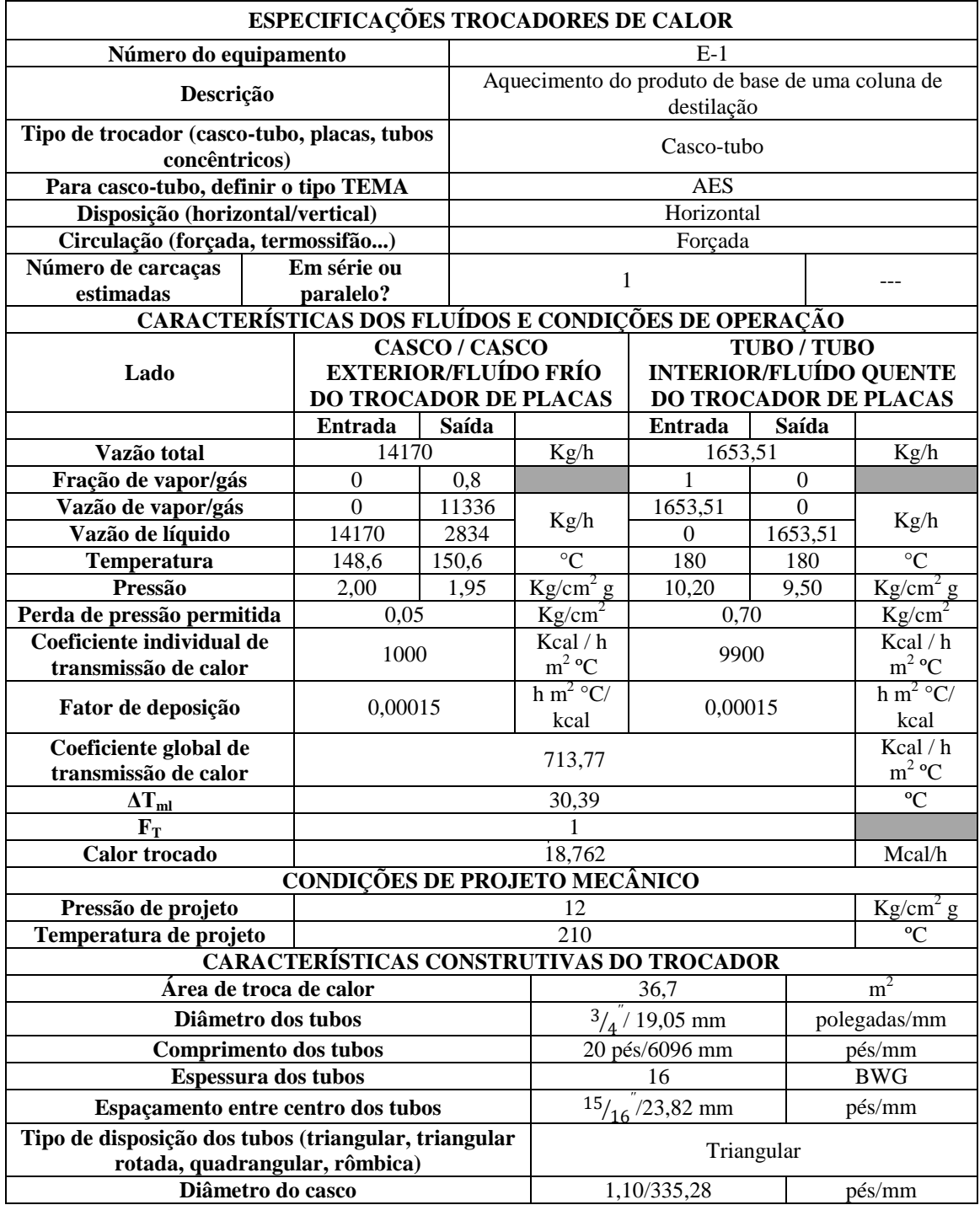

## **CAPÍTULO 5**

### **PROJETO DE SISTEMAS DE IMPULSÃO MECÂNICA**

#### **5.1 Bombas**

As bombas são importantes no transporte e escoamento de diversos fluidos e estão presentes na maioria das operações industriais. Dentre os diferentes tipos, as centrífugas têm uma assiduidade massiva nas indústrias. Nela, sob ação de uma força centrífuga impressa pelos rotores da bomba, o fluido tem sua energia cinética convertida gradualmente em pressão necessária para impulsioná-lo.<sup>[15]</sup>

#### **5.2 Escolha de sistema de impulsão mecânica**

Este capítulo dedica-se em selecionar o tipo de bomba centrífuga que será utilizado para a torre de destilação. A bomba tem a função de introduzir à torre o refluxo de parte do destilado contido no vaso pulmão. Na figura seguinte encontram-se detalhes pertinentes ao processo, como pressões e cotas da torre de destilação (C-1) e do vaso pulmão (C-2).

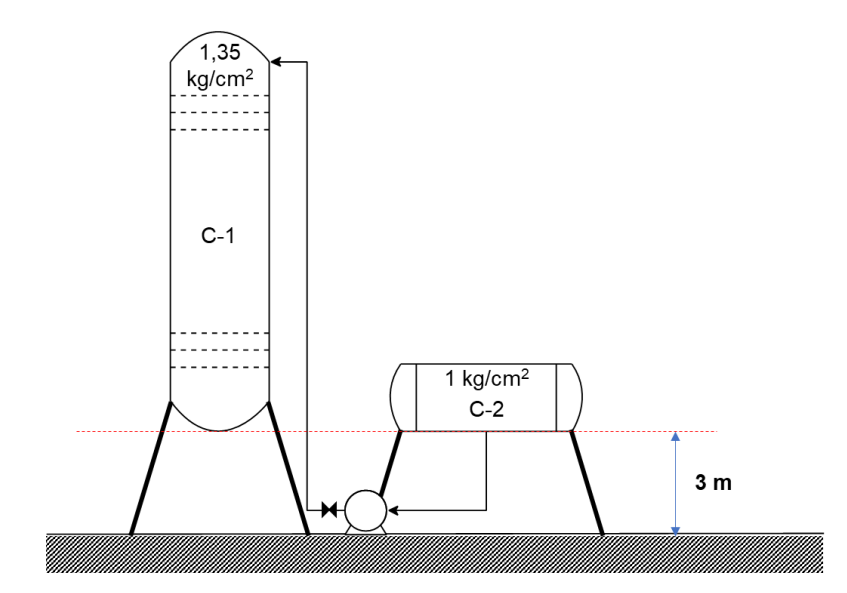

**Figura 12.** Detalhes do sistema de bombeamento de refluxo.

Partindo dessas informações e das demais fornecidas, é possível desenvolver o projeto para a bomba de refluxo. Deste modo, o primeiro passo corresponde ao cálculo das pressões na aspiração (Pasp) e na impulsão (Pimp). Assim, na aspiração têm-se as seguintes contribuições:

$$
P_{asp} = P_{vaso} + P_{altura} + P_{nível} - P_{p\_carga,a}
$$
 (equação 113)

Em que, Pvaso é a pressão do vaso; Paltura é a pressão relativa à cota que o vaso se encontra (neste caso, de 3 m);  $P_{n{i}vel}$  é a pressão associado ao nível do vaso, que em condições normais opera a 50% do seu volume nominal, portanto, 0,5 m; e  $P_{p\_carga,a}$  é a pressão referente à perda de carga na tubulação na aspiração. (*Observação:* como não foi mencionado, as pressões são tratadas como absolutas).

Dito isso,  $P_{\text{vaso}}$  é equivalente a 1,0  $\frac{Ng}{cm^2}$ ; enquanto que para as pressões  $P_{\text{altura}}$  e  $P_{\text{nível}}$  é necessário realizar a conversão das alturas manométricas em  $\frac{kg}{cm^2}$ , conforme segue:

$$
P_{\text{altura}} = \frac{\rho \times g \times H_{\text{cota}}}{98067} \text{ (equação 114)}
$$

$$
P_{\text{nível}} = \frac{\rho \times g \times H_{\text{nível}}}{98067} \text{ (equação 115)}
$$

Sendo, p a densidade mássica do fluido bombeado de 616,5  $\frac{kg}{m^3}$ ; g a gravidade (9,81 $\frac{m}{s^2}$ ); e  $H_{\text{cota}}$  e  $H_{\text{nivel}}$  as alturas da cota e do nível, 3 m e 0,5 m, respectivamente. Logo:

$$
P_{\text{altura}} = \frac{616.5 \frac{kg}{m^3} \times 9.81 \frac{m}{s^2} \times 3 m}{98067} = 0,185 \frac{kg}{cm^2}
$$

$$
P_{\text{nível}} = \frac{616.5 \frac{kg}{m^3} \times 9.81 \frac{m}{s^2} \times 0.5 m}{98067} = 0,0308 \frac{kg}{cm^2}
$$

E, para P<sub>p\_carga</sub> é fornecido que a perda de carga na aspiração,  $\varphi_{\text{perda},a}$ , é de 0,5  $\frac{kg}{cm^2km}$ , isto é, que a cada km da tubulação tem-se uma perda de carga de  $0.5 \frac{kg}{cm^2}$ . Deste modo, a perda de carga ao longo da tubulação na aspiração é dada por:

$$
P_{p\_carga,a} = \phi_{perda,a} \times L_{tub,a} \ (equa\varsigma\tilde{a}o\ 116)
$$

Na qual, L<sub>tub,a</sub> é o comprimento da tubulação dado pelo sobredimensionamento de 30 %, de modo a considerar acidentes dispostos na tubulação. Assim:

$$
L_{\text{tub,a}} = 1,30 \times H_{\text{cota}}
$$
 (equação 117)

$$
L_{\text{tub,a}} = 1,30 \times 3 \text{ m} = 3,90 \text{ m} = 3,90 \times 10^{-3} \text{ km}
$$

Dessa forma, a equação 116 torna-se:

$$
P_{p_{\text{carga},a}} = 0.5 \frac{kg}{cm^2 \, km} \times 3.90 \times 10^{-3} \, km
$$

$$
P_{p_{\text{carga},a}} = 1.95 \times 10^{-3} \frac{kg}{cm^2}
$$

Com isso, da equação 113, obtem-se:

$$
P_{\rm asp} = 1.0 \frac{kg}{cm^2} + 0.185 \frac{kg}{cm^2} + 0.0308 \frac{kg}{cm^2} - 1.95 \times 10^{-3} \frac{kg}{cm^2}
$$

$$
P_{\rm asp} = 1.214 \frac{kg}{cm^2}
$$

Analogamente, para a pressão de impulsão, P<sub>imp</sub>, tem-se:

$$
P_{imp} = P_{torre} + P_{\text{cota},i} + P_{v\acute{a}l} + P_{p_{\text{carga},i}} \text{ (equação 118)}
$$

Onde, P<sub>torre</sub> é a pressão absoluta na torre de 1,35  $\frac{kg}{cm^2}$ ; P<sub>cota,i</sub> é a pressão relativa à cota da torre (neste caso de H<sub>cota,i</sub> = 15,3 m); P<sub>vál</sub> é a perda de carga devido à válvula (0,10  $\frac{\kappa g}{cm^2}$ ); e a Pp\_carga,i é a pressão resultante da perda de carga, que nesta situação tem contribuição positiva. Logo:

$$
P_{\text{cotaj}} = \frac{\rho \times g \times H_{\text{cotaj}}}{98067} \text{ (equação 119)}
$$

$$
P_{\text{cotaj}} = \frac{616,5 \frac{kg}{m^3} \times 9,81 \frac{m}{s^2} \times 15,3 m}{98067}
$$

$$
P_{\text{cotaj}} = 0,944 \frac{kg}{cm^2}
$$

 $E$  P<sub>p</sub> carga,i:

$$
P_{p_{\text{-carga},i}} = \varphi_{\text{perda},i} \times L_{\text{tub},i}
$$
 (equação 119)

Em que,  $\varphi_{\text{perda},i}$  é a perda de carga na impulsão (2,0  $\frac{\kappa g}{cm^2 \kappa m}$ ); e L<sub>tub,i</sub> o comprimento da tubulação na impulsão, dado por:

$$
L_{\text{tub},i} = 1,30 \times H_{\text{cota},i}
$$
 (equação 120)  
 $L_{\text{tub},i} = 1,30 \times 15,3 \text{ m}$ 

$$
L_{tub.i} = 19,89 \text{ m} = 19,89 \times 10^{-3} \text{ km}
$$

Tal que:

$$
P_{p_{\text{cargaj}}}=2.0 \frac{kg}{cm^2 \, km} \times 19.89 \times 10^{-3} \, km
$$
\n
$$
P_{p_{\text{cargaj}}}=39.78 \times 10^{-3} \frac{kg}{cm^2}
$$

E, portanto, a pressão na impulsão é de:

$$
P_{\text{imp}} = 1,35 \frac{kg}{cm^2} + 0,944 \frac{kg}{cm^2} + 0,10 \frac{kg}{cm^2} + 39,78 \times 10^{-3} \frac{kg}{cm^2}
$$

$$
P_{\text{imp}} = 2,434 \frac{kg}{cm^2}
$$

Em posses desses resultados, é possível obter o diferencial de pressão da bomba em condições normais de operação, conforme:

$$
\Delta P_{\text{normal}} = P_{\text{imp}} - P_{\text{asp}} \text{ (equação 121)}
$$

$$
\Delta P_{\text{normal}} = 2,434 \frac{k g}{cm^2} - 1,214 \frac{k g}{cm^2}
$$

$$
\Delta P_{\text{normal}} = 1,220 \frac{k g}{cm^2}
$$

Com esse valor, é possibilitado obter a pressão *shutt-off*, P<sub>shut\_off</sub>, pela relação seguinte:

$$
P_{\text{shut\_off}} = 1,20 \times \Delta P_{\text{normal}} \text{ (equação 122)}
$$
  

$$
P_{\text{shut\_off}} = 1,20 \times 1,220 \frac{kg}{cm^2}
$$
  

$$
P_{\text{shut\_off}} = 1,464 \frac{kg}{cm^2}
$$

Os cálculos podem ser conduzidos agora nas condições limites, isto é, nas condições máximas de operação. A pressão máxima na aspiração, P<sub>máx,a</sub>, seria dada por:

$$
P_{m\'ax,a} = P_{proj} + P_{altura} + P_{n\'{\text{vel}}} - P_{p\_carga,a} \ (equação\ 123)
$$

Em que a pressão de projeto, P<sub>proj</sub>, deve respeitar como critérios: acréscimo de 10% a pressão de operação ou a adição de 1,8  $\frac{kg}{cm^2}$  e, quando do não atendimento ao mínimo de  $3,50 \frac{kg}{cm^2}$ , como é o caso, deve-se adotar este último valor. Com a ressalva de que, como as pressões estão sendo consideradas no valor absoluto, à pressão de 3,50  $\frac{kg}{cm^2}$  deve-se somar 1,0  $\frac{kg}{cm^2}$  e, por conseguinte:

$$
P_{proj} = 4,50 \frac{kg}{cm^2}
$$

A pressão P<sub>altura</sub> mantém-se em 0,185  $\frac{kg}{cm^2}$ . Em contrapartida, a P<sub>nível</sub> deve ser computada considerando a sua capacidade máxima, isto é, o diâmetro de 1,0 m, de modo que:

$$
P_{\text{nível}} = \frac{616.5 \frac{kg}{m^3} \times 9.81 \frac{m}{s^2} \times 1.0 m}{98067} = 0.0617 \frac{kg}{cm^2}
$$

Assim como P<sub>altura</sub> mantém-se, P<sub>p\_carga,a</sub> também. Dito isso, a equação 123 torna-se:

$$
P_{\text{m\'ax},a} = 4,50 \frac{kg}{cm^2} + 0,185 \frac{kg}{cm^2} + 0,0617 \frac{kg}{cm^2} - 1,95 \times 10^{-3} \frac{kg}{cm^2}
$$

$$
P_{\text{m\'ax},a} = 4,745 \frac{kg}{cm^2}
$$

Em posse desse valor, a pressão máxima na impulsão,  $P_{\text{m\'{a}x,i}}$ , pode ser calculada como a soma de P<sub>máx,a</sub> e P<sub>shut\_off</sub>. Em outras palavras:

$$
P_{\text{m\'ax},i} = P_{\text{m\'ax},a} + P_{\text{shut\_off}} \text{ (equação 124)}
$$
\n
$$
P_{\text{m\'ax},i} = 4,745 \frac{kg}{cm^2} + 1,464 \frac{kg}{cm^2}
$$
\n
$$
P_{\text{m\'ax},i} = 6,210 \frac{kg}{cm^2}
$$

O próximo passo corresponde a determinar a vazão nas condições mínima, normal e máxima, Q<sub>mín</sub>, Q<sub>normal</sub> e Q<sub>máx</sub>, respectivamente. Na condição normal a vazão é:

$$
Q_{\text{normal}} = 13.1 \frac{m^3}{h}
$$

A partir dela, calculam-se as vazões mínima e máxima, tal como segue:

$$
Q_{\text{mfn}} = 0,60 \times Q_{\text{normal}} \text{ (equação 125)}
$$

$$
Q_{\text{mfn}} = 0,60 \times 13,1 \frac{m^3}{h}
$$

$$
Q_{\text{mfn}} = 7,86 \frac{m^3}{h}
$$

89

Qmáx = 1,20×Qnormal (equação 126)

$$
Q_{\text{max}} = 1,20 \times 13,1 \frac{m^3}{h}
$$

$$
Q_{\text{max}} = 15,72 \frac{m^3}{h}
$$

Através do resultado dos parâmetros anteriores, é permitido calcular as potências. Desta forma, para a potência absorvida, Wa, tem-se a relação:

$$
W_a = \frac{Q_{\text{max}} \times P_{\text{shut\_off}}}{27,4} \text{ (equação 127)}
$$

$$
W_a = \frac{15,72 \frac{m^3}{h} \times 1,464 \frac{kg}{cm^2}}{27,4}
$$

$$
W_a = 0,840 \text{ CV}
$$

Em kW:

$$
W_a = 0,620 \text{ kW}
$$

Com o resultado de Wa, pode-se obter a potência hidráulica, Wh, por:

$$
W_h = \frac{W_a}{\eta_h} \times 100 \text{ (equação 128)}
$$

Sendo  $\eta_h$  o rendimento hidráulico estipulado na faixa entre 0,30 e 0,70; neste caso, optou-se por  $\eta_h = 0.45$ :

$$
W_h = \frac{0.620 \text{ kW}}{0.45}
$$
  

$$
W_h = 1.378 \text{ kW}
$$

E a potência elétrica, We, pela relação:

$$
W_e = \frac{W_h}{\eta_e} \times 100 \text{ (equação 129)}
$$

Em que  $\eta_e$  é o rendimento elétrico na faixa entre 0,90 e 0,95, com valor escolhido de 0,925:

$$
W_e = \frac{1,378 \text{ kW}}{0,925} \times 100
$$

$$
W_e = 1{,}490 \; kW
$$

Por fim, o NPSH disponível é de:

$$
NPSH_{disp} = 3.0 m
$$

Para o cálculo da altura diferencial, ΔH, faz-se:

$$
\Delta H = \frac{\Delta P_{normal} \times 98067}{\rho \times g} \text{ (equação 130)}
$$

$$
\Delta H = \frac{1,220 \frac{kg}{cm^2} \times 98067}{616,15 \frac{kg}{m^3} \times 9,81 \frac{m}{s^2}}
$$

$$
\Delta H = 19,79 \text{ m}
$$

A pressão de vapor, Pv, e a viscosidade, λ, são respectivamente:

$$
P_v = 0,2383 \frac{kg}{cm^2}
$$

$$
\lambda = 0,2083 \text{ cP}
$$

### **5.3 Folhas de especificação para sistema de impulsão mecânica**

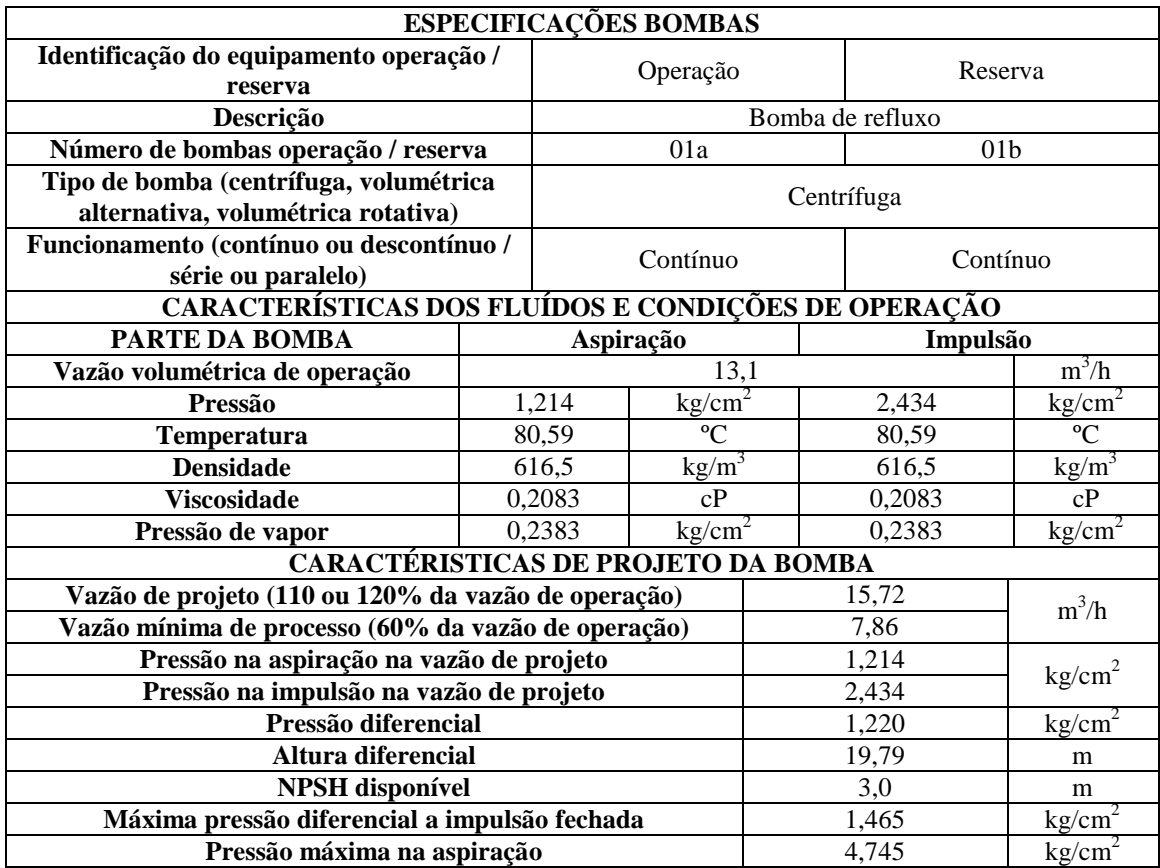

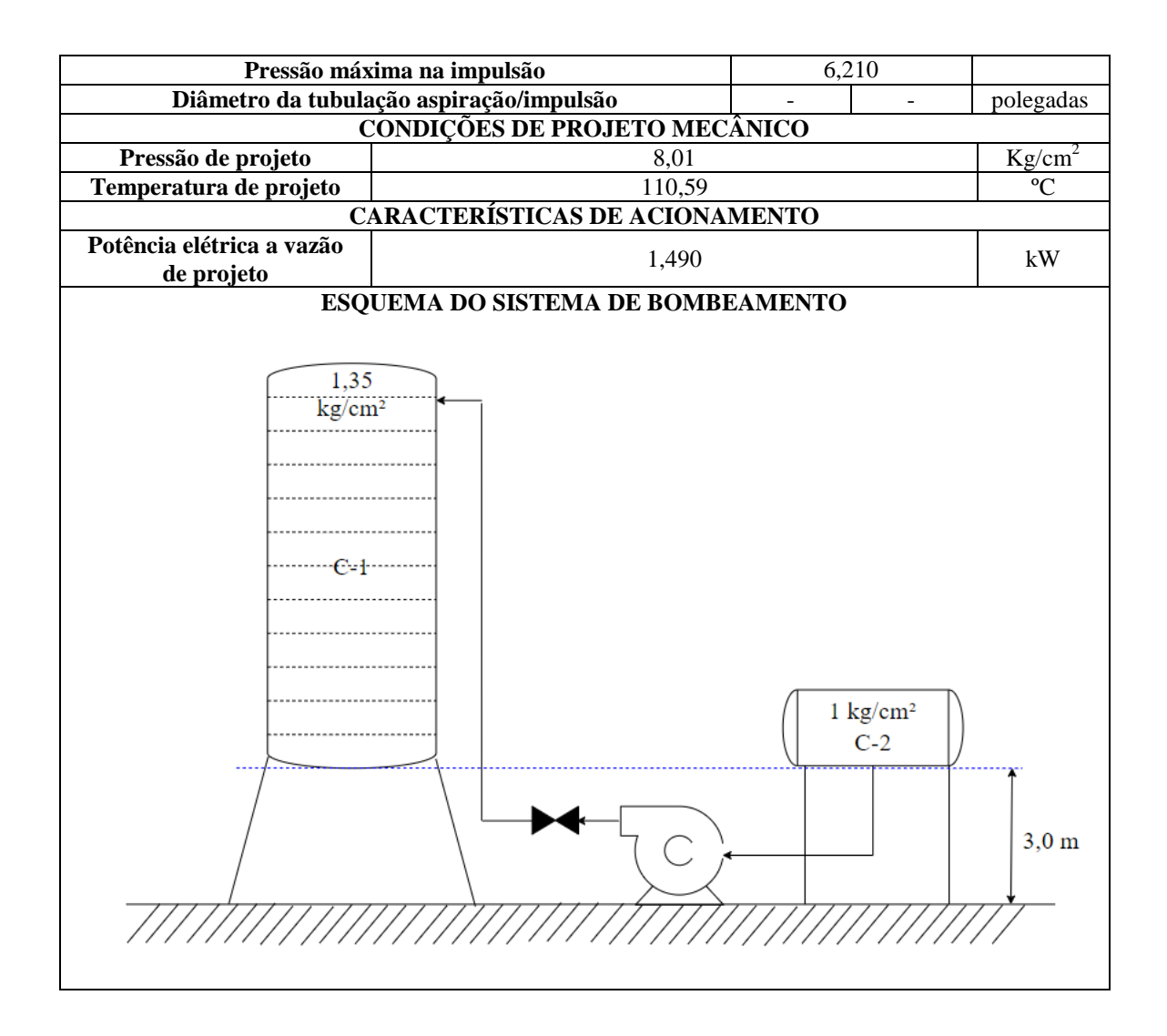

## **CAPÍTULO 6**

## **PROJETO DE INSTRUMENTAÇÃO E CONTROLE**

### **6.1 Diagrama de processo**

O seguinte diagrama de instrumentação e controle para o sistema de fracionamento da mistura multicomponente foi construído.

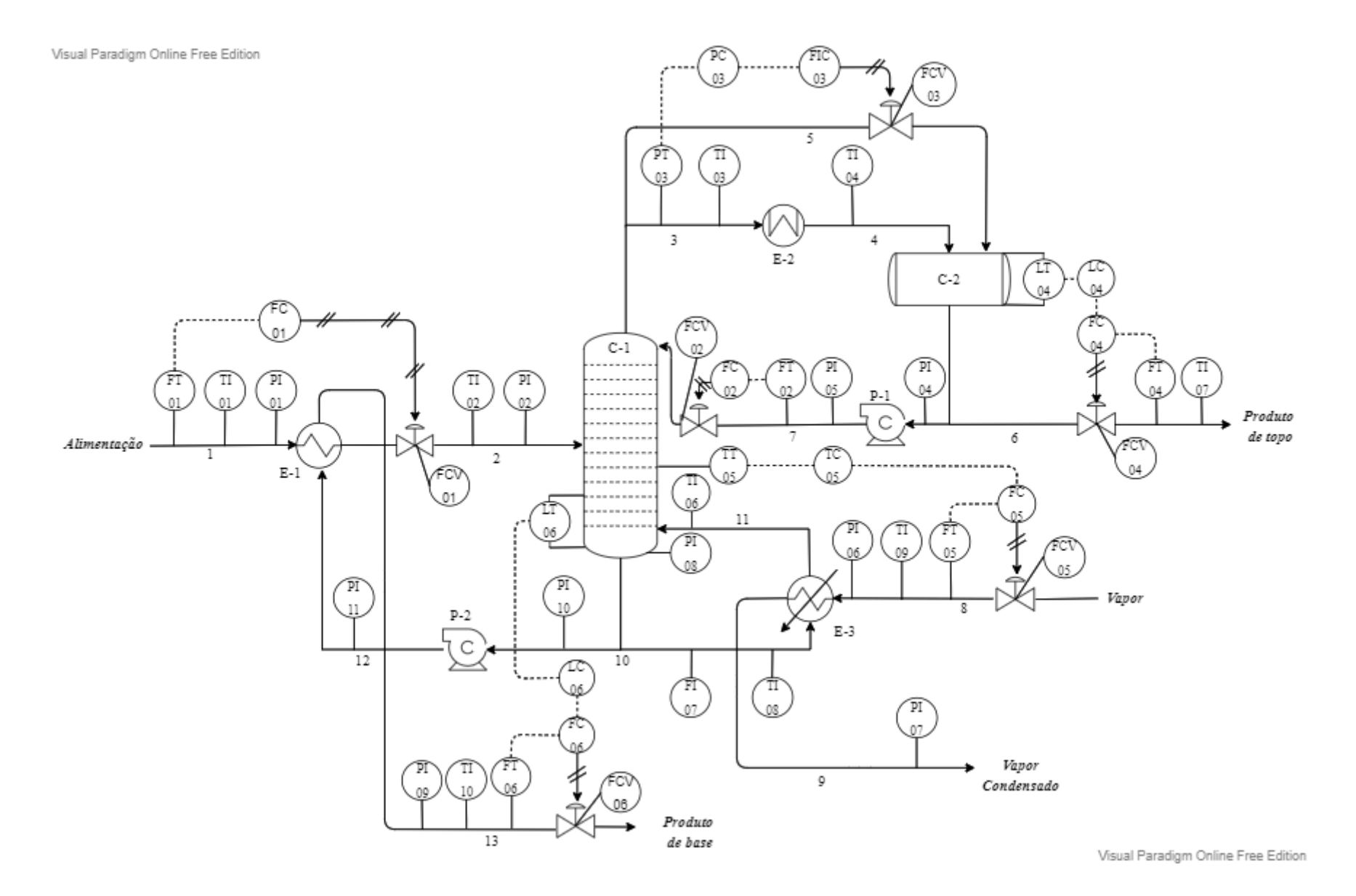

**Figura 13.** Diagrama de *Instrumentação e Controle* simplificado.

## **6.2 Folhas de especificação para o sistema de instrumentação e controle**

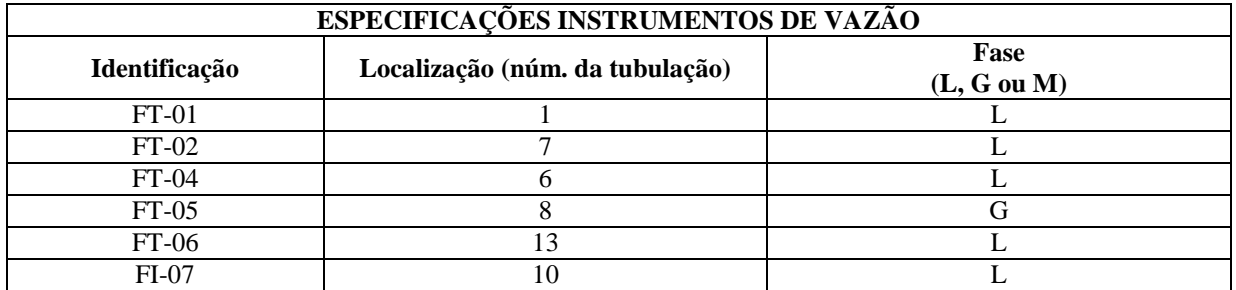

## **6.2.1 Folha de especificação para instrumentos**

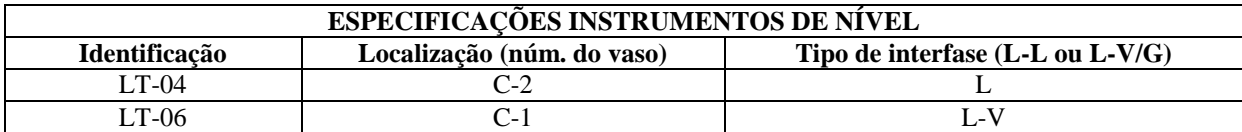

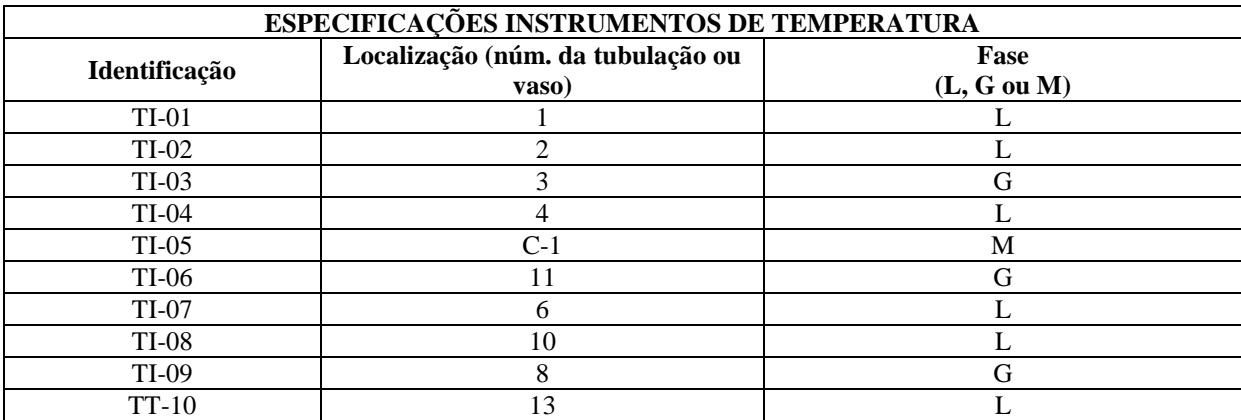

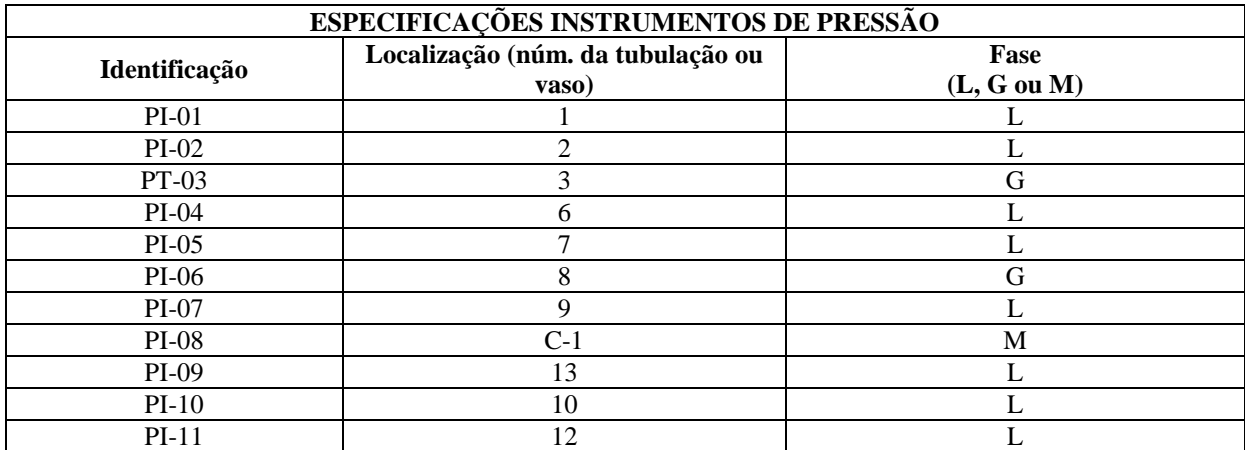

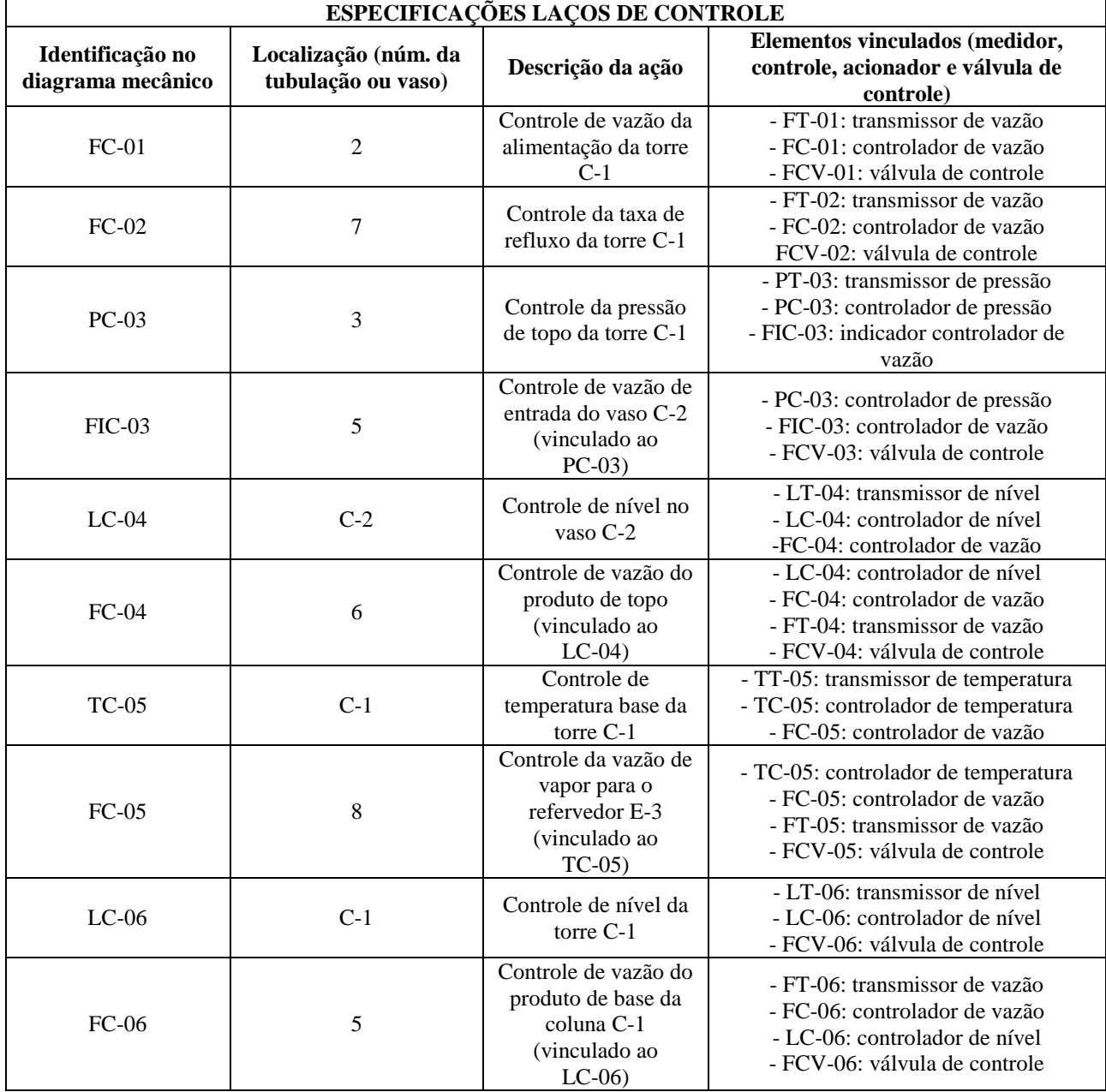

## **6.2.1 Folha de especificação para laços de controle**

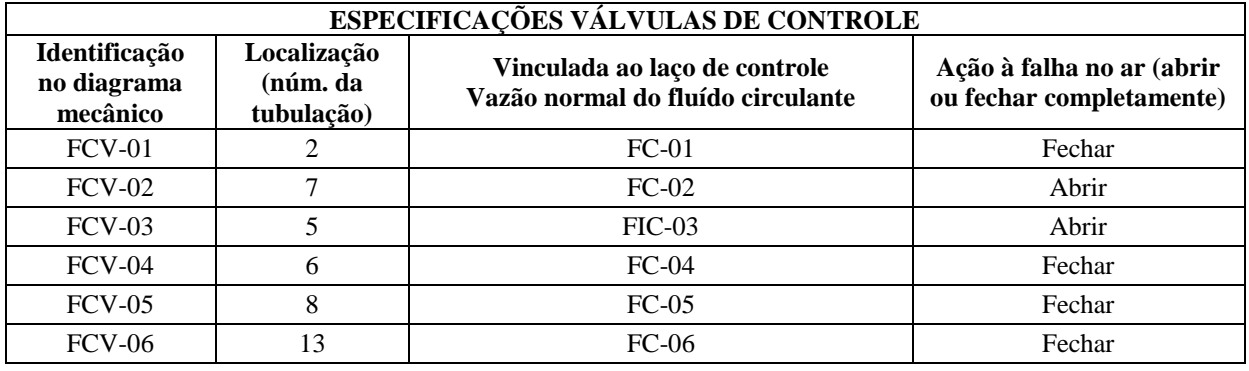

### **CONSIDERAÇÕES FINAIS**

Este trabalho possibilitou estabelecer um contato maior com aspectos importantes em uma indústria química, como o dimensionamento e a seleção de equipamentos, além da análise econômica e de viabilidade de um projeto. A execução dos exercícios, que resultaram neste trabalho, foi um ensejo para estruturar a visão de que os conhecimentos, sobretudo relativos às operações unitárias, são importantes para se ter uma dimensão da indústria como unidade e de que é essencial ter uma visão ampla e atenciosa dos problemas cotidianos da indústria.

A aplicação de teorias e princípios fundamentais da engenharia química no desenvolvimento do projeto de sistema de fracionamento da mistura multicomponente – nhexano, n-heptano e n-octano –, permitiram diversificar a noção da complexidade dos processos industriais e a importância da experiência no dia a dia do chão de fábrica. Ademais, a importância de realizar a análise econômica e de viabilidade, a fim de estimar os gastos e o quão atrativo economicamente o empreendimento pode ser, são etapas primordiais e decisivas de um projeto.

## **REFERÊNCIAS**

[1] SAKURAI, R., ZUCHI, J. D. **As Revoluções Industriais até a Indústria 4.0**. Revista Interface Tecnológica. 2018.

[2] FOUST, A. S., et al. **Princípios de Operações Unitárias.** Rio de Janeiro: Editora Guanabara Dois, 1982.

[3] SINNOTT, Ray., TOWLER, Gavin. **Costing and Project Evaluation: Chemical Engineering Desing.** Elsevier, 6ª Ed., 2020.

[4] CAO, Eduardo. **Heat Transfer in Process Engineering.** McGraw-Hill Co, 1ª Ed., 2009.

[5] Valores para o índice CEPCI. Disponível em: [www.chemengonline.com/pci;](http://www.chemengonline.com/pci) Acesso em: 23 de abril de 2020 às 18h40..

[6] COUPER, James R. **Process Engineering Economics.** Marcel Dekker, Inc., 1ª Ed., 2003.

[7] GOMIDE, Reynaldo. **Operações Unitárias: Operações de Transferência de Massa**. São Paulo: edição do autor, 4ª Ed., 1998;

[8] Coluna de destilação. Disponível em: http://sites.poli.usp.br/p/luiz.terron/destilacao/2\_paginas\_equipamentos/2\_1\_distilacao\_ [colunas\\_componentes.htm;](http://sites.poli.usp.br/p/luiz.terron/destilacao/2_paginas_equipamentos/2_1_distilacao_%20colunas_componentes.htm) Acesso em: 17 nov 2020 às 21h53.

[9] Operações com Transferência de Massa: Destilação. Disponível em: http://labvirtual.eq.uc.pt/siteJoomla/index.php?option=com\_content&task=view&id=67 &Itemid=143#10. Acesso em: 17 nov 2020 às 22h00.

[10] Alicante U de. Relación entre la razón de reflujo de operación y el número de etapas teóricas: correlación de Gilliland. Disponível em: [https://diq.ua.es/metaprox/415\\_relacin\\_entre\\_la\\_razn\\_de\\_reflujo\\_de\\_operacin\\_y\\_el\\_nmero\\_d](https://diq.ua.es/metaprox/415_relacin_entre_la_razn_de_reflujo_de_operacin_y_el_nmero_de_etapas_tericas.html) [e\\_etapas\\_tericas.html.](https://diq.ua.es/metaprox/415_relacin_entre_la_razn_de_reflujo_de_operacin_y_el_nmero_de_etapas_tericas.html) Acesso em: 19 mai 2021 às 19h50.

[11] KERN, Q. R. **Process Heat Transfer.** Nova Iorque: McGraw-Hill College, 1950.

[12] INCROPERA, Frank P. **Fundamentos de transferência de calor e massa.** Rio de Janeiro: LTC, 6ª ed., 2008.

[13] KUPPAN, T. **Heat Exchanger Desing Handbook.** Nova Iorque: Marcel Dekker, 2000.

[14] Gutiérrez, M.C.; Rosas, J.M.; Rodríguez-Cano, M.A.; López-Luque, I.; RodríguezMirasol, J.; Cordero, T. **Strategic situation, design and simulation of a biorefinery in Andalusia.** Energy Conversion and Management, 182(2019), 201–214. doi:10.1016/j.enconman.2018.12.038.

[15] GOMIDE, Reynaldo. **Operações Unitárias – 2º Volume: Operações com Fluidos.** São Paulo: edição do autor, 1997.